# Data Visualization – an introduction –

Martin Falk, Daniel Jönsson, Alexander Bock Scientific Visualization @ LiU

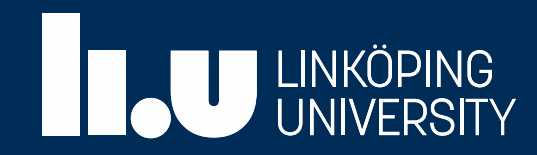

WASP Community Building Summer School 2022

## **What is visualization?**

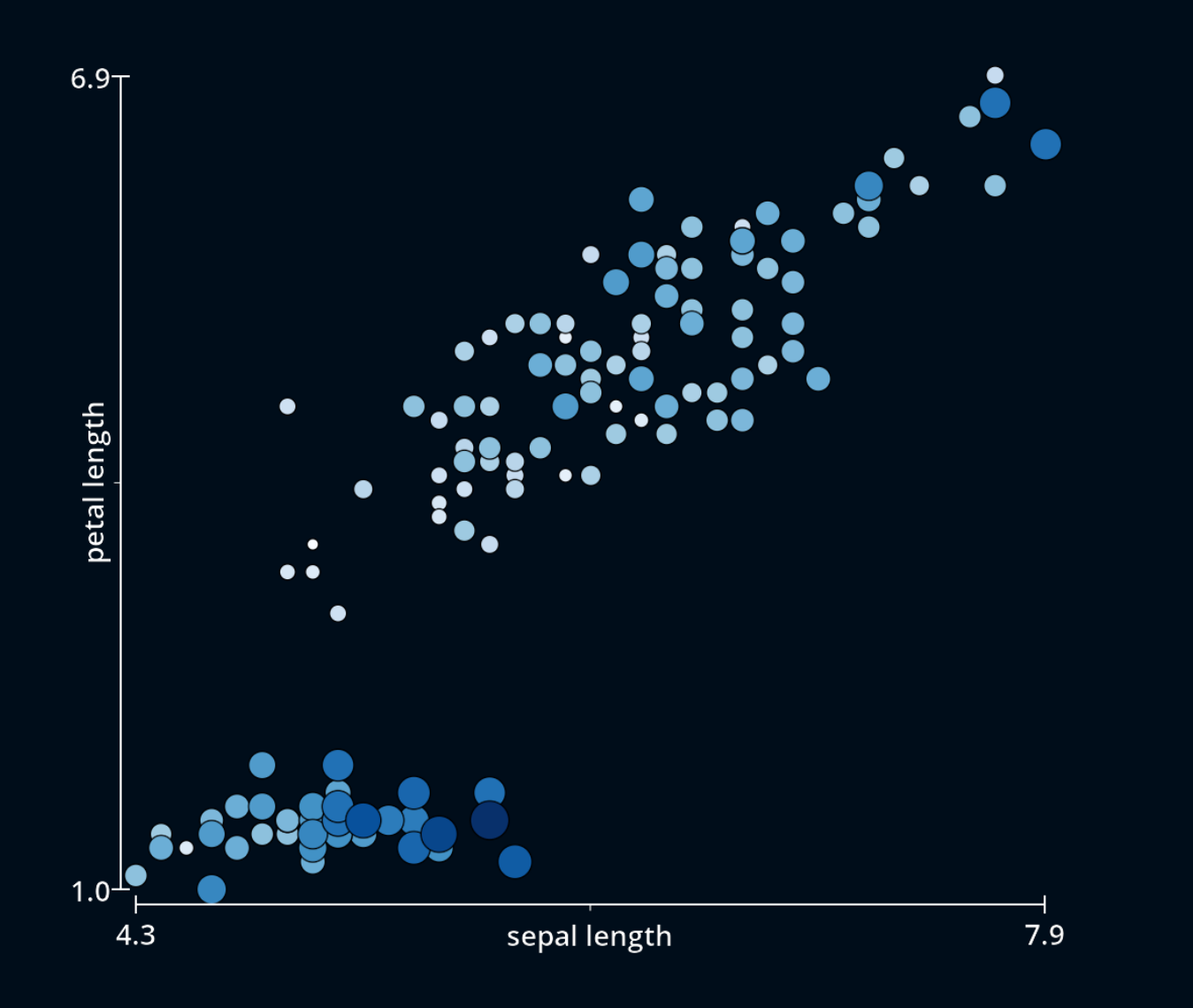

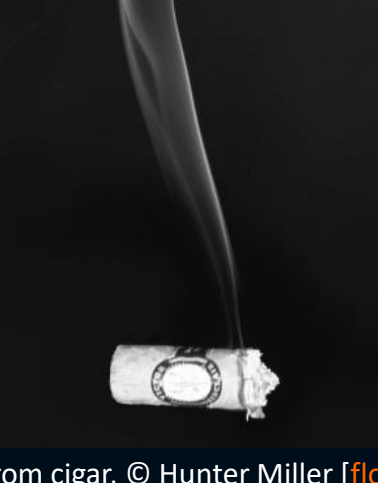

Plume from cigar, © Hunter Miller [\[flowvis.org\]](https://www.flowvis.org/2016/09/05/hunter-miller-get-wet-with-cigar-smoke/)

## **What is visualization?**

# **visualization** noun

vi-su-al-i-za-tion | \ vi-zhə-wə-lə-'zā-shən (\*), vi-zhə-lə-, vizh-wə-lə- \

#### **Definition of visualization**

- : formation of mental visual images 1
- : the act or process of interpreting in visual terms or of putting into visible form 2
- : the process of making an internal organ or part visible by the introduction (as 3 by swallowing) of a radiopaque substance followed by radiography

[[merriam-webster.com\]](https://www.merriam-webster.com/dictionary/visualization)

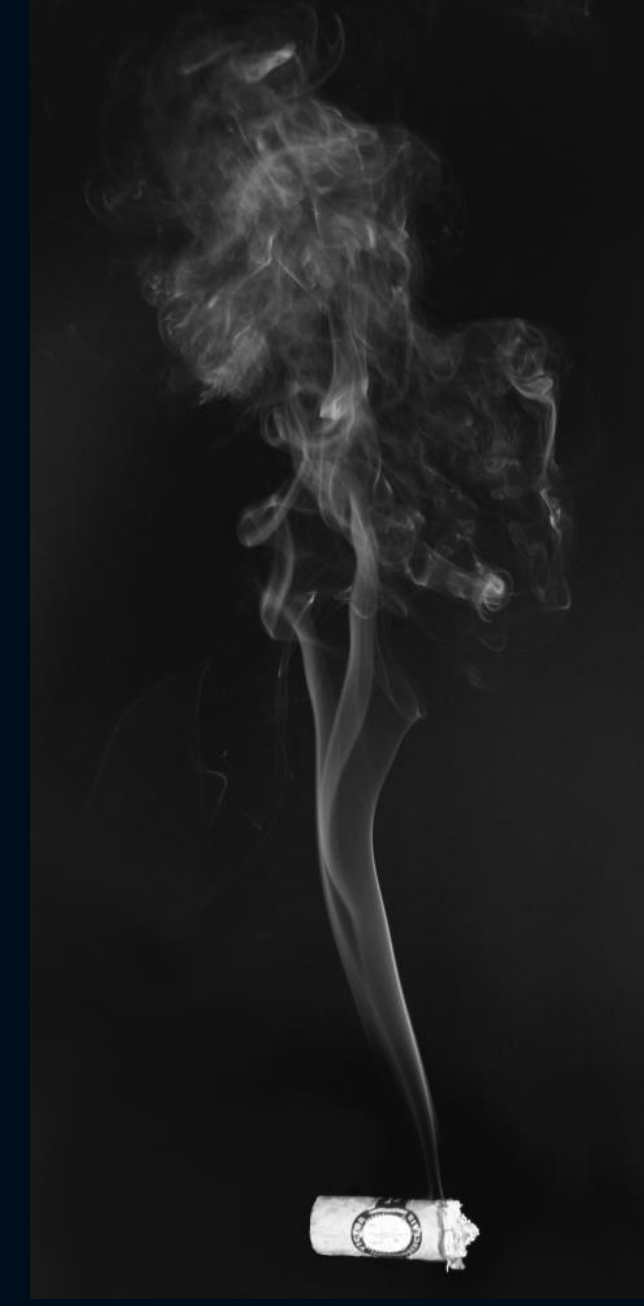

## **Have you been in touch with visualization?**

Think of examples in

- Your everyday life
- Your work
- Around you

## **Examples**

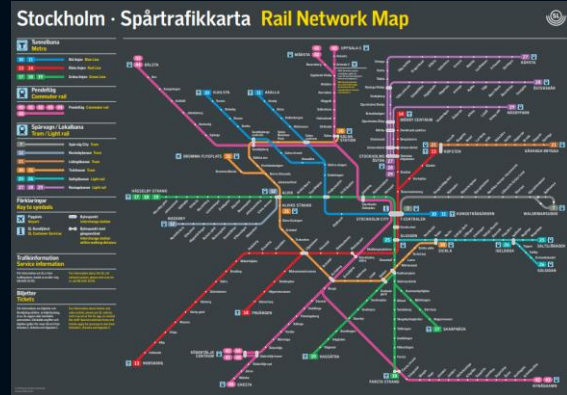

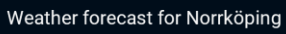

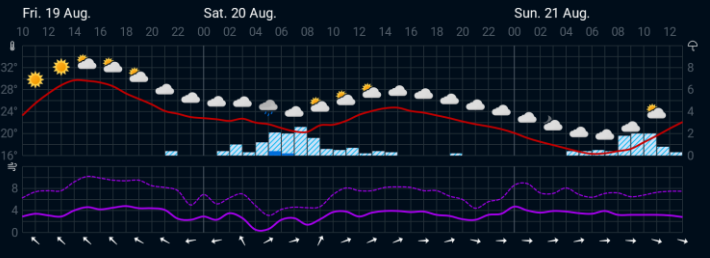

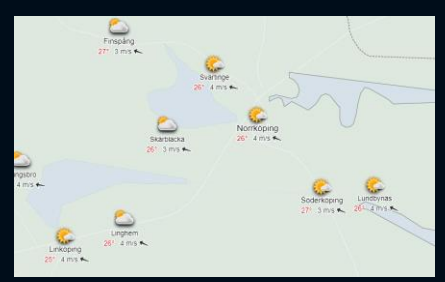

Served by  $\prod \mathbf{K} \odot \frac{\mathsf{Metecrologisk}}{\mathsf{institutt}}$ 

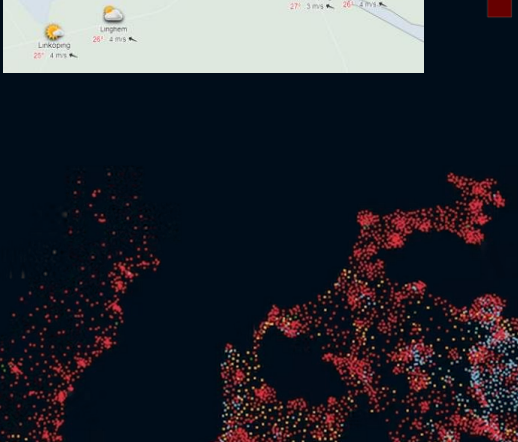

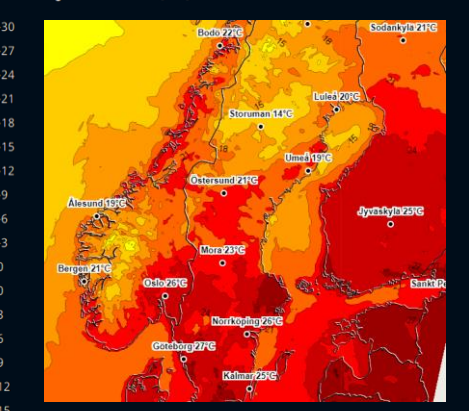

Growing conditions IDEAL ALTITUDE in feet

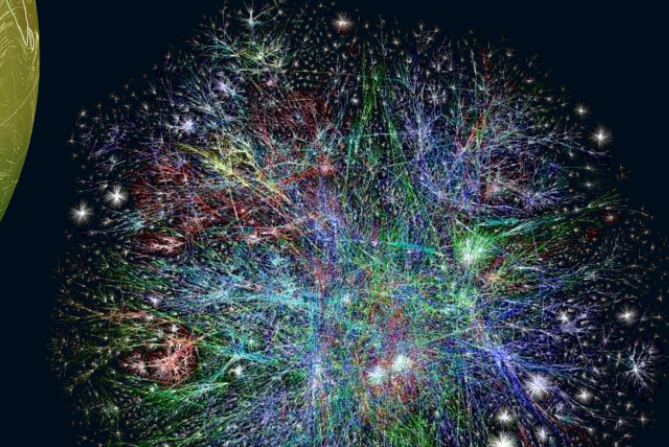

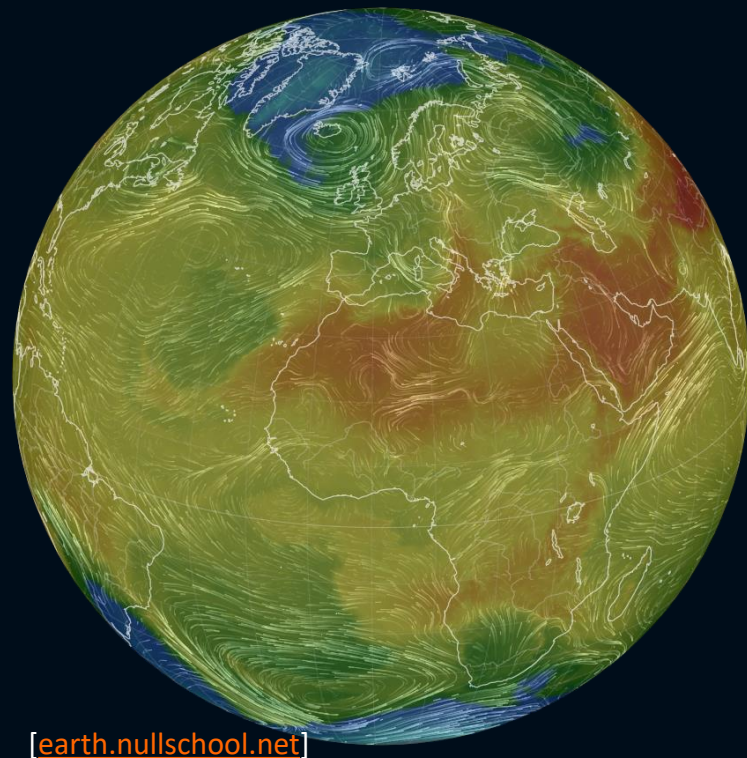

[\[svt.se/datajournalistik](https://www.svt.se/datajournalistik)]

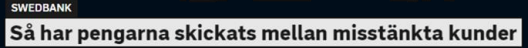

#### Changes in Earth's Surface Temperature Distribution

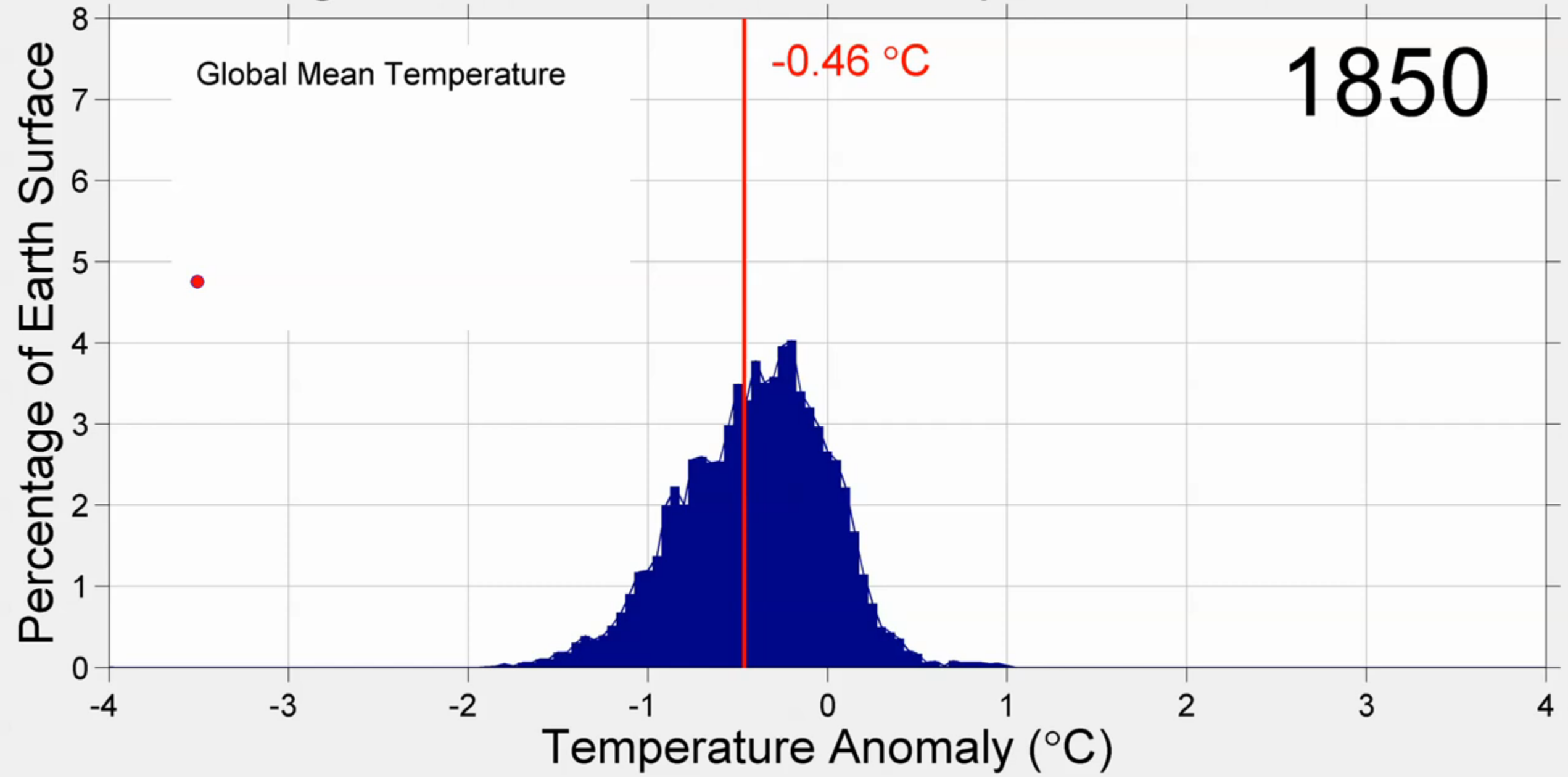

Data Source: 12-month surface temperature anomaly distributions from Berkeley Earth, relative to 1951-1980 average.

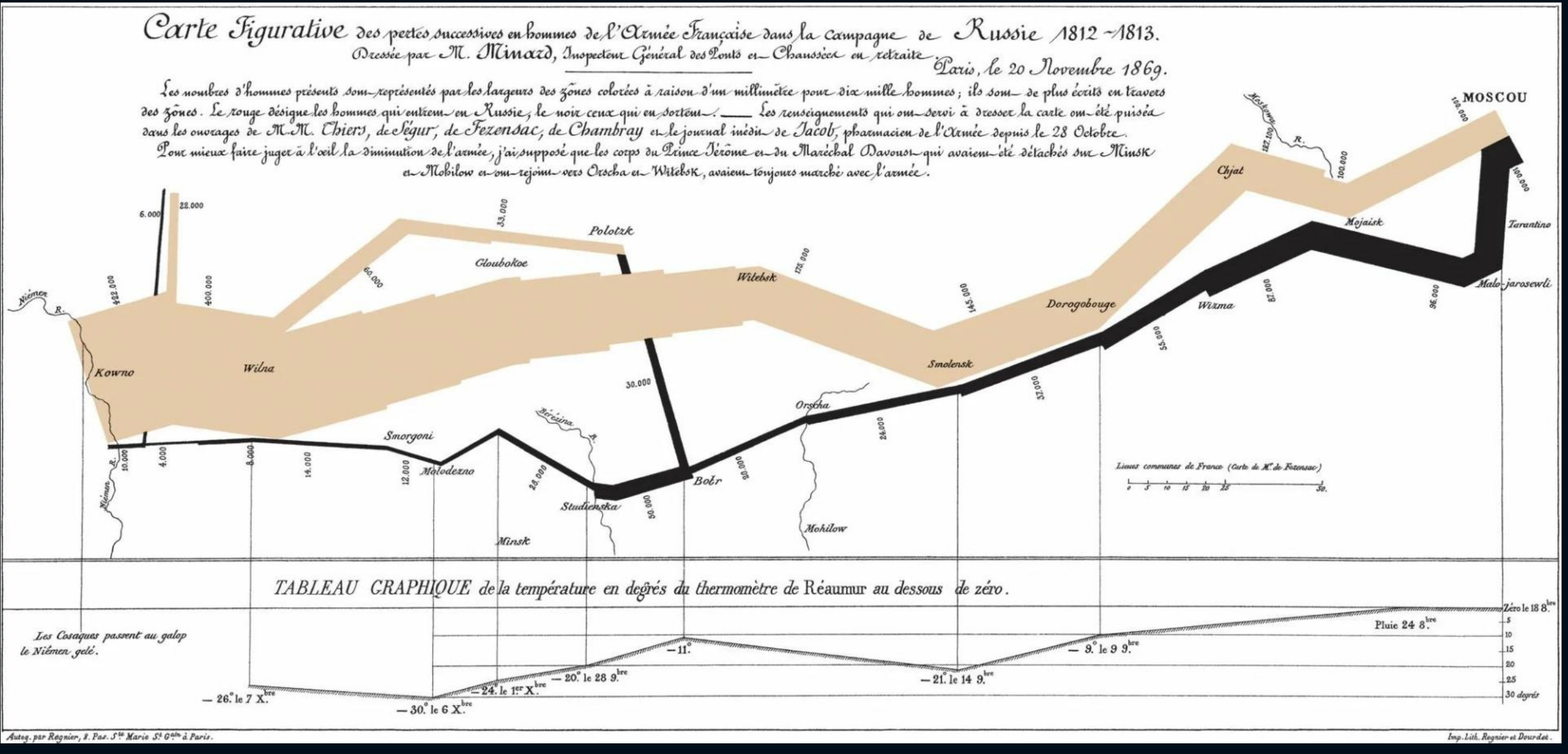

[\[openculture.com\]](https://www.openculture.com/2019/07/napoleons-disastrous-invasion-of-russia-explained-in-an-1869-data-visualization.html)

# **Laser flow visualization**

# **Why visualization?**

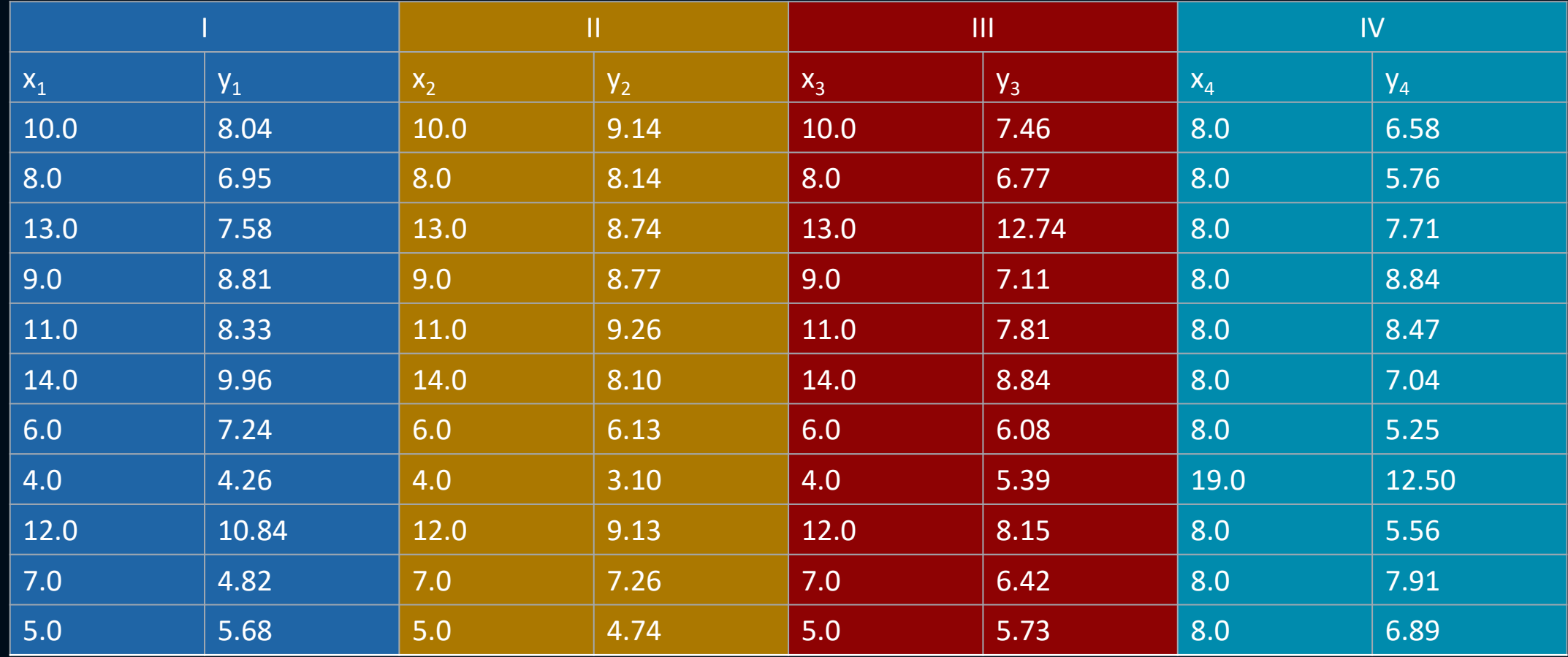

# **Why visualization?**

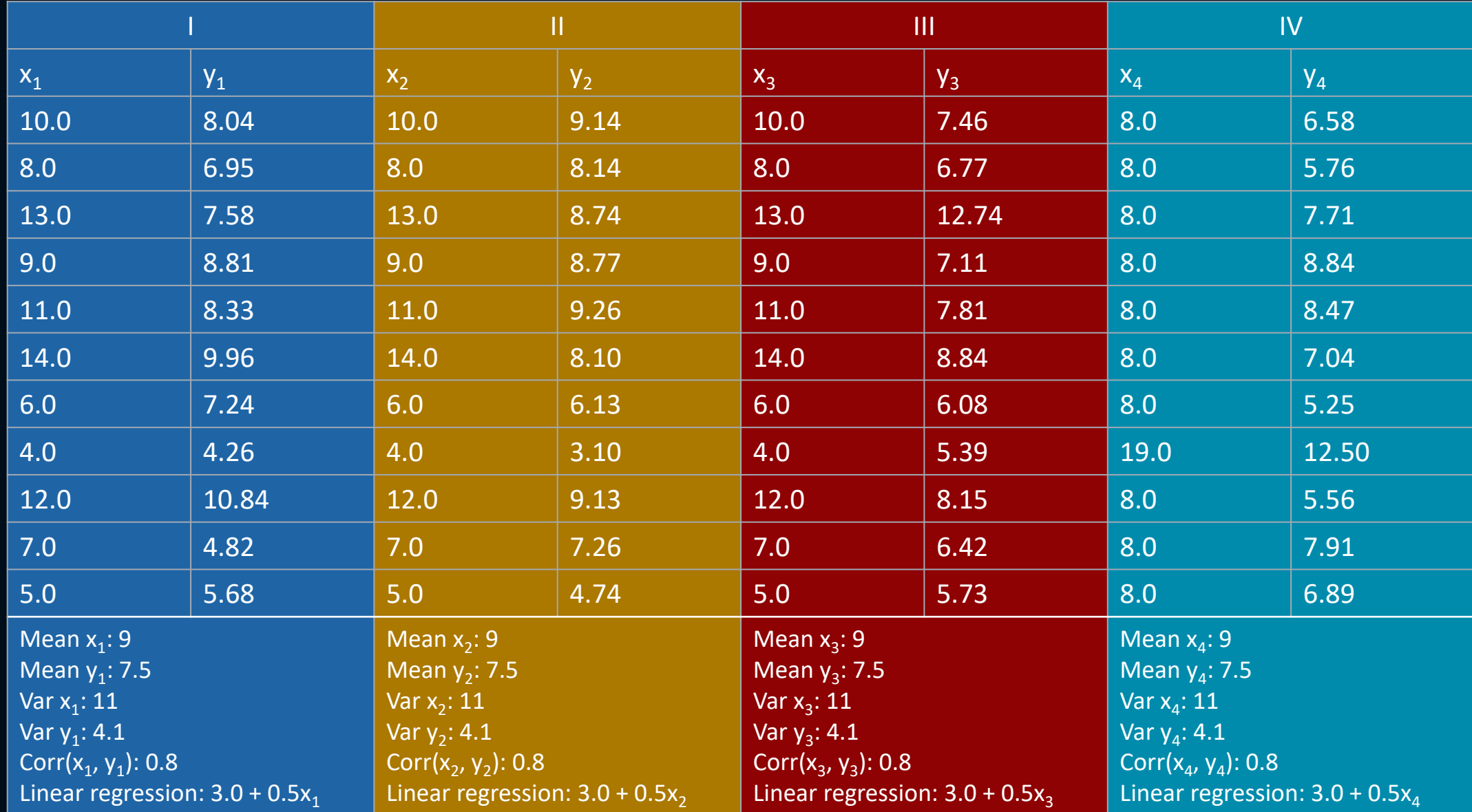

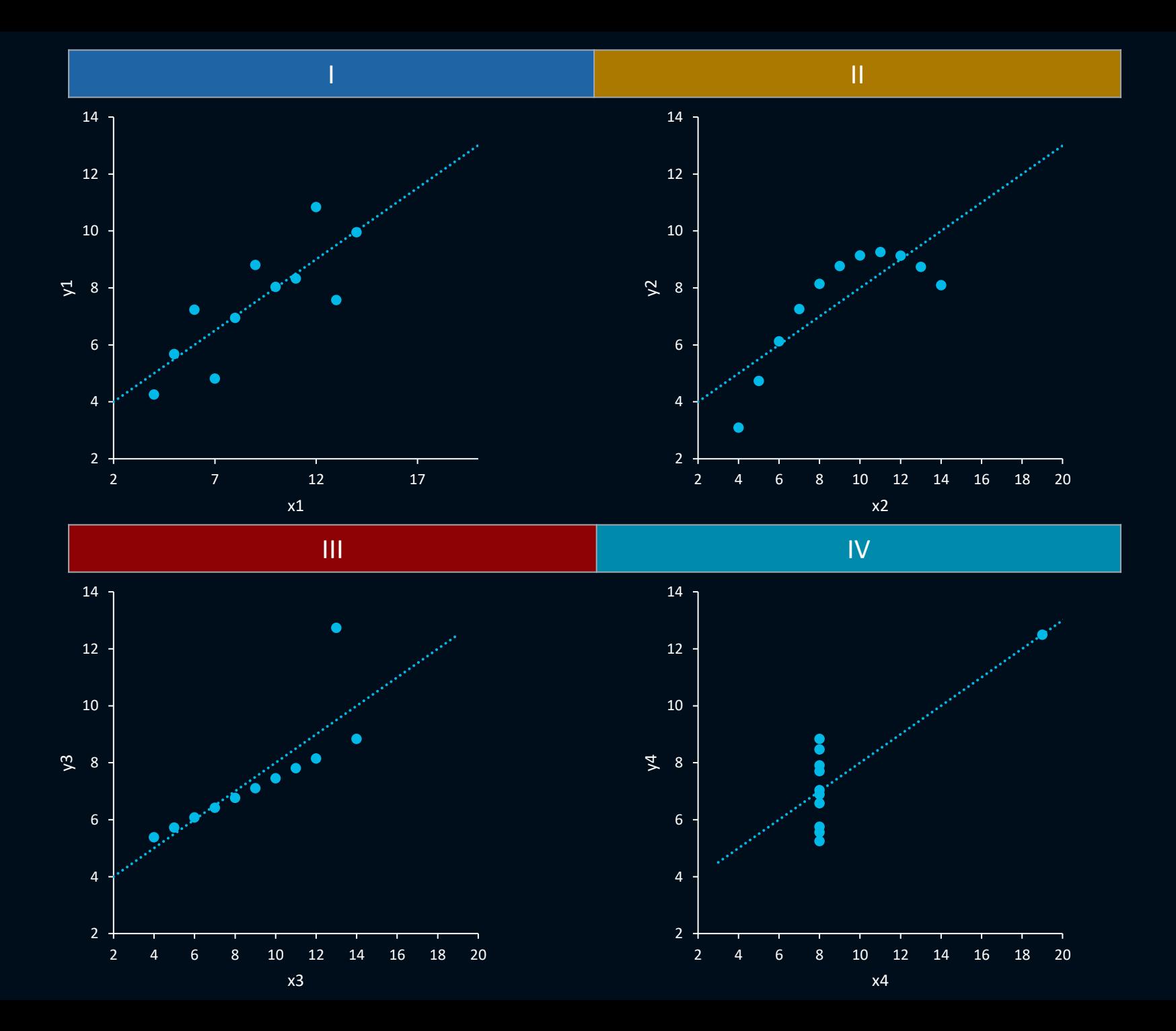

#### **Never trust summary statistics alone; visualize your data!**

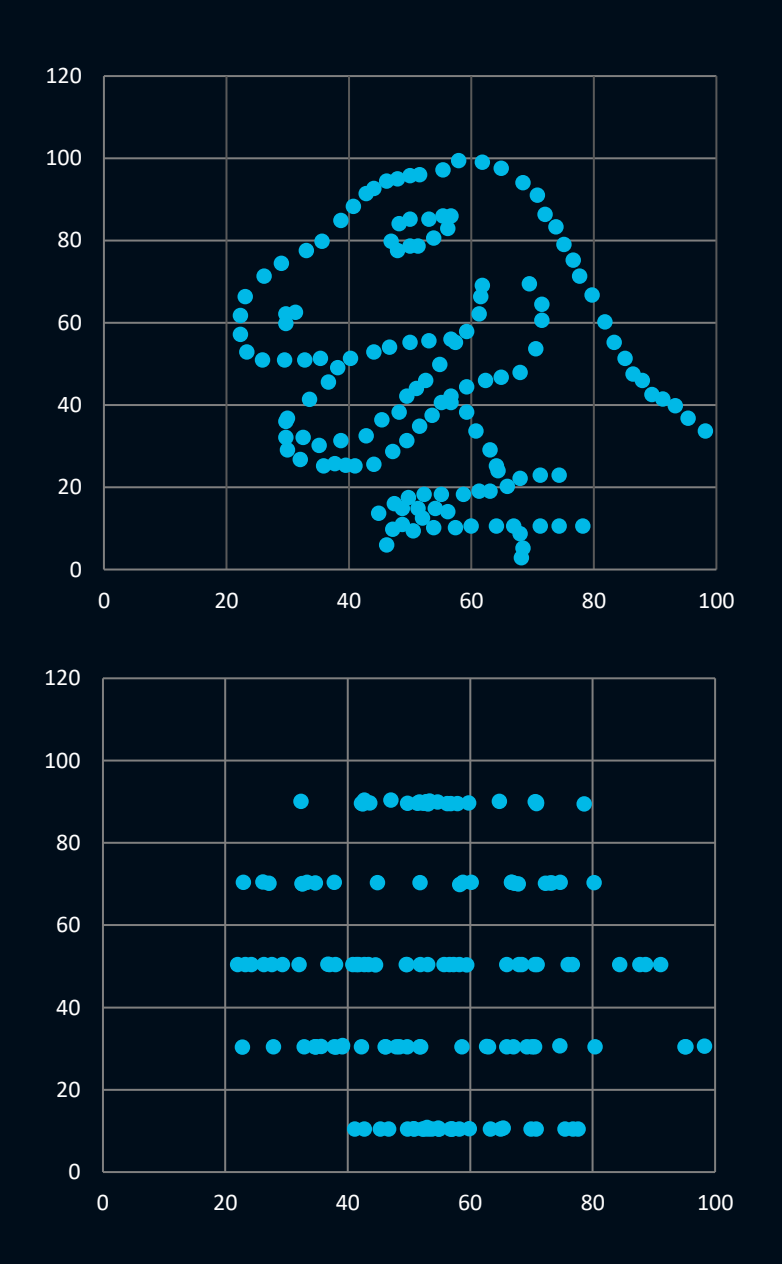

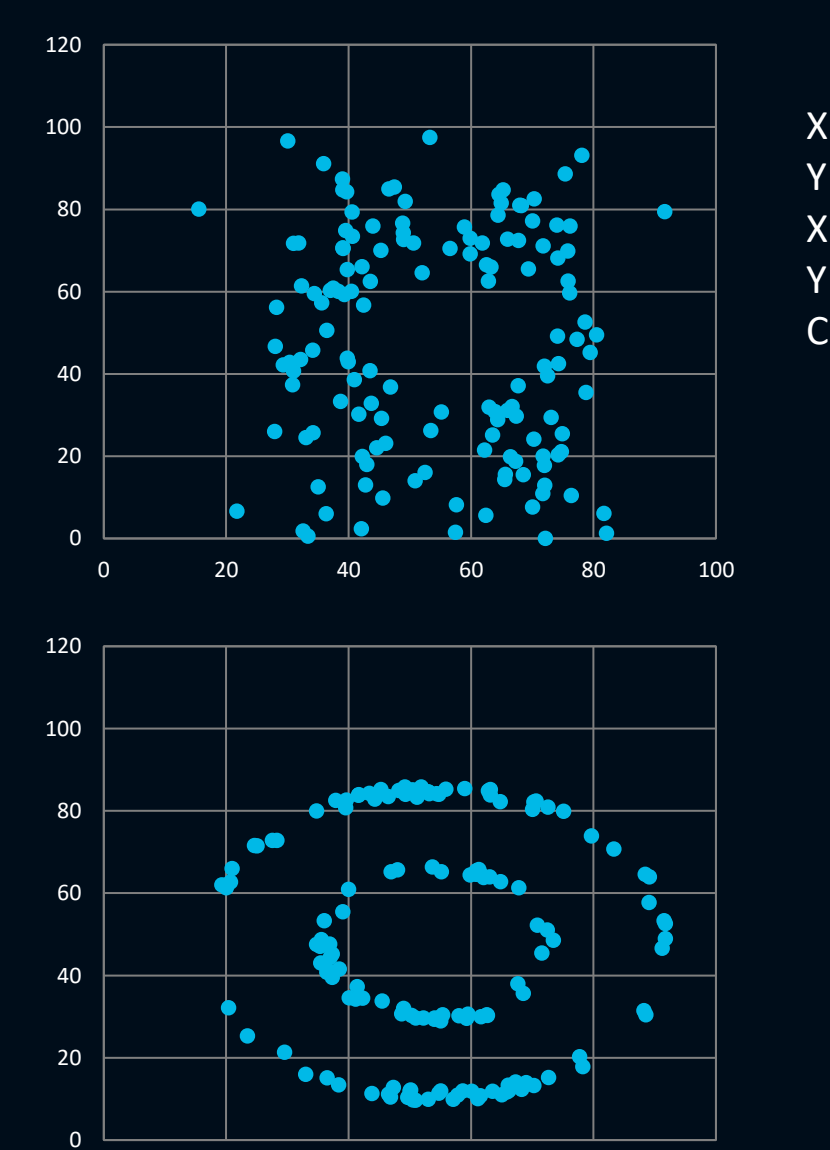

X Mean: 54.26 Y Mean: 47.83 X SD: 16.76 Y SD: 26.93 Corr.: -0.06

0 20 40 60 80 100 The Datasaurus Dozen [[autodesk.com](https://www.autodesk.com/research/publications/same-stats-different-graphs)]

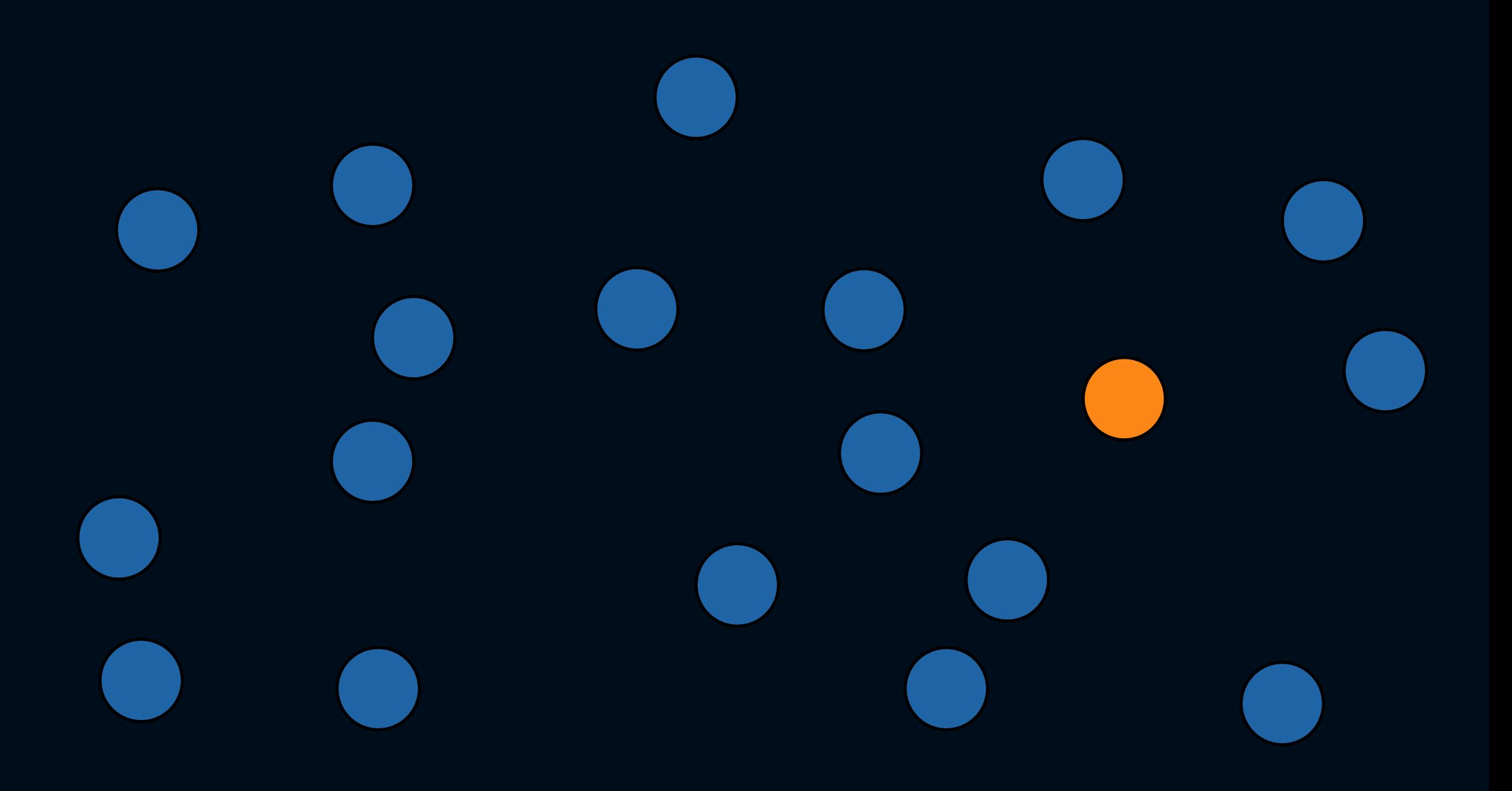

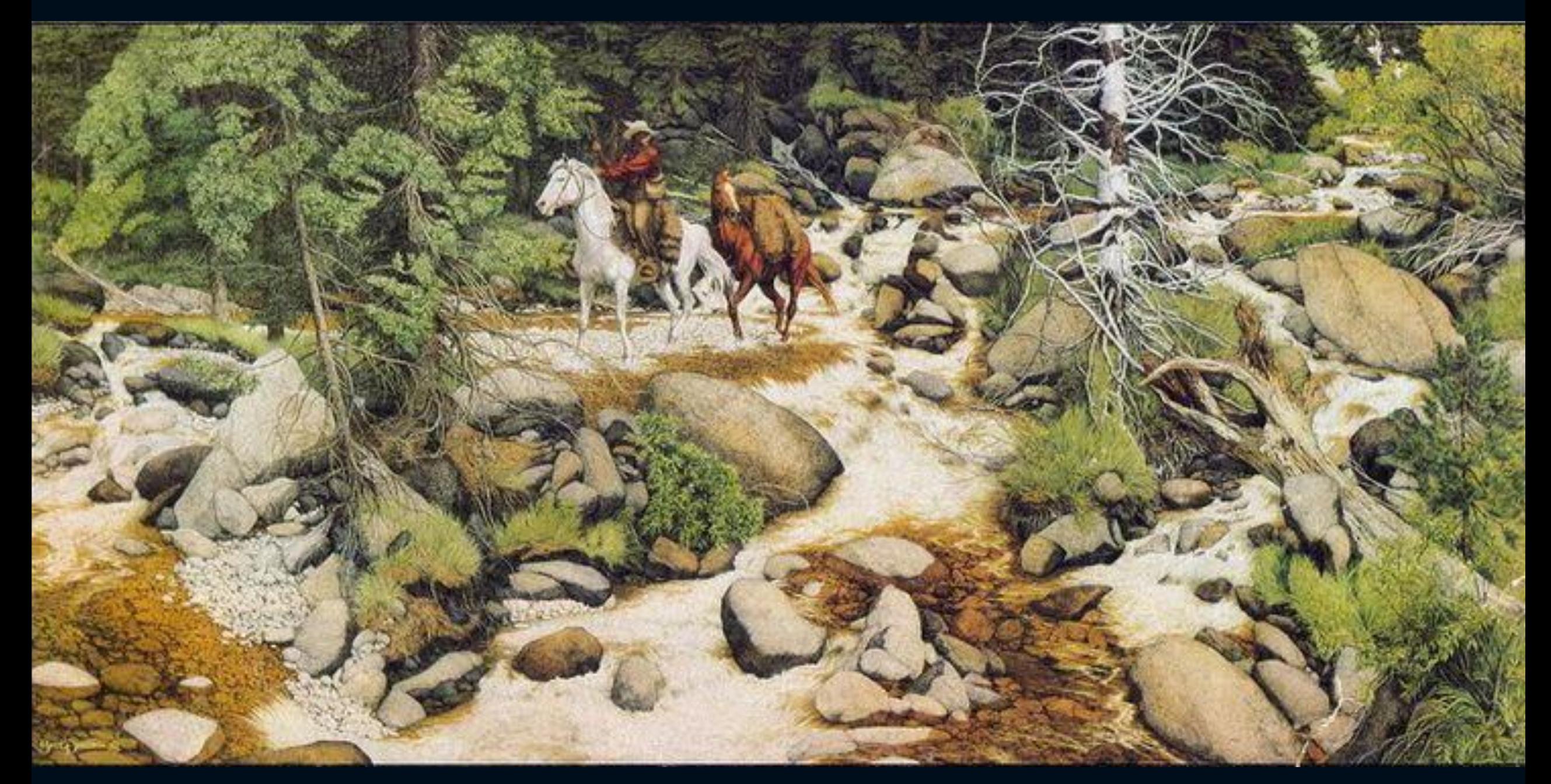

## **Example: fitness tracker**

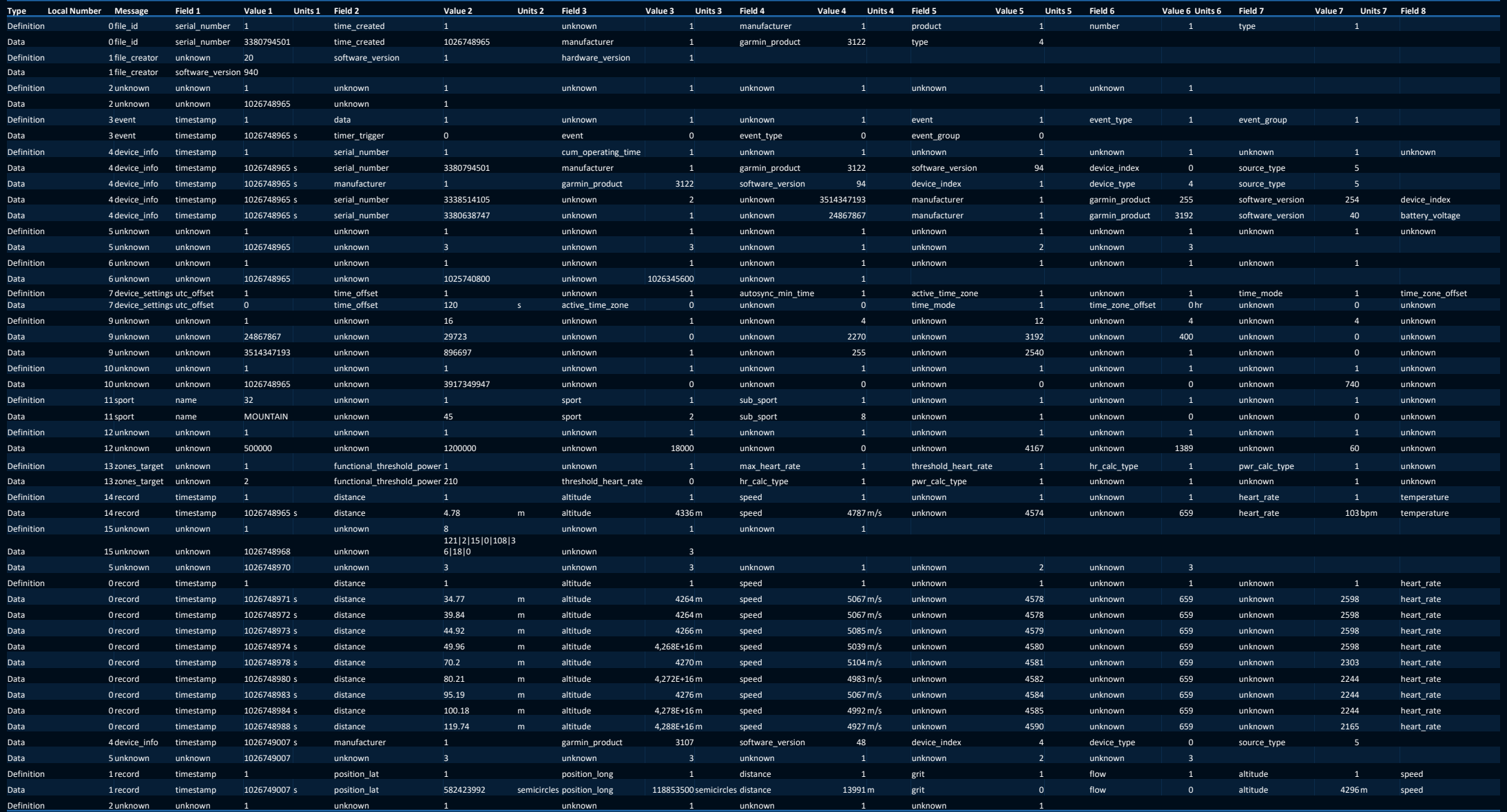

## **GPS track**

Extracted from lat/long columns

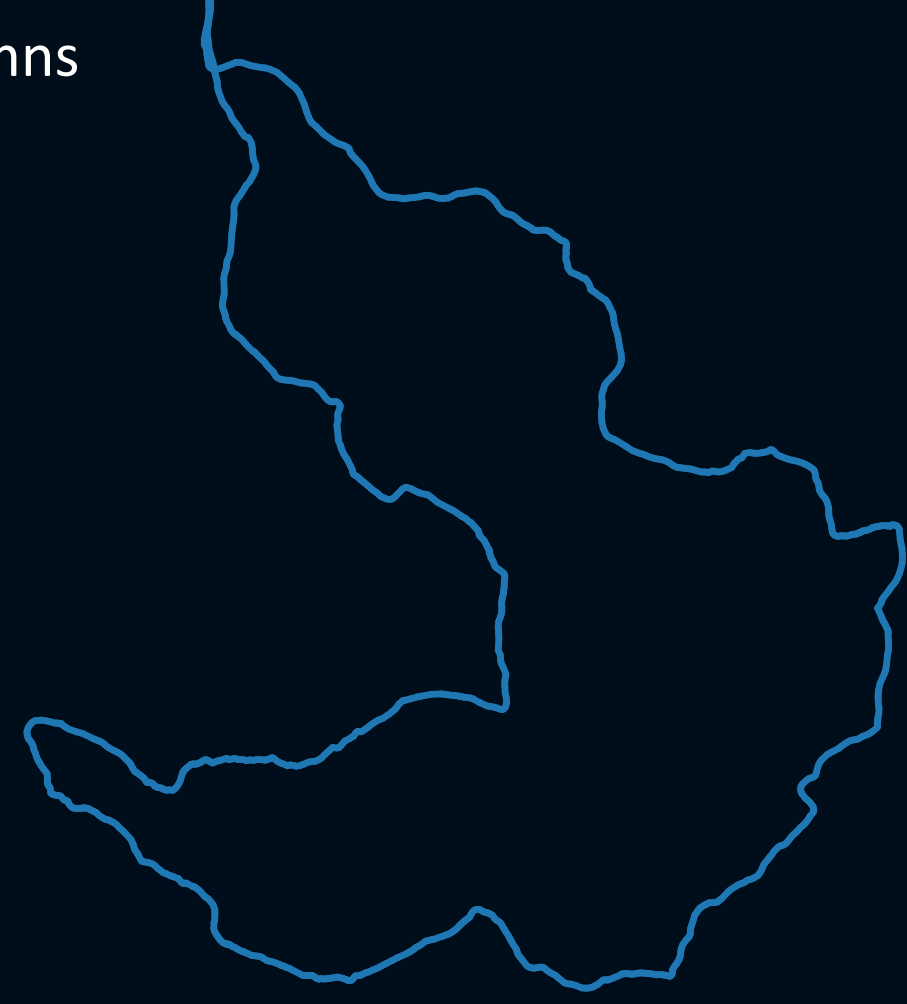

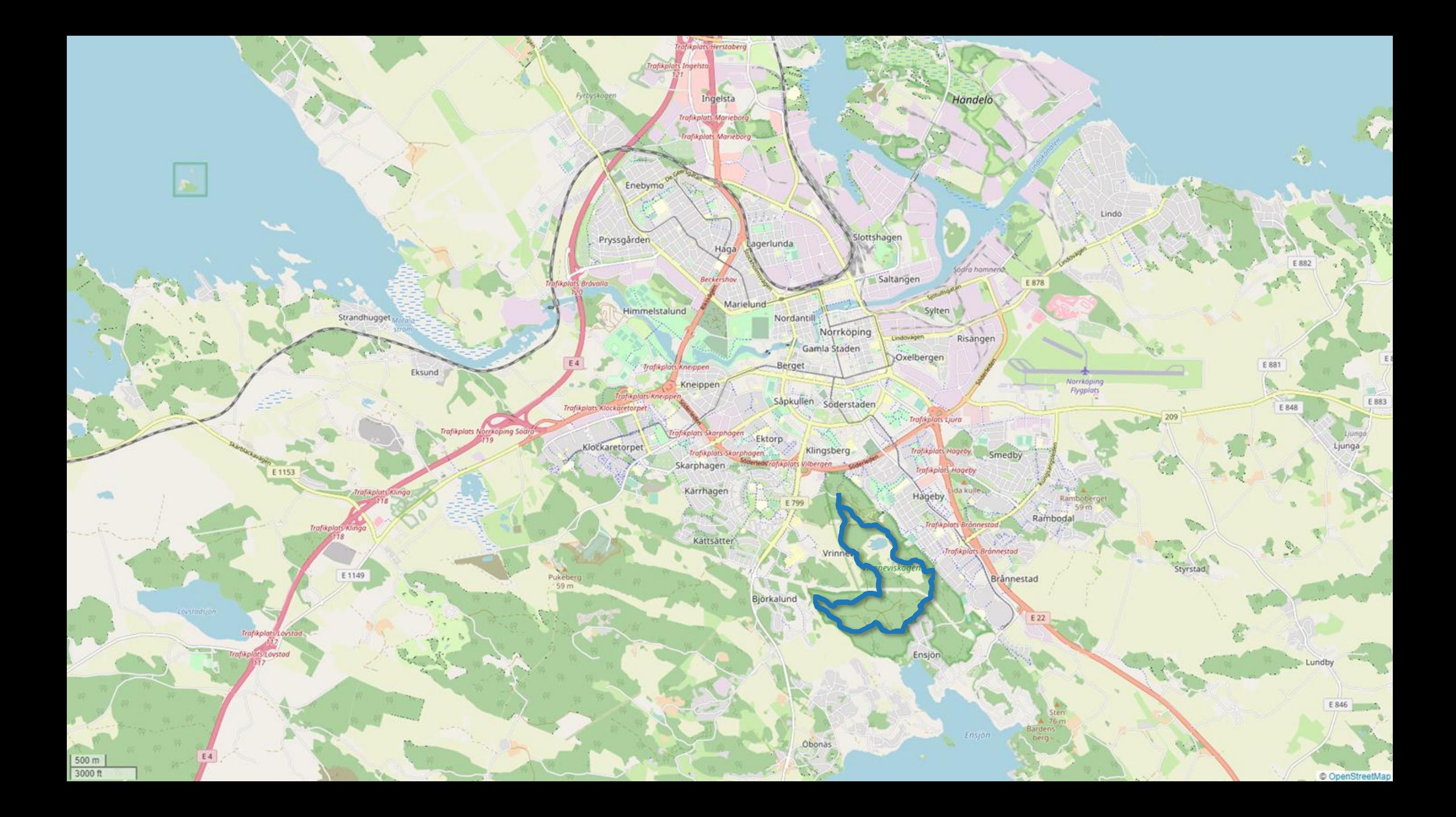

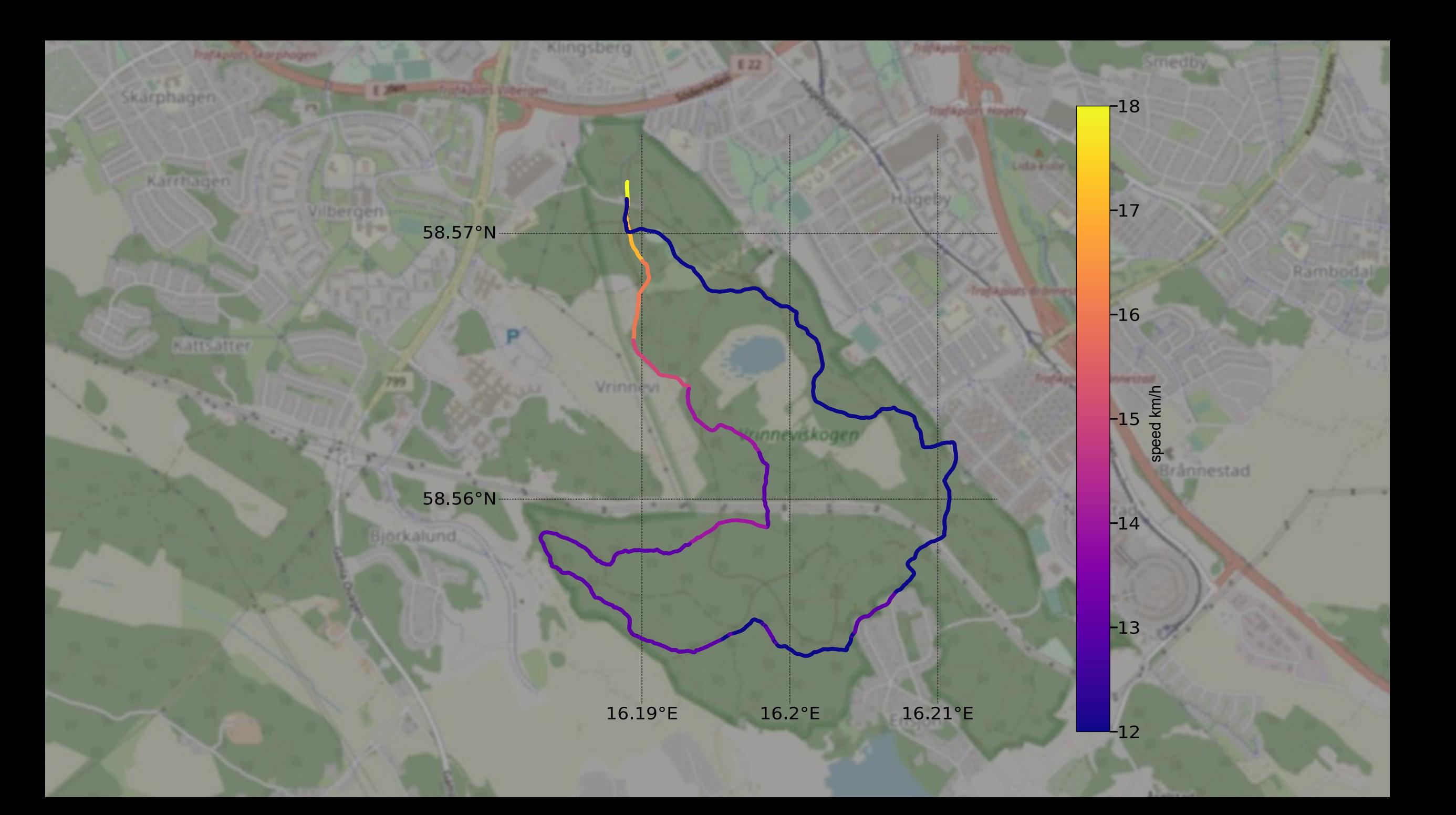

# What data do you have?

## **What are the types of your data?**

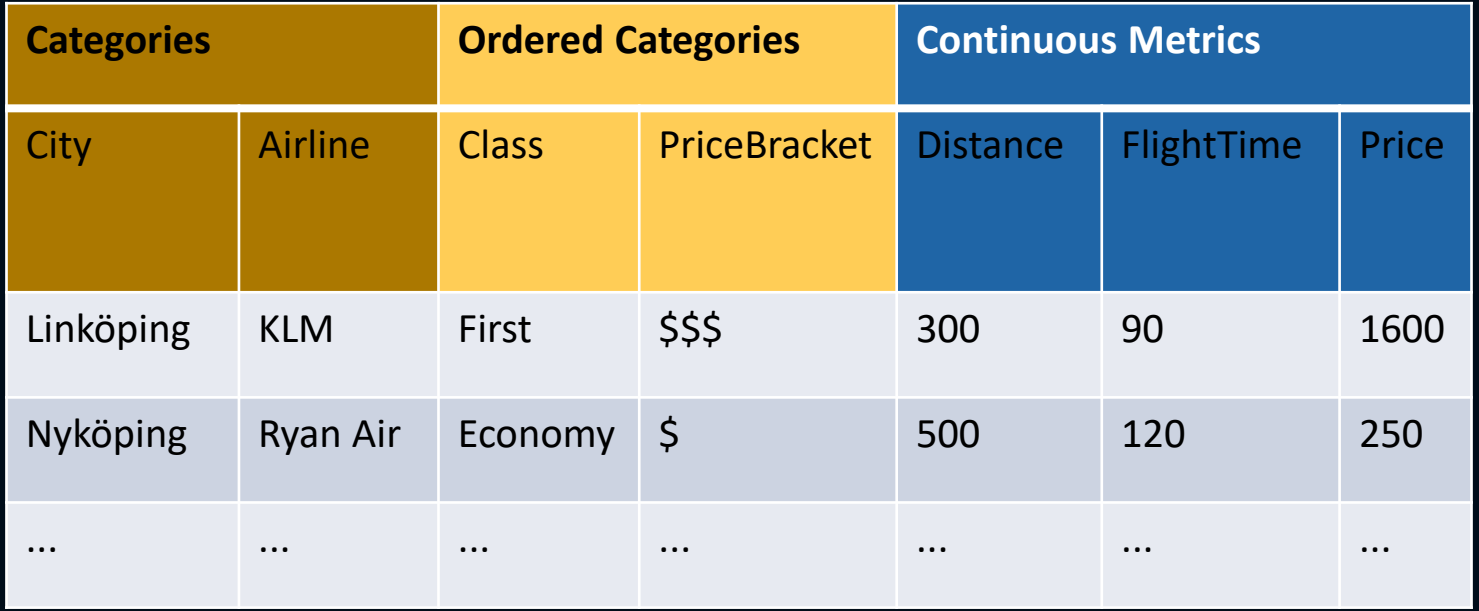

## **What is your goal?**

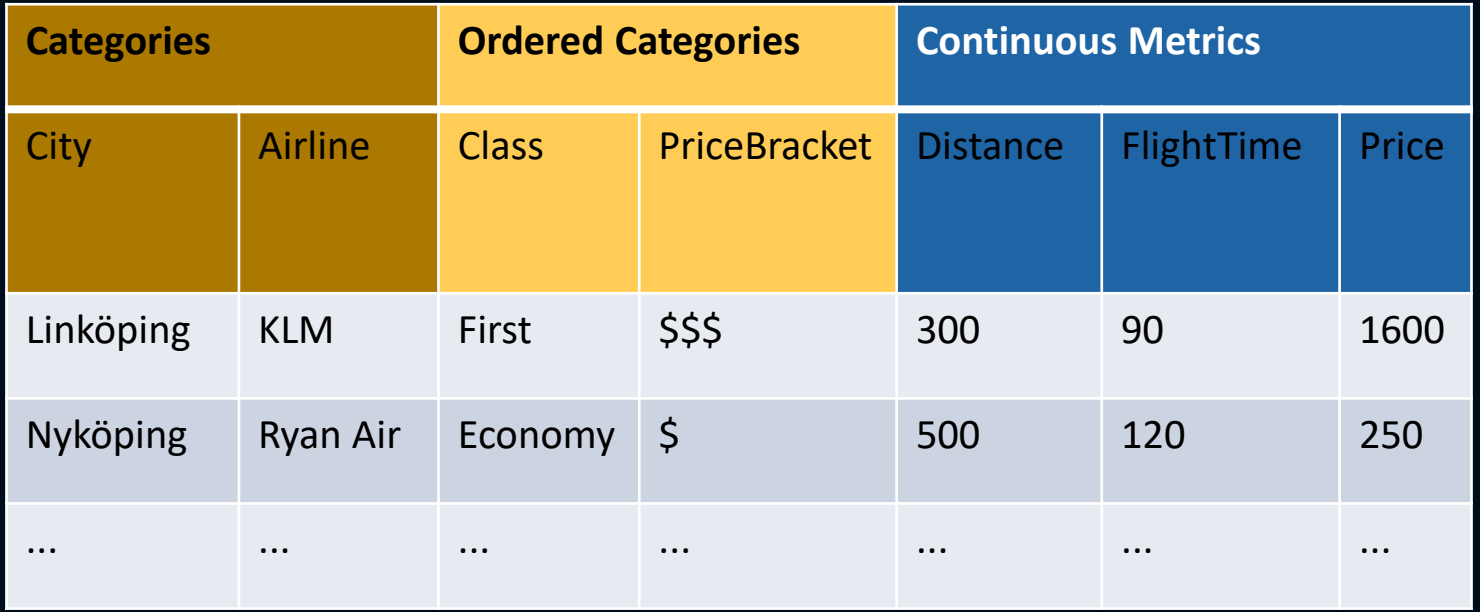

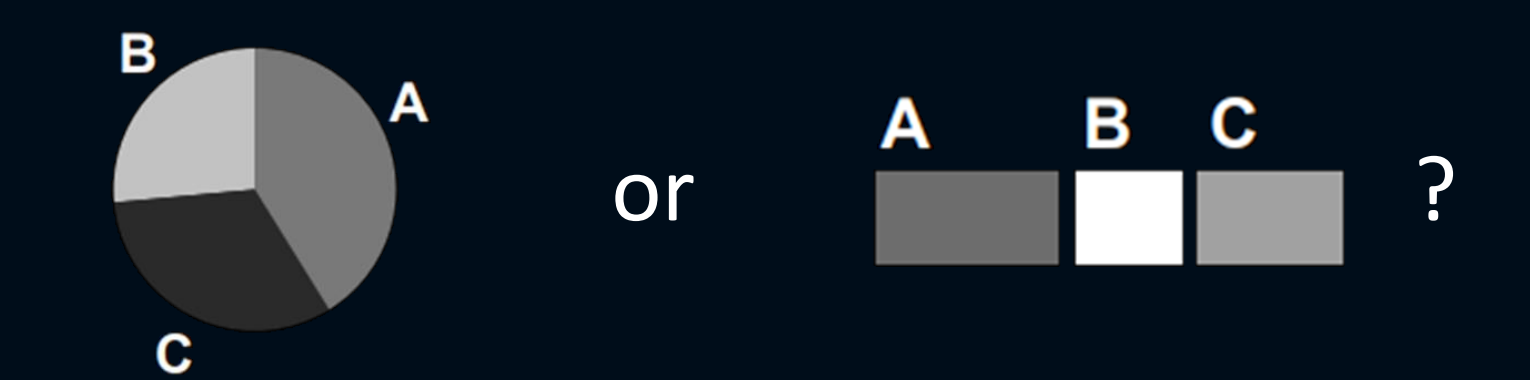

# **Types of visualizations**

Charts (line chart, bar chart, …)

Scatter plots

Heatmaps

Graphs and diagrams

Glyphs and shapes

Line rendering

…

Spatial visualization

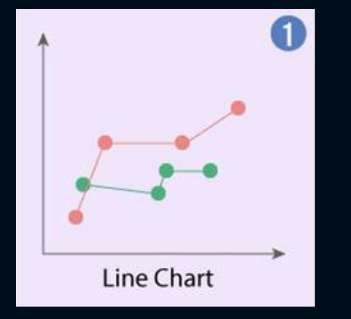

Display trends over time A line chart with areas

6

Show correlation in a dataset

**Scatter Plot** 

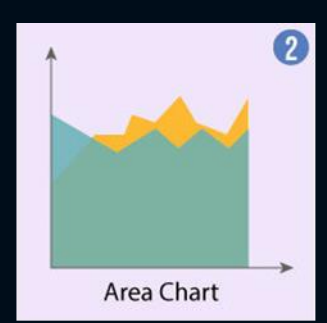

below the lines filled with colors

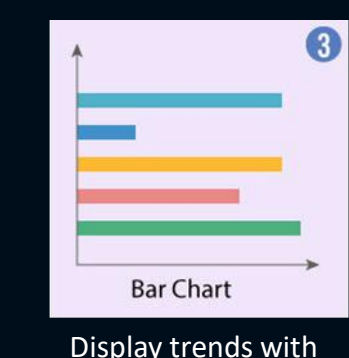

multiple variables

of data point inside a whole dataset

Histogram

Display the shape and spread of continuous dataset samples

0

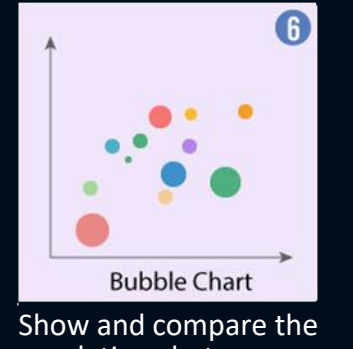

relations between the labelled circles

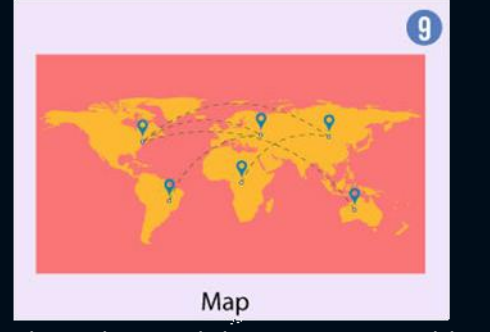

Show data with location as variable Show magnitude of a phenomenon

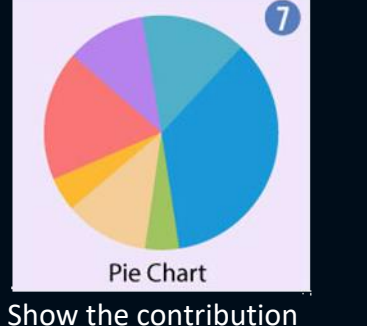

Visualize the distance between intervals

Gauge

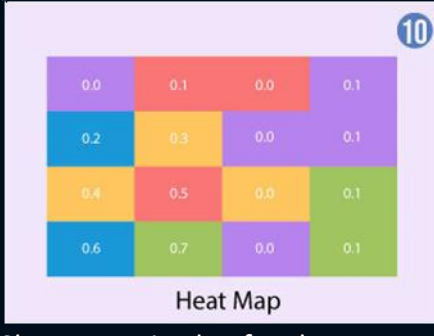

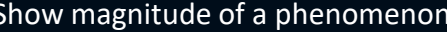

#### Comparison

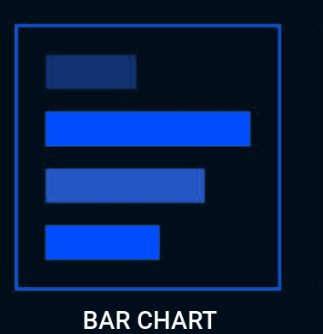

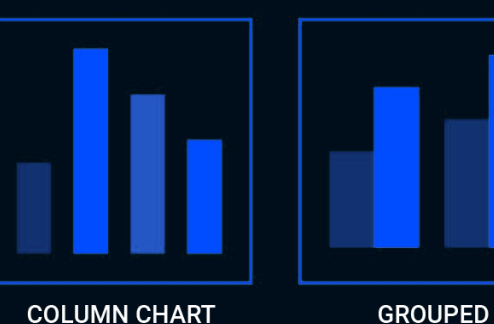

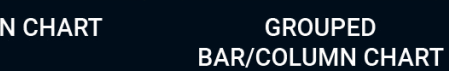

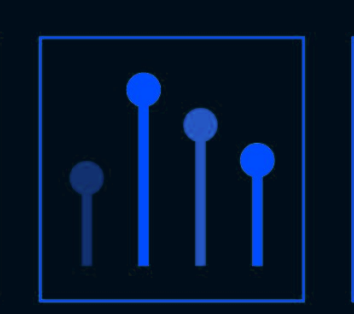

**LOLLIPOP CHART** 

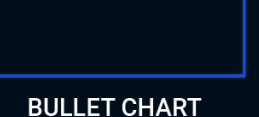

**DOT PLOT** 

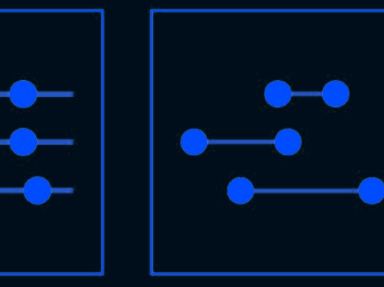

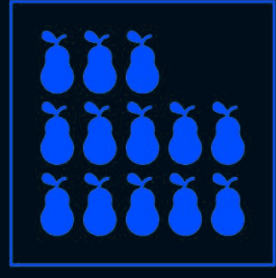

**DUMBBELL** 

**PICTOGRAM** 

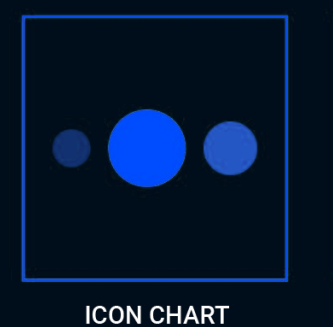

**RANGE CHART** 

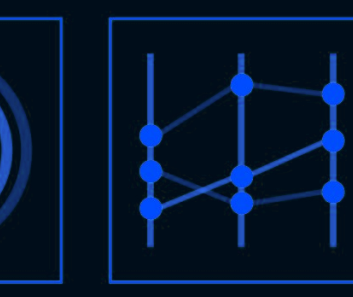

**PARALLEL COORDINATES** 

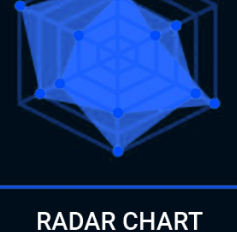

#### **NIGHTINGALE CHART**

 $\bullet$ 

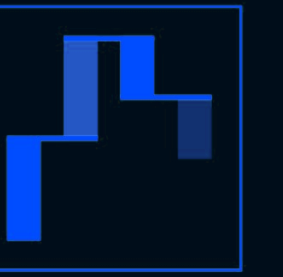

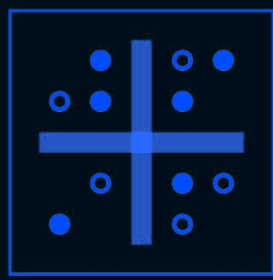

**MATRIX CHART** 

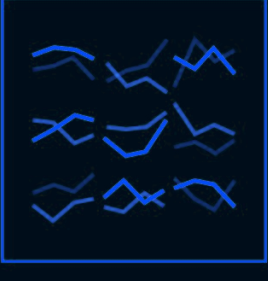

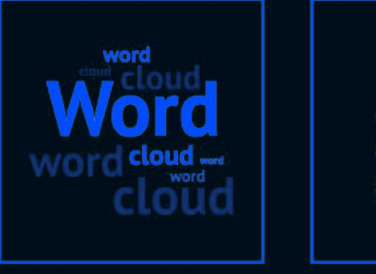

**WORD CLOUD** 

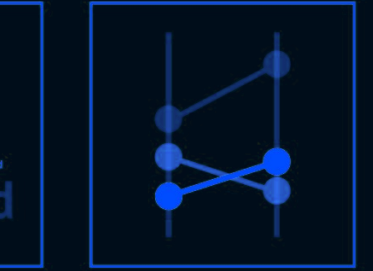

**SLOPE CHART** 

**RADIAL BAR CHART** 

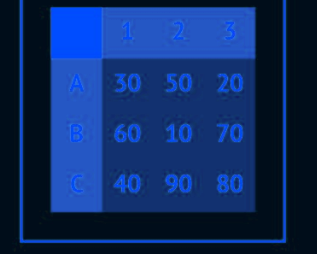

**TABLE CHART** 

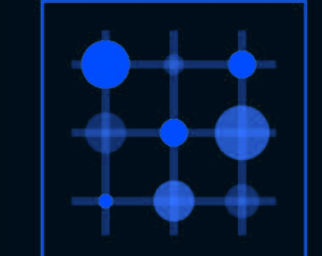

**CATEGORICAL SCATTER PLOT** 

**QUADRANT CHART** 

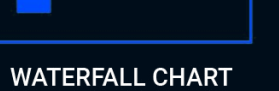

**SMALL MULTIPLES** 

# **Small multiples**

Avoids cluttering in a single plot

#### **European Union Countries Unemployment Rate**

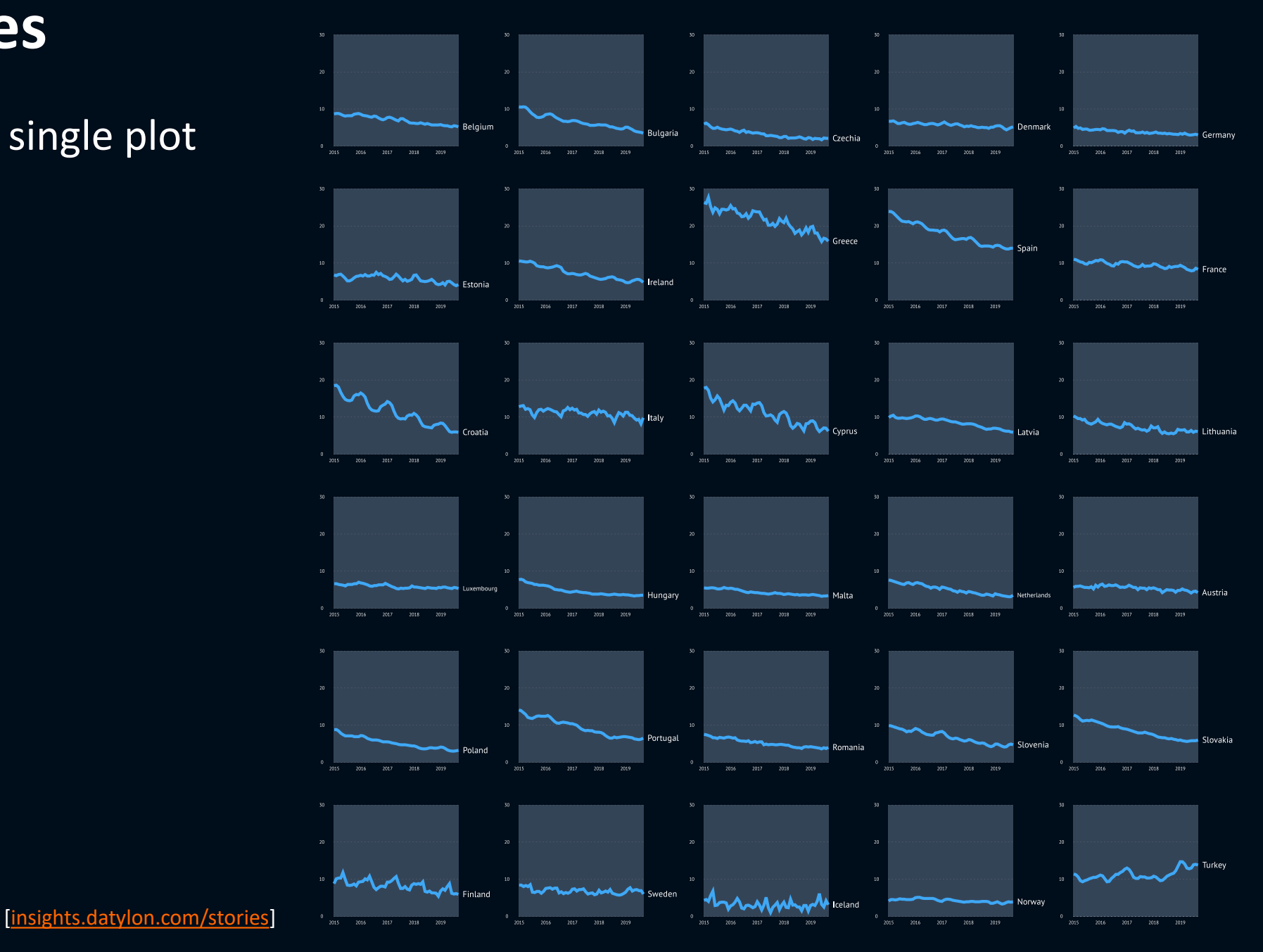

#### **Parallel coordinates**

#### Allows for comparison of many attributes

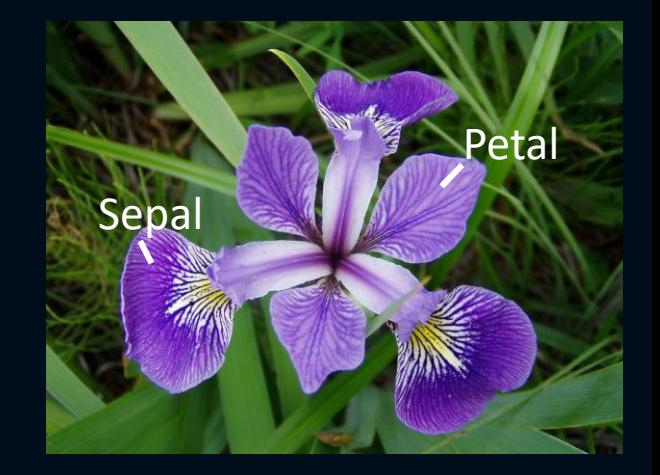

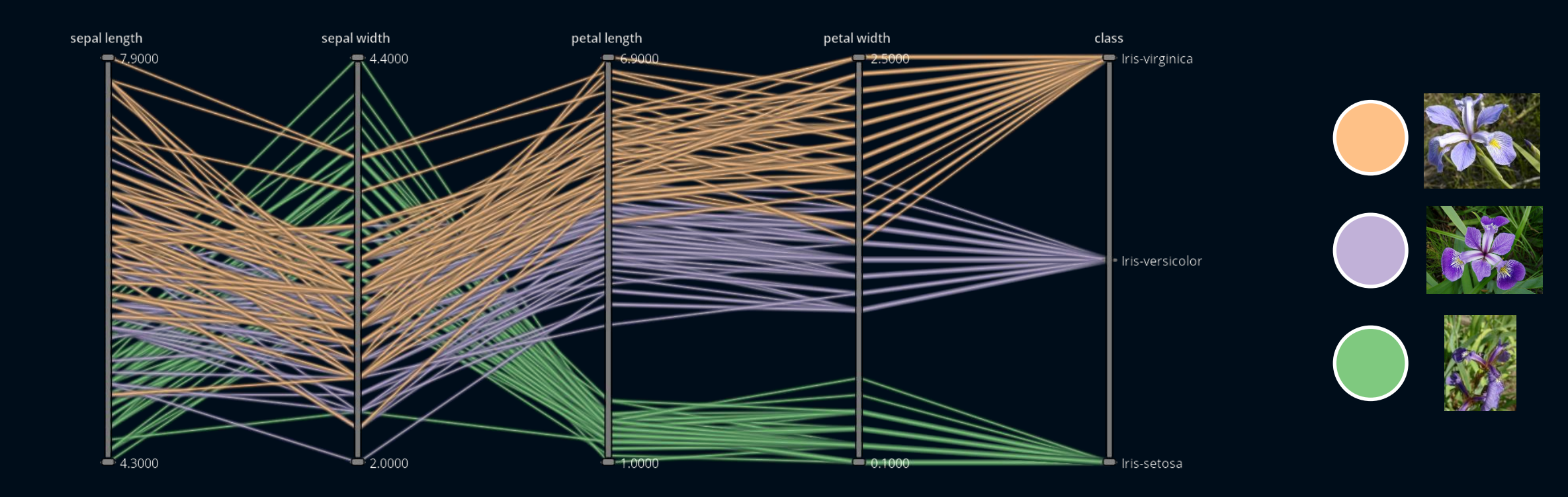

#### **Correlation**

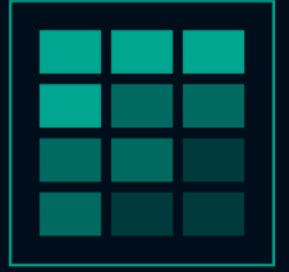

**HEATMAP** 

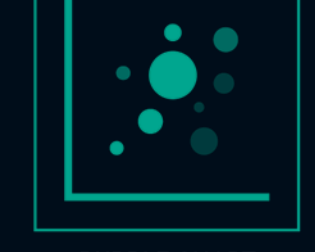

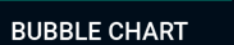

**SCATTER PLOT** 

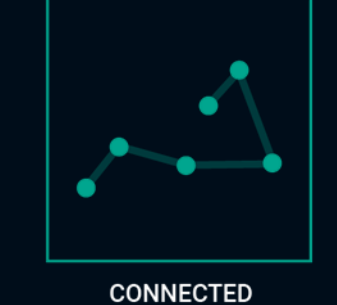

**SCATTER PLOT** 

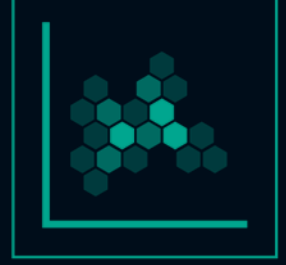

**HEXAGONAL BINNING** 

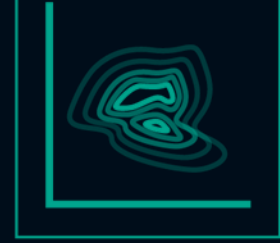

**CONTOUR PLOT** 

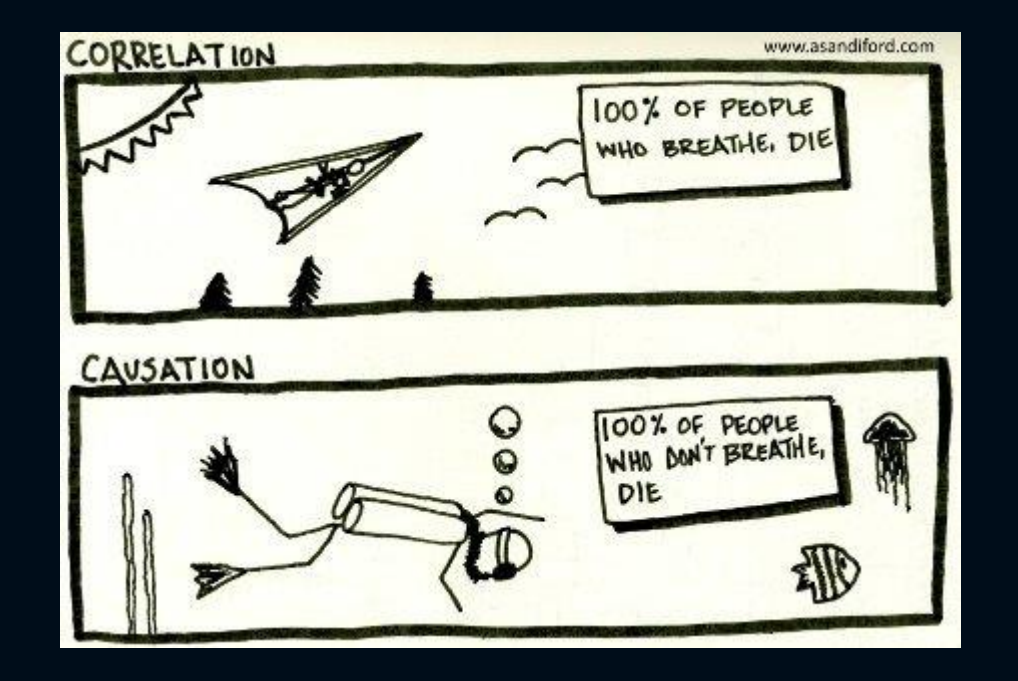

#### Can you buy happiness for money?

Exploring a link between countries' happiness score and GDP per capita value.

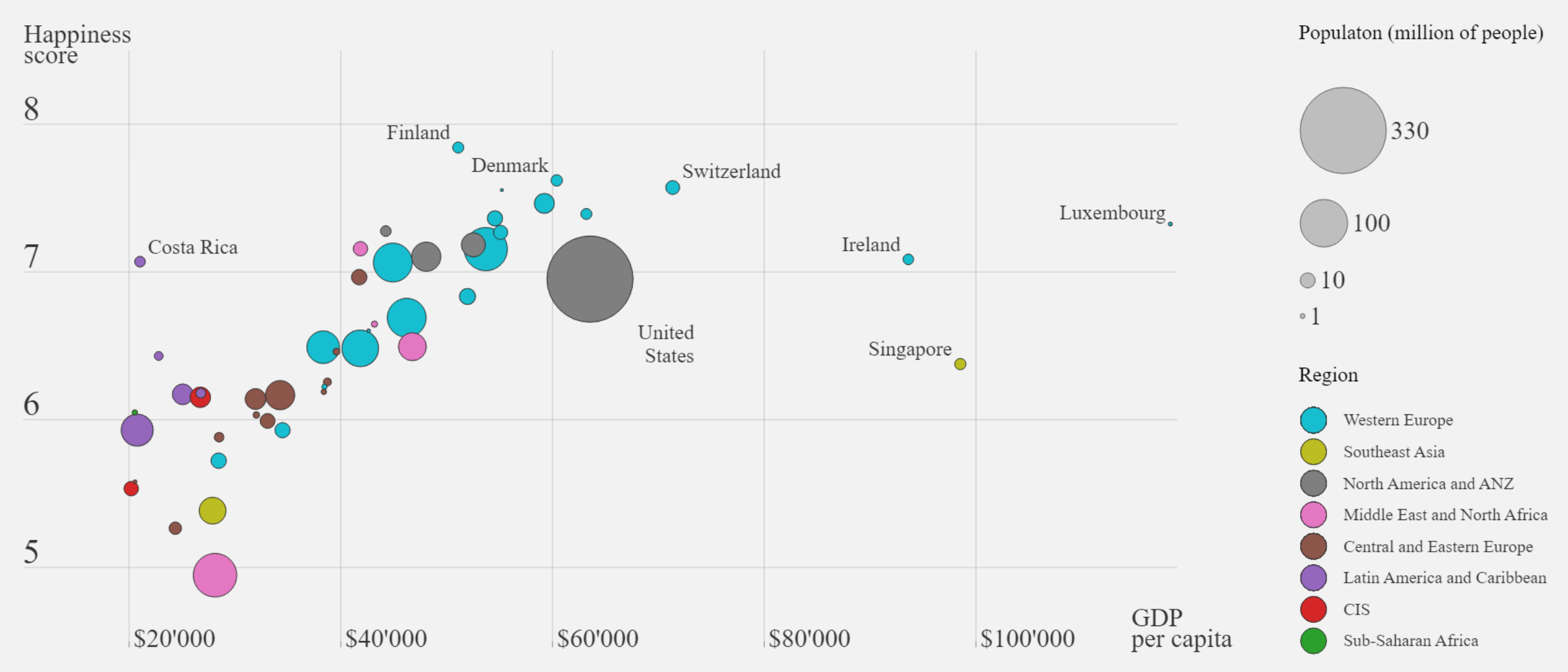

Source: World Happiness Report 2021, The World Bank

#### **Part-to-whole and hierarchical**

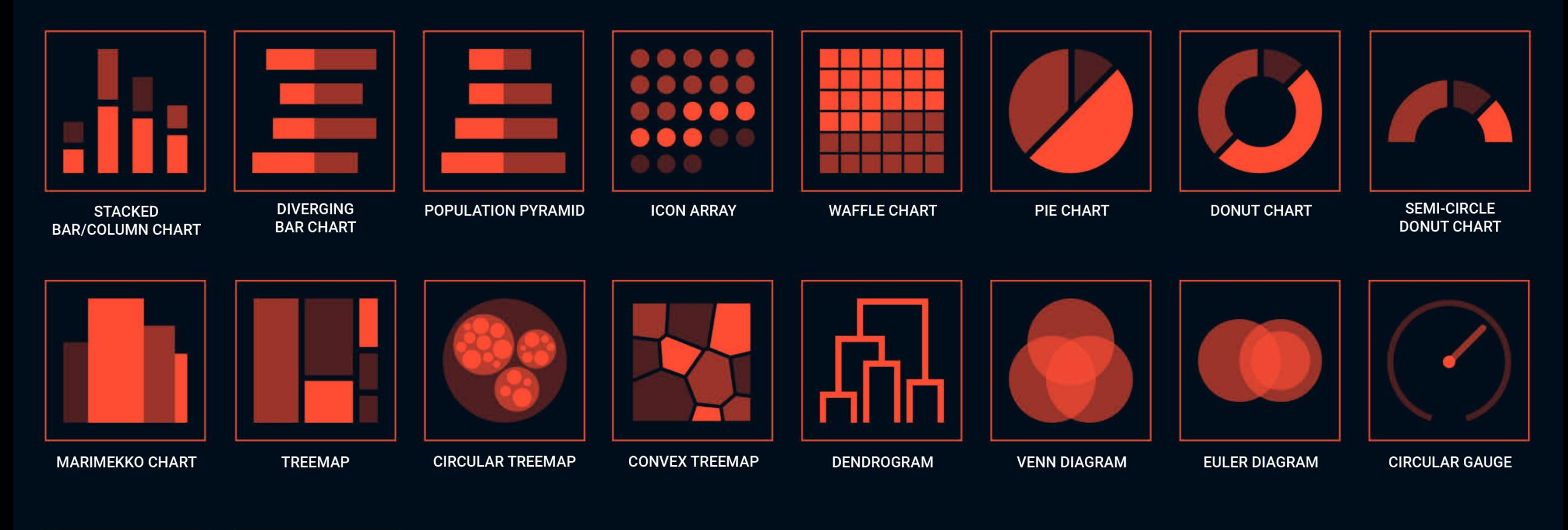

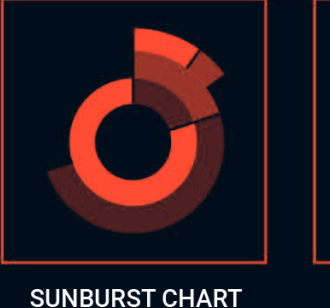

**FUNNEL & PYRAMID** 

**CHART** 

# **Diverging stacked bar chart**

Electric Pokemons' Skill Rating

Special Defence Defense Attack Special Attack Hit Points

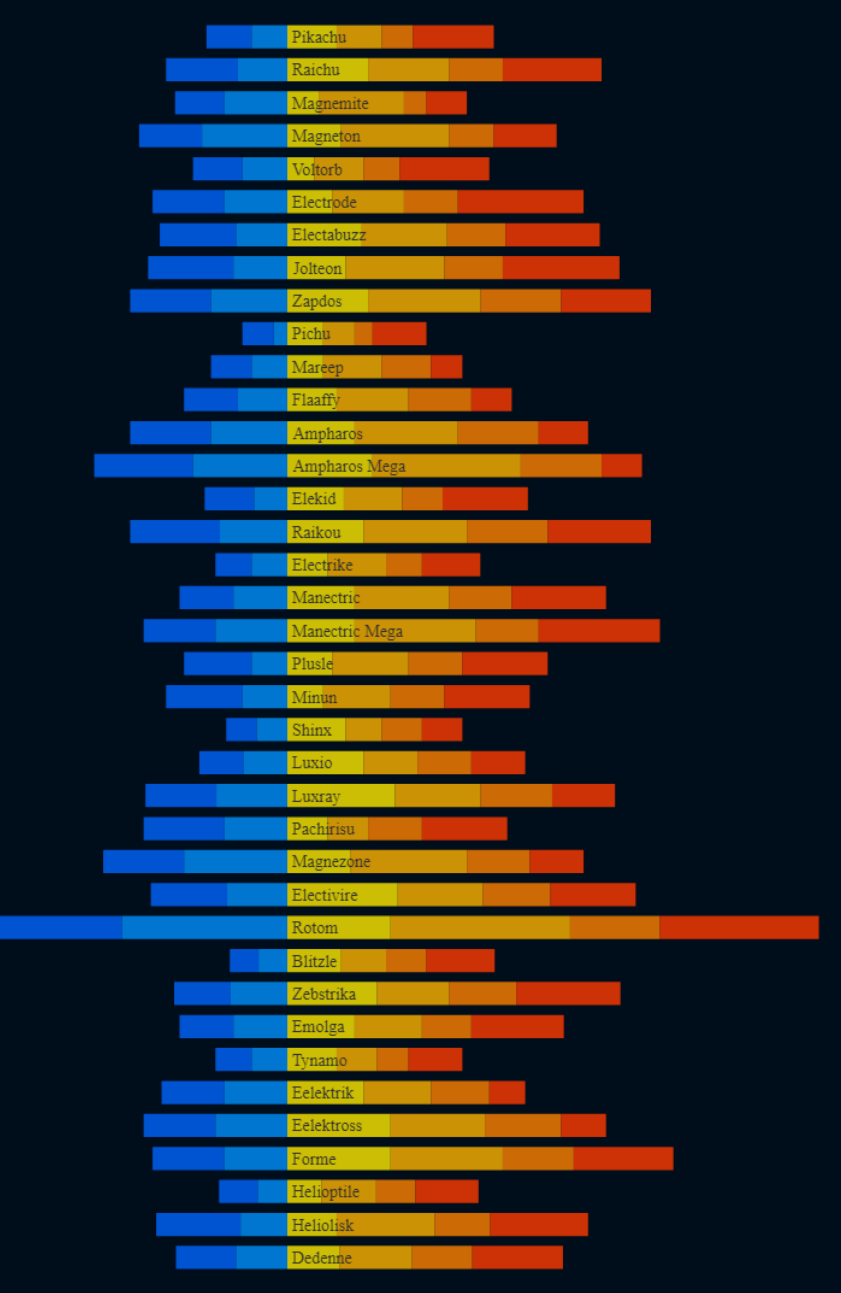

Data source: https://www.kaggle.com/abcsds/pokemon

## Data over time (temporal)

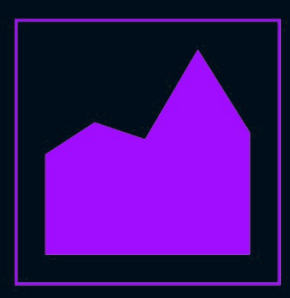

**AREA CHART** 

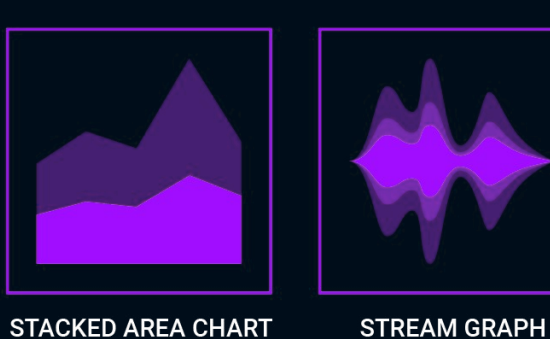

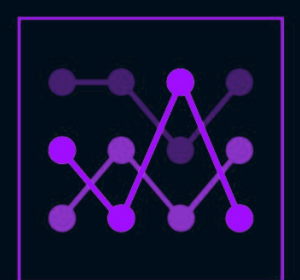

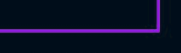

**BUMP CHART** 

**BUMP AREA CHART** 

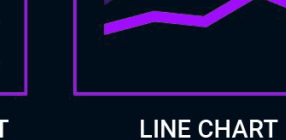

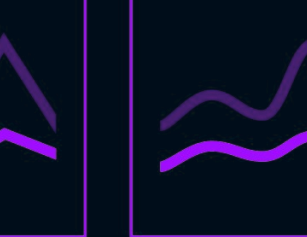

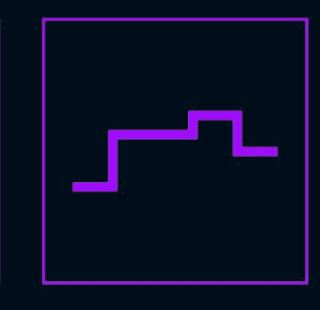

**SPLINE CHART** 

**STEP LINE CHART** 

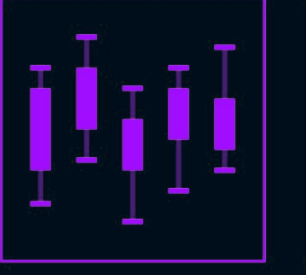

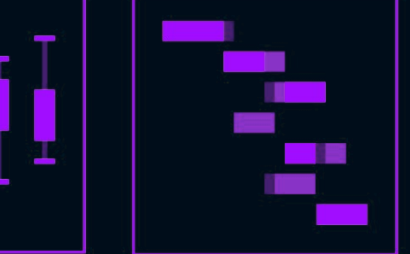

**CANDLESTICK CHART** 

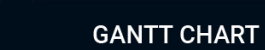

**BARCODE CHART** 

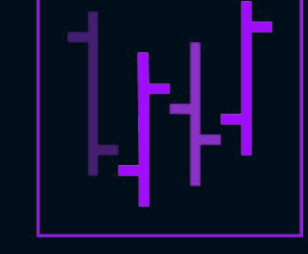

**OHLC CHART** 

#### **Line chart**

#### Share of people who say they are happy

Share of people who say they are "very happy" or "rather happy".

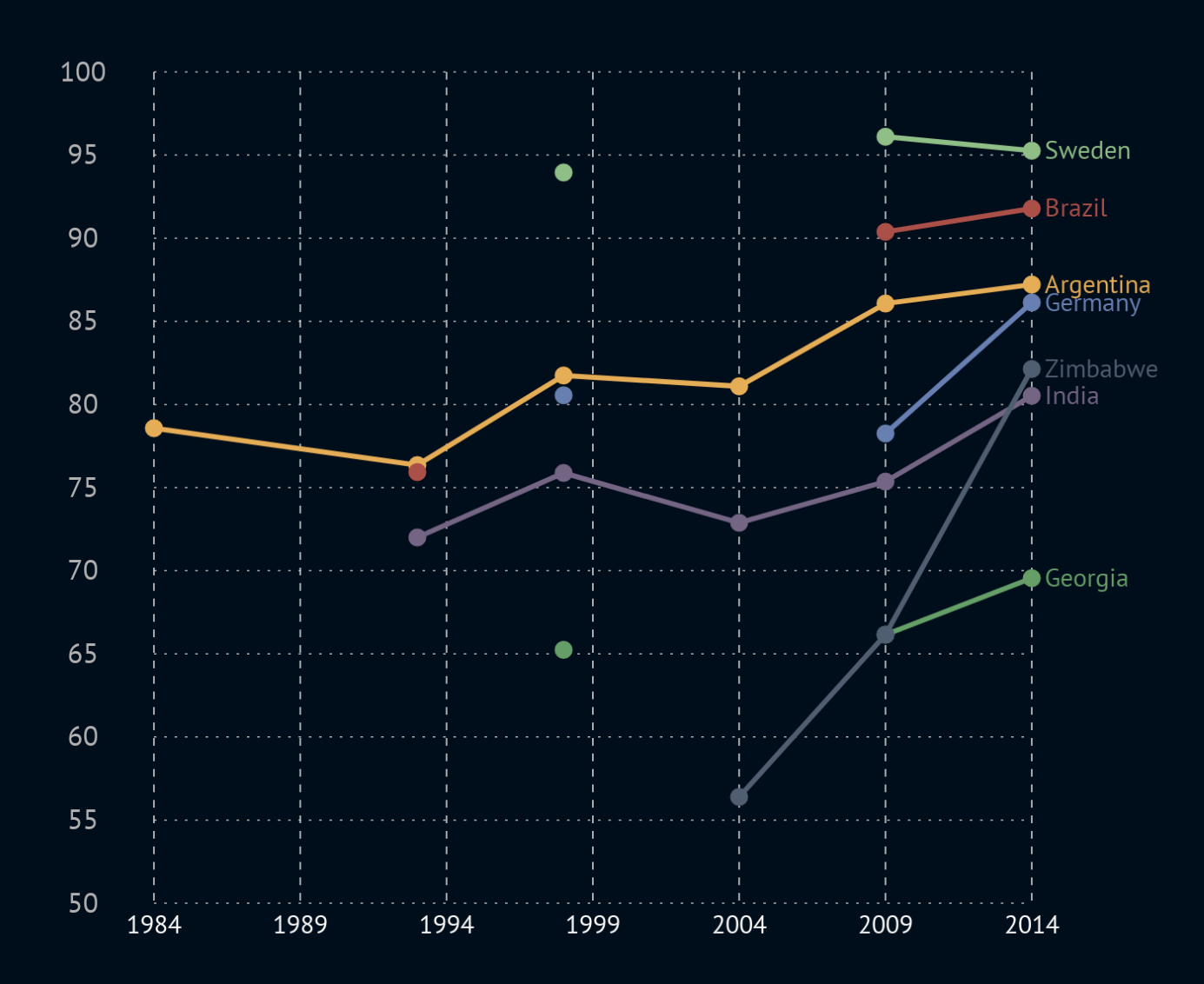

Source: World Value Survey (2014)

#### **Distributions**

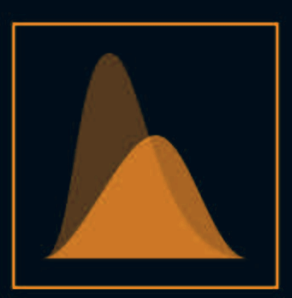

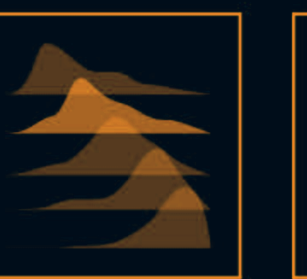

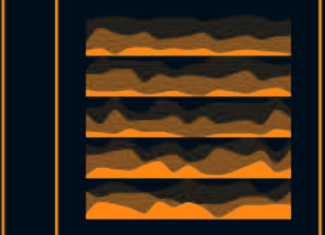

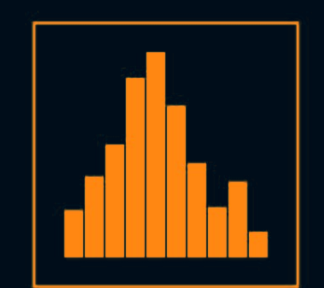

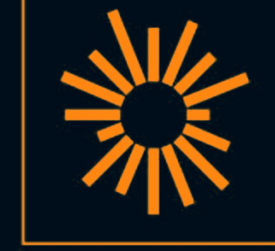

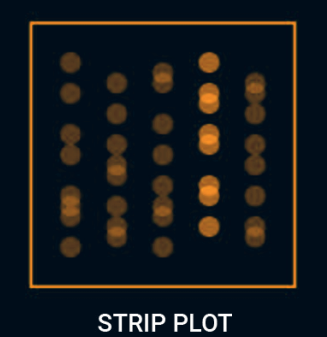

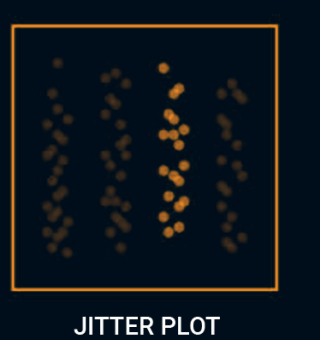

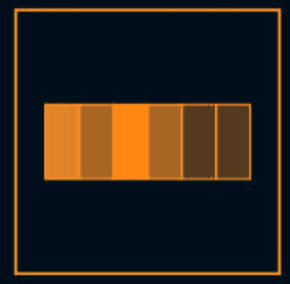

**ONE-DIMENSIONAL HEATMAP** 

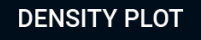

**RIDGELINE PLOT** 

**HORIZON CHART** 

**HISTOGRAM** 

**RADIAL HISTOGRAM** 

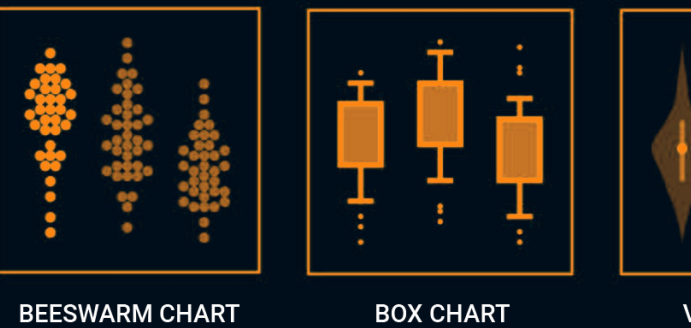

**BEESWARM CHART** 

**VIOLIN PLOT** 

# Seasons in New York City

Showing distribution of days with a certain temperature range

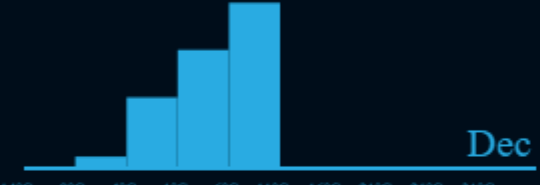

-14°C -9°C -4°C -1°C -6°C -11°C -16°C -21°C -25°C -31°C

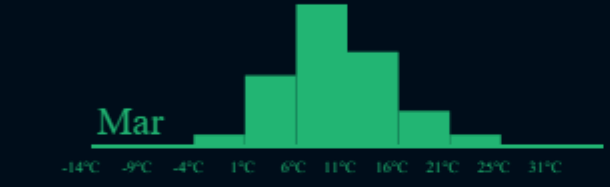

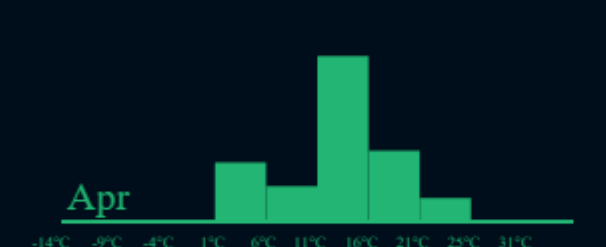

Jan

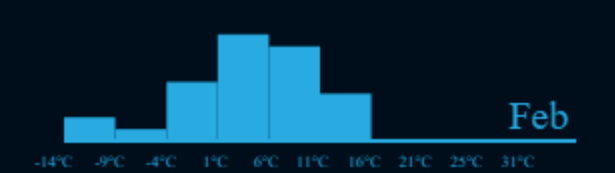

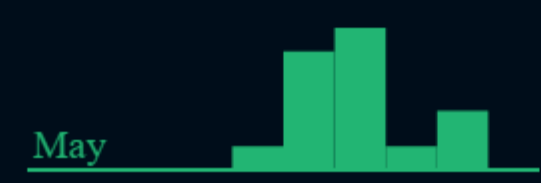

-14°C -9°C -4°C -1°C -6°C -11°C -16°C -21°C -25°C -31°C

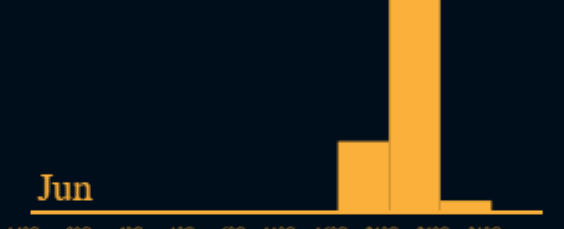

-14°C -9°C -4°C TPC 6°C TPC 16°C 21°C 25°C 31°C

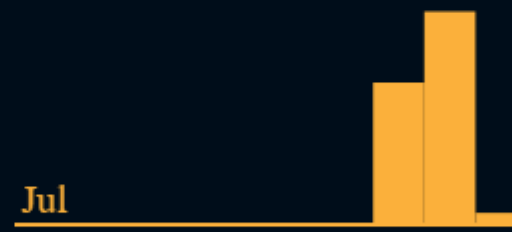

-14°C -9°C -4°C -1°C -6°C -11°C -16°C -21°C -25°C -31°C

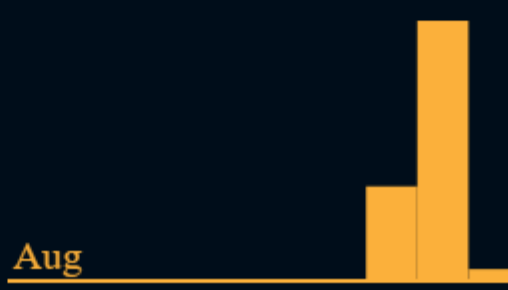

TPC 6°C TPC 16°C 21°C 25°C 31°C -14°C -9°C -4°C

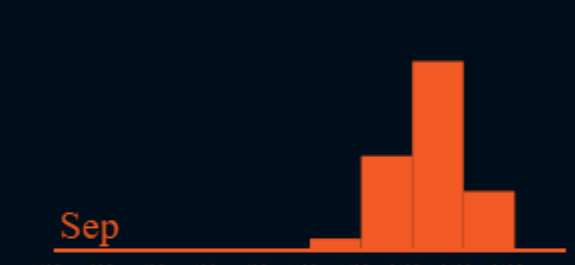

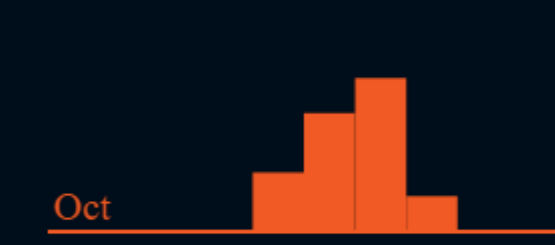

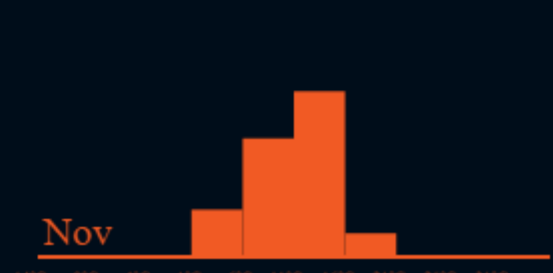

#### **Geospatial and connectivity**

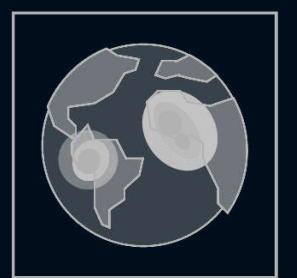

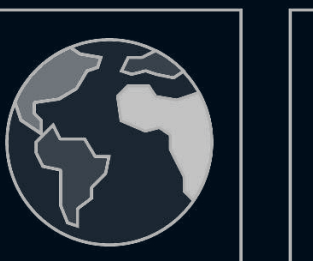

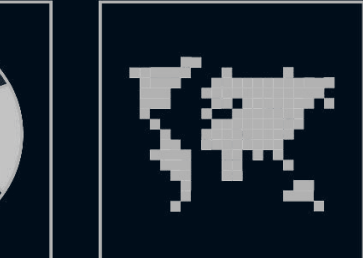

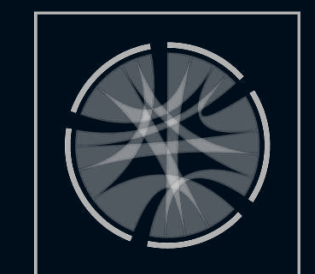

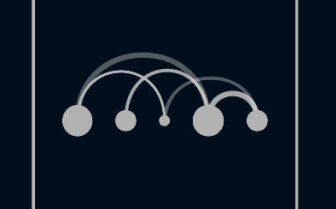

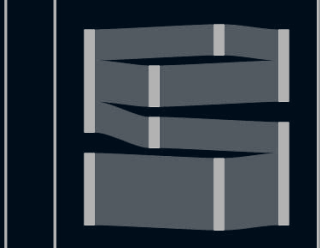

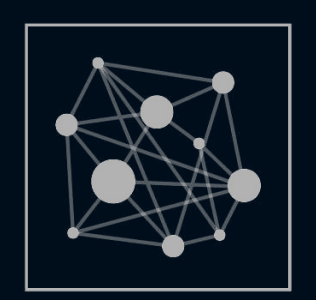

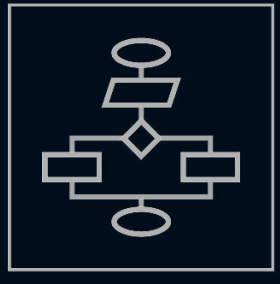

**GEOGRAPHIC HEATMAP** 

**CHOROPLETH MAP TILE MAP** 

**CHORD DIAGRAM** 

**ARC DIAGRAM** 

**SANKEY** 

NETWORK DIAGRAM

**FLOWCHART** 

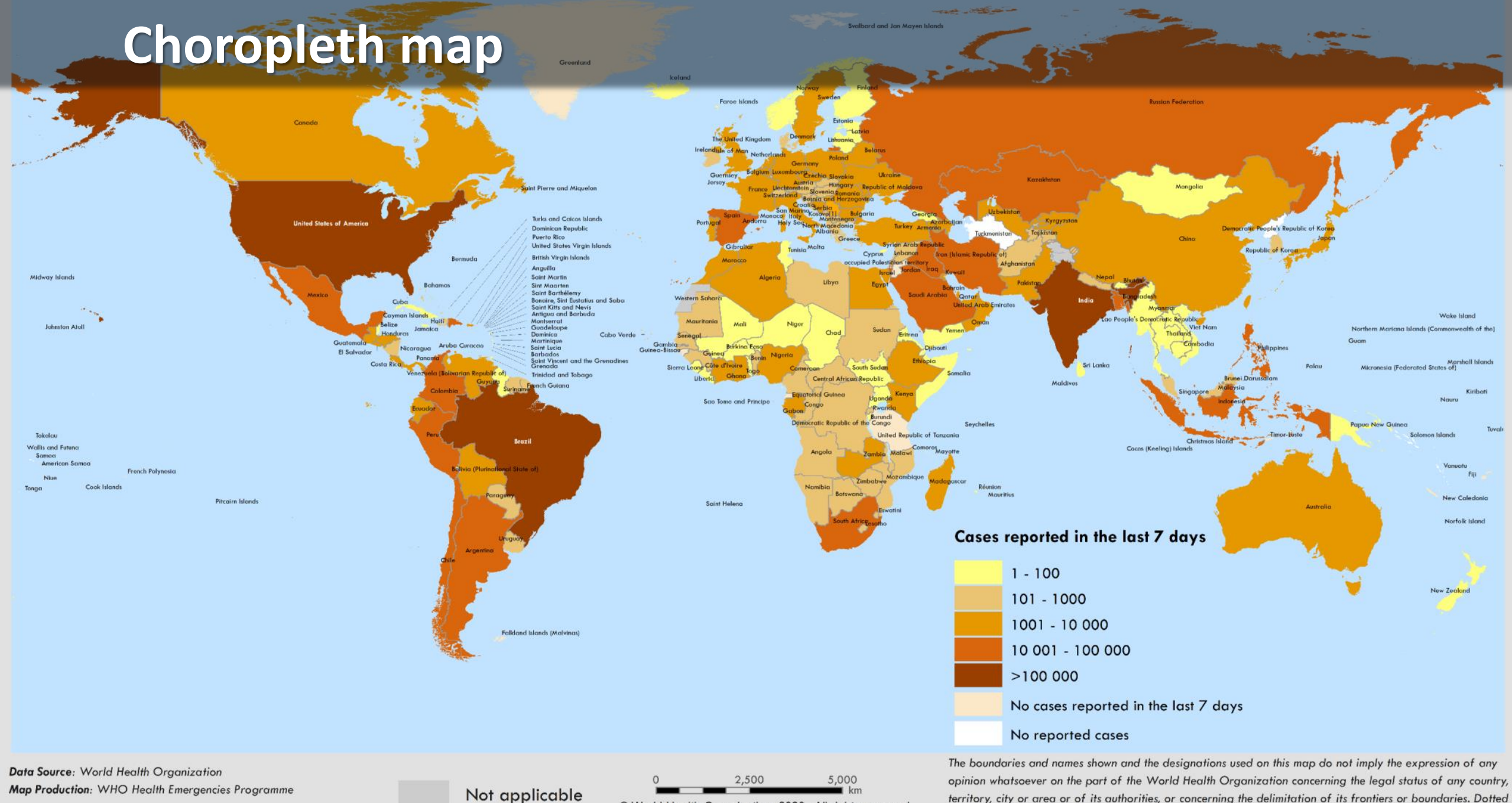

© World Health Organization 2020, All rights reserved.

territory, city or area or of its authorities, or concerning the delimitation of its frontiers or boundaries. Dotted and dashed lines on maps represent approximate border lines for which there may not yet be full agreement.

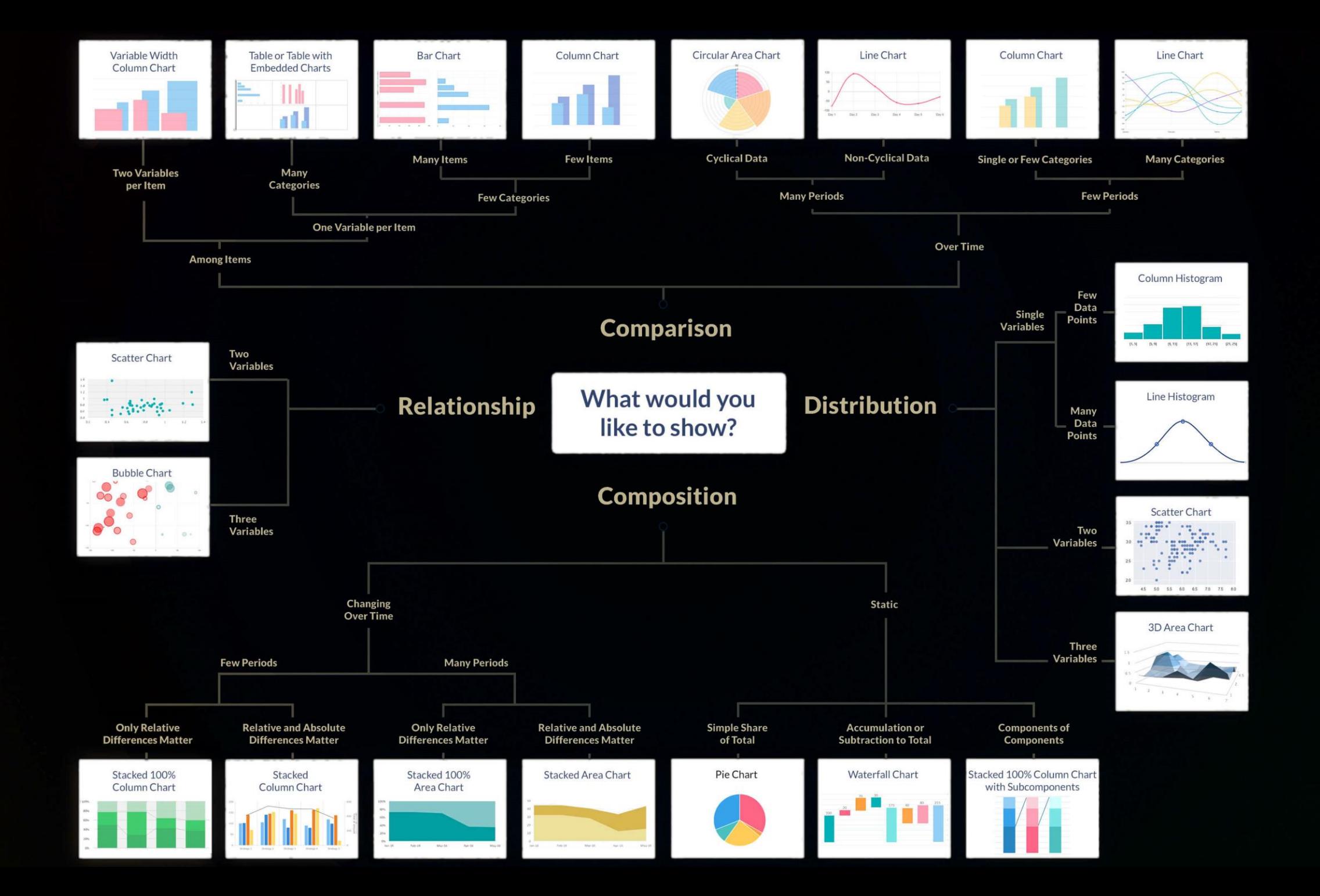
## **What do you want to tell with your data?**

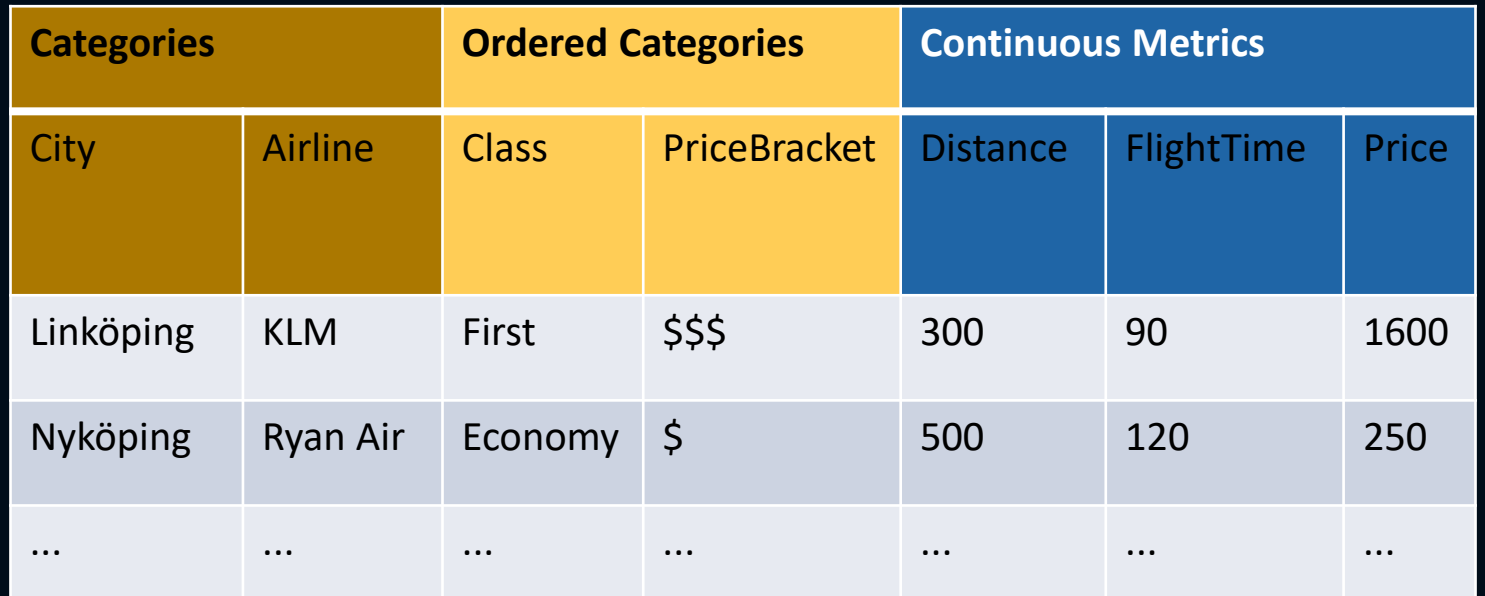

Color?

## **Data encoding**

### **Ordered** attributes

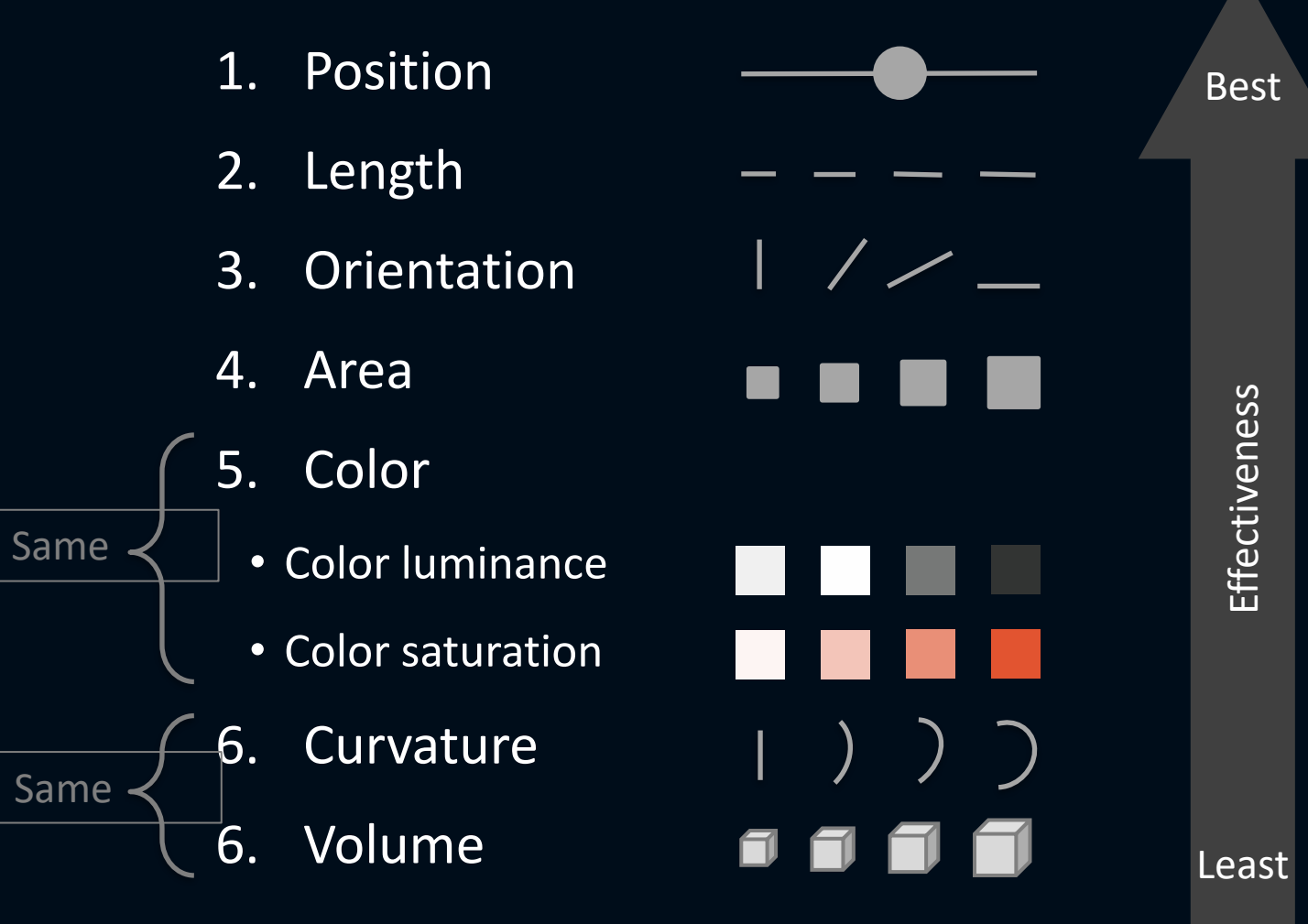

## **Data encoding**

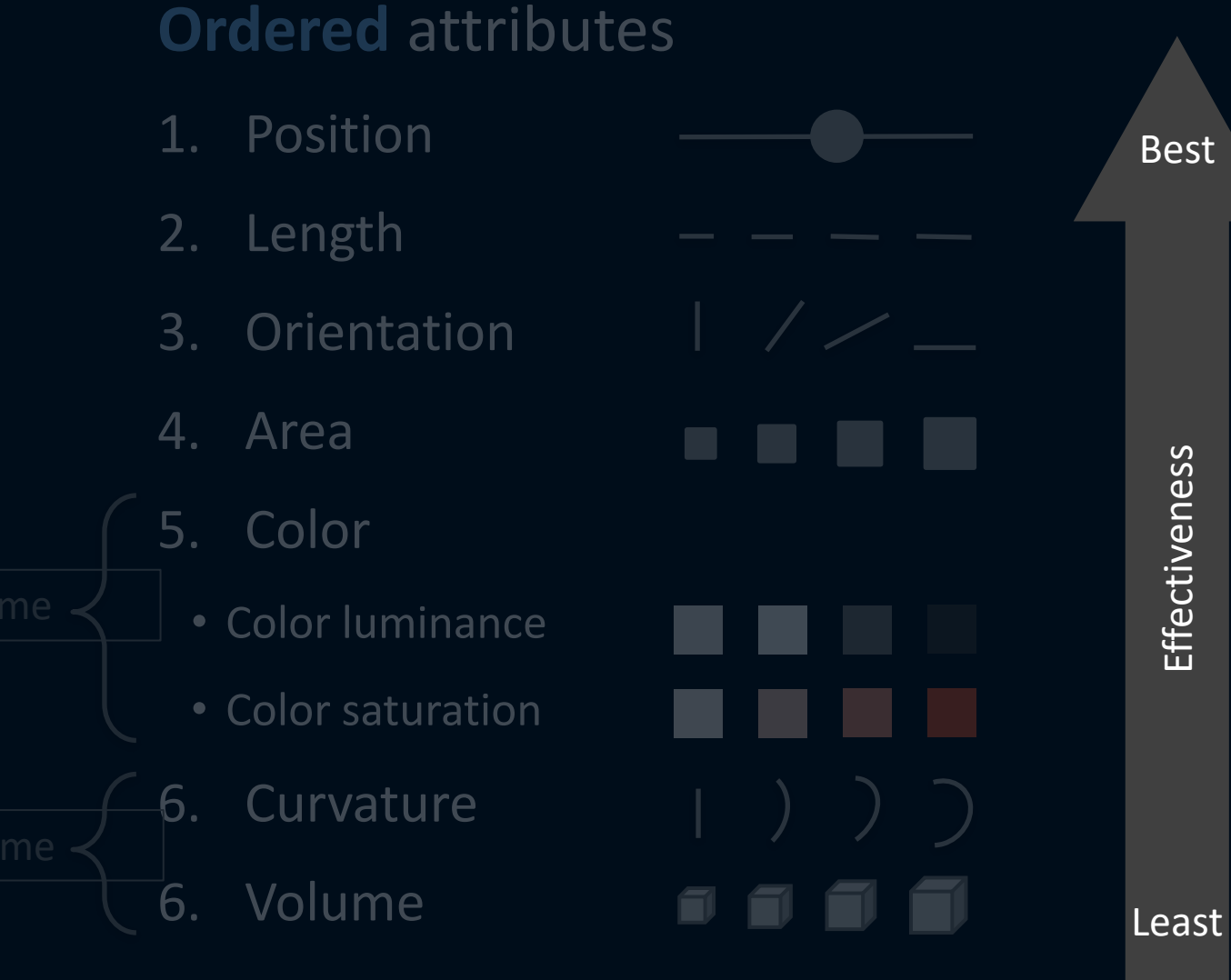

### **Categorical** attributes

1. Spatial region 2. Color hue  $\bullet$ 3. Motion  $\mathcal{G}$ 4. Shape÷

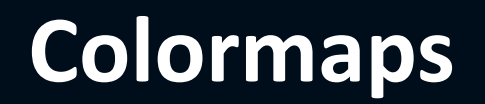

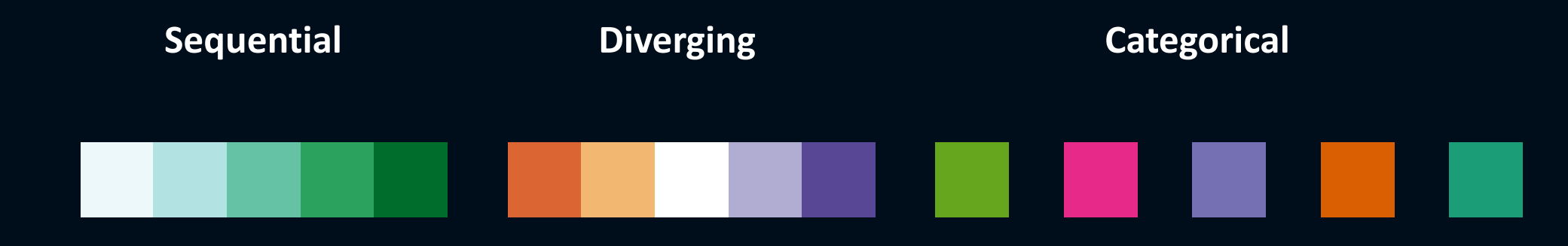

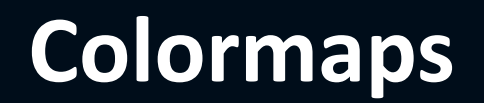

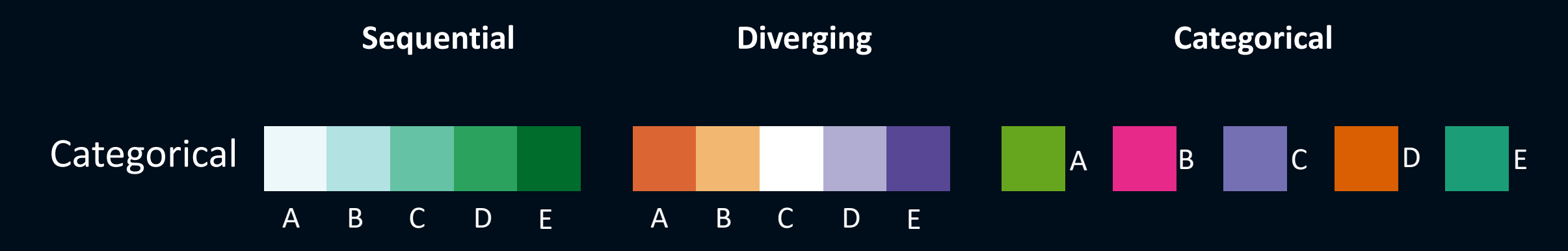

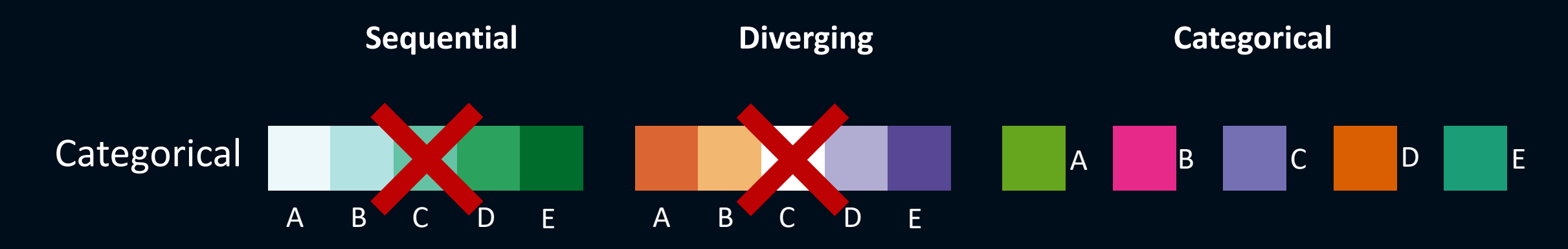

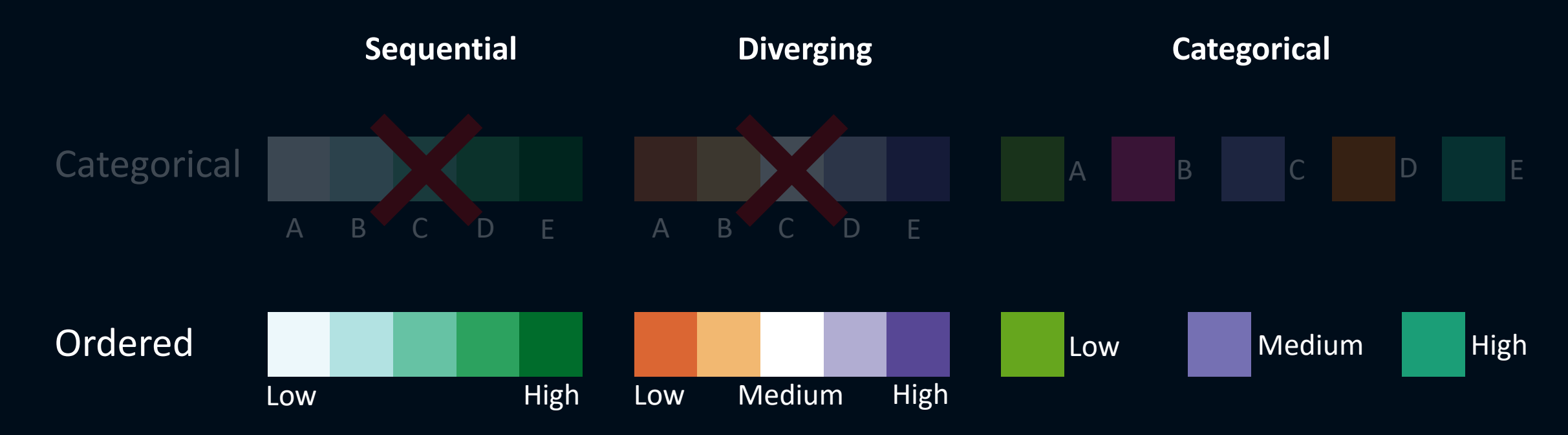

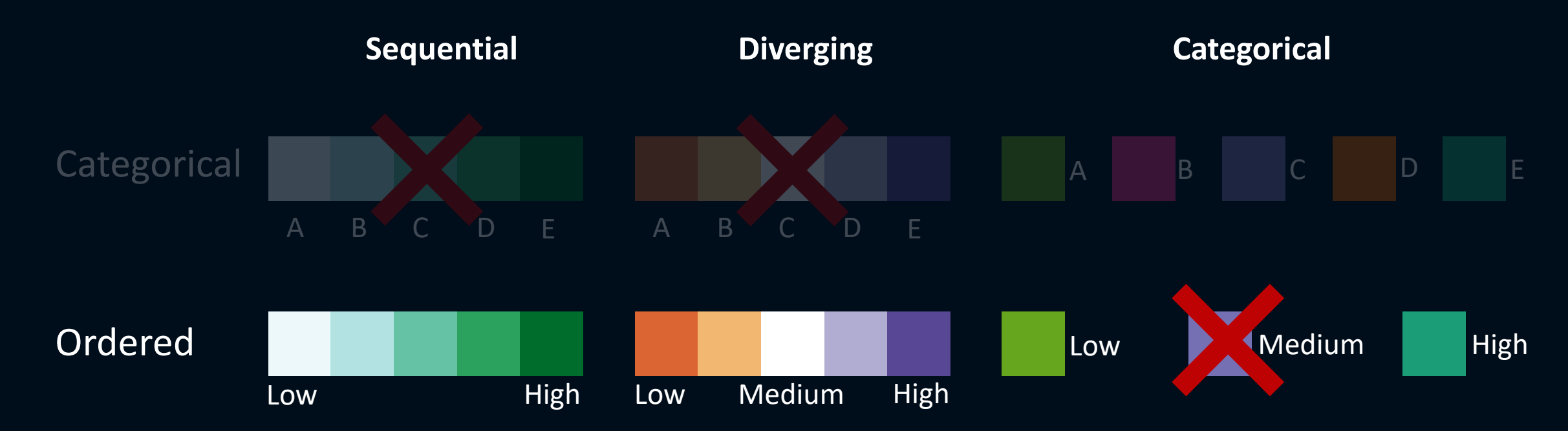

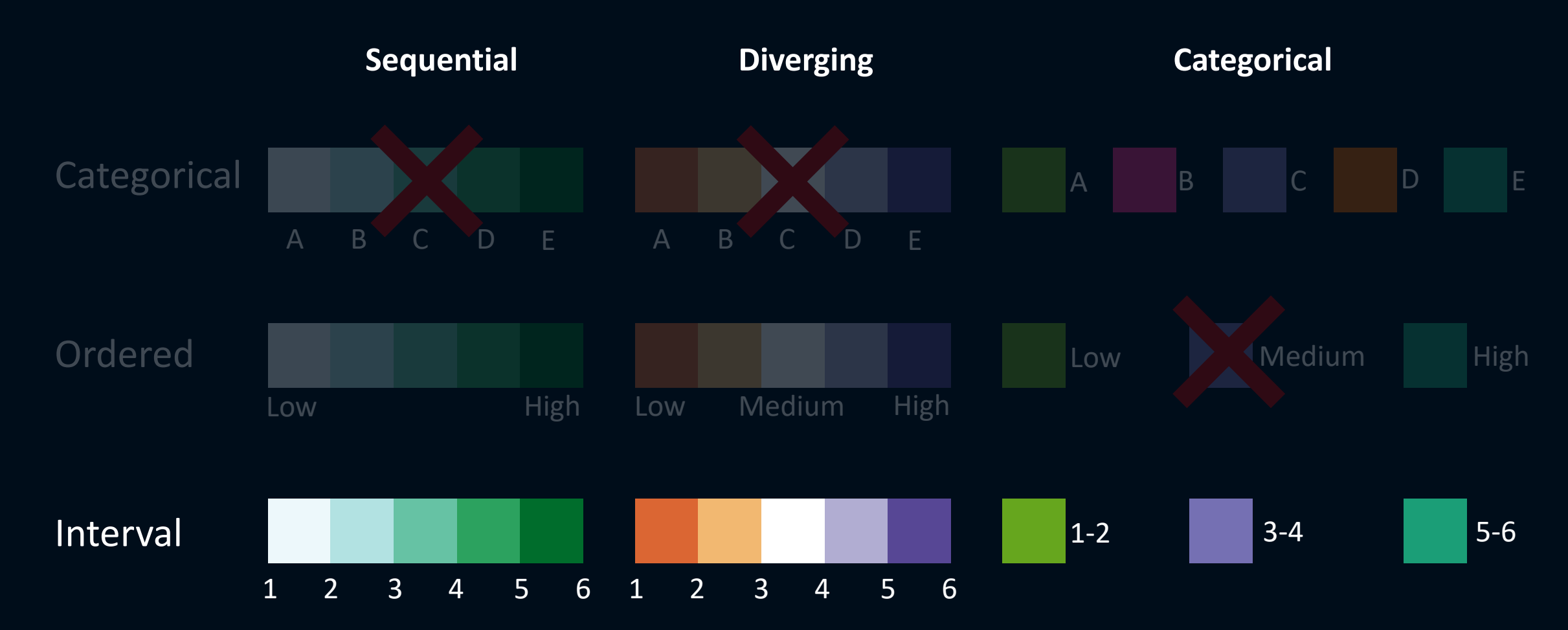

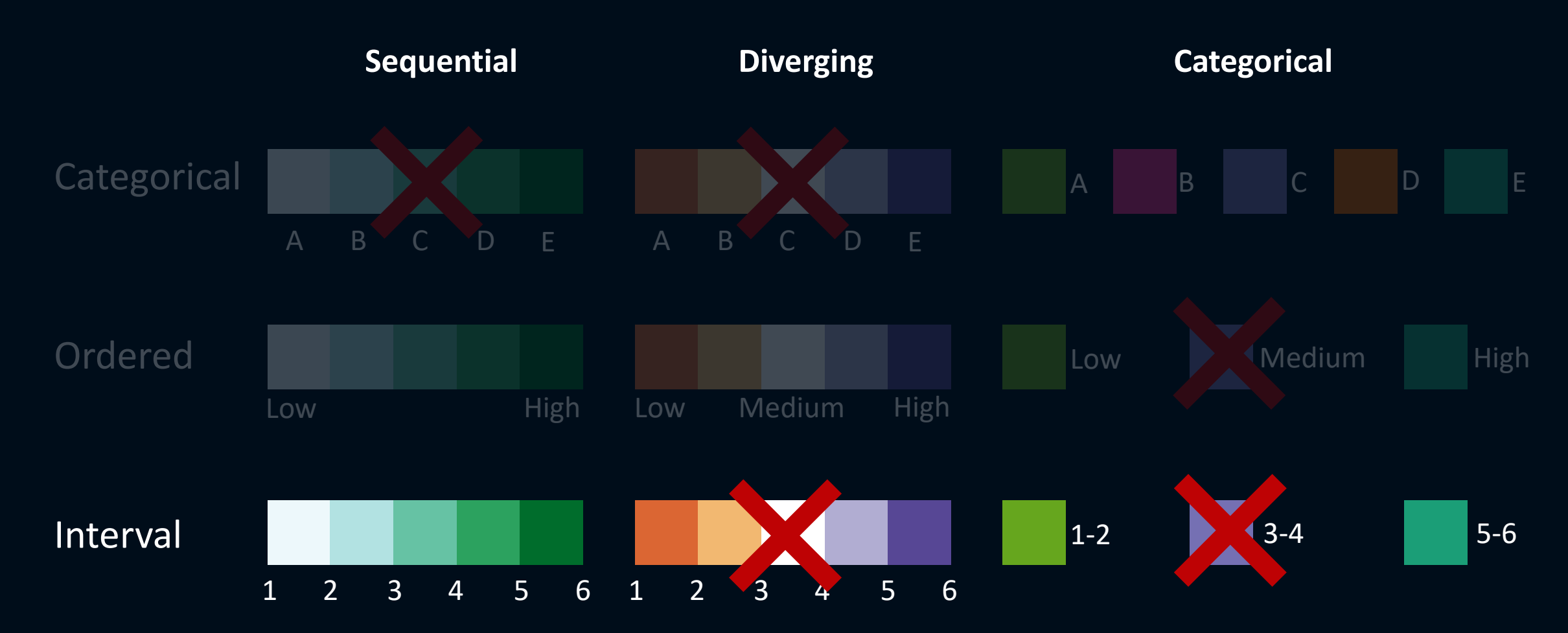

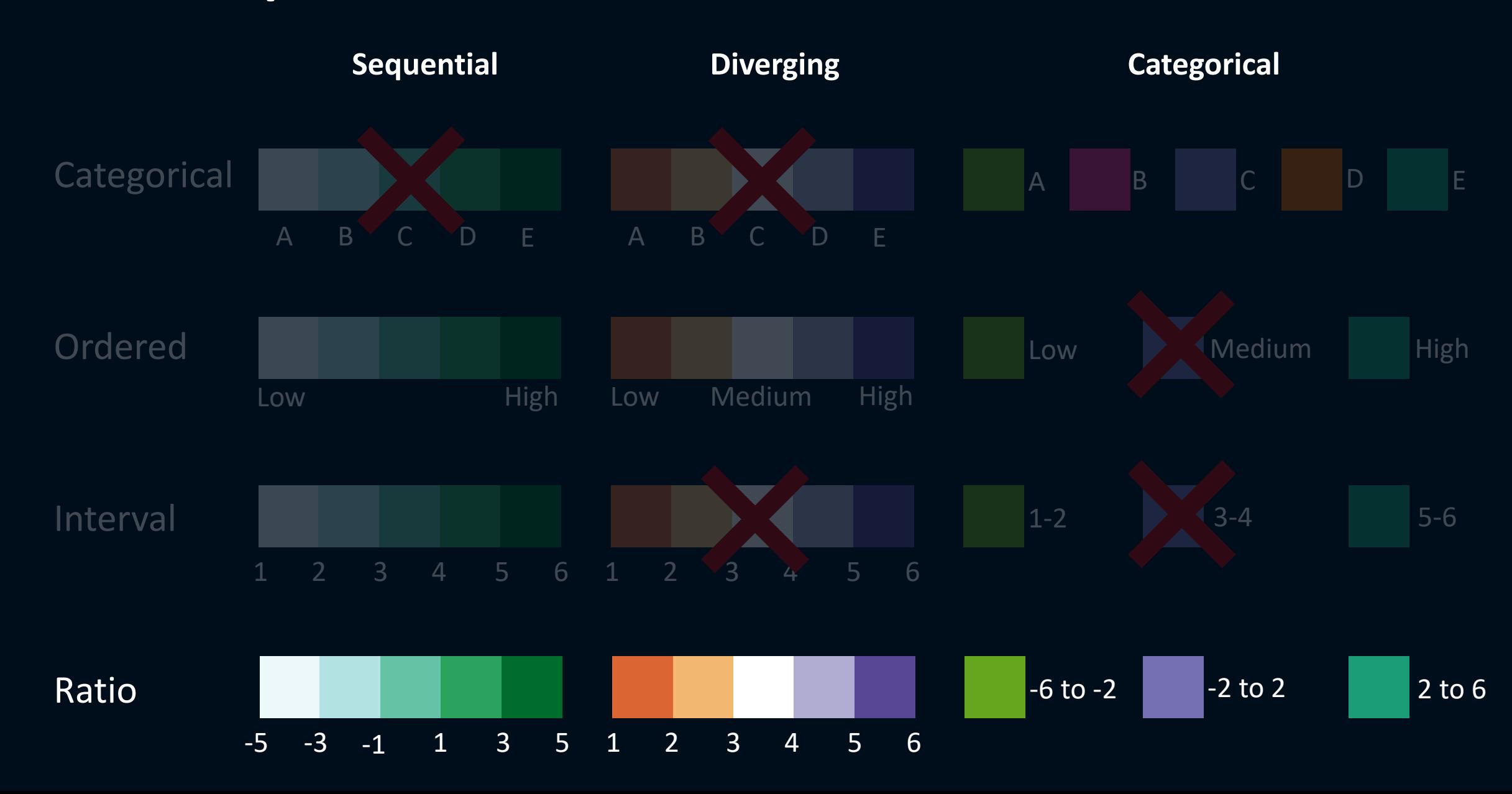

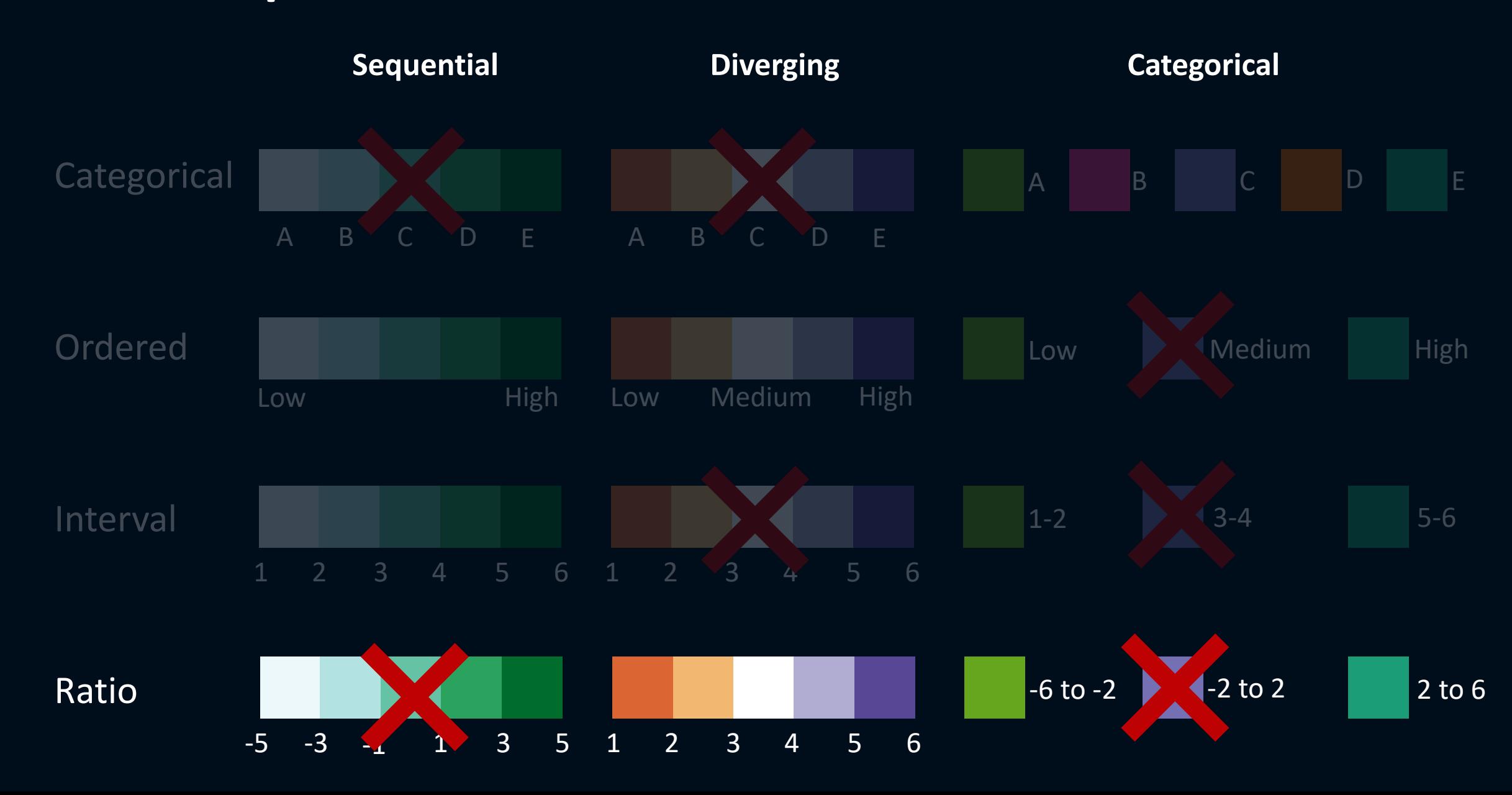

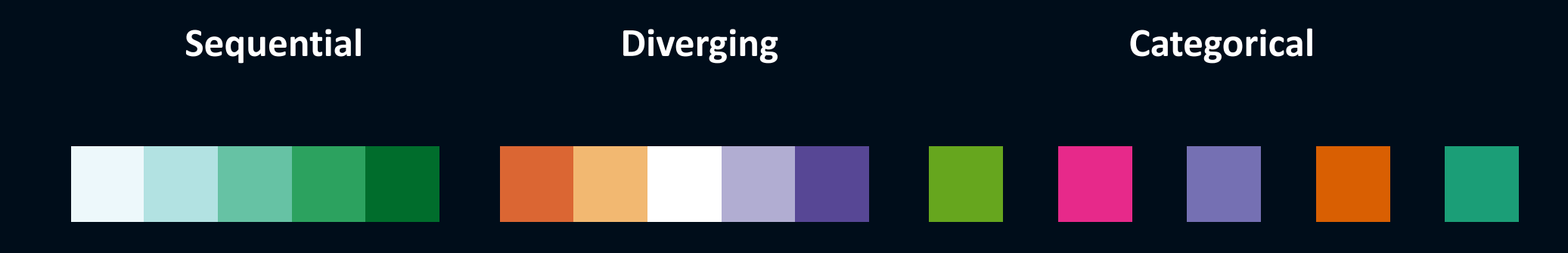

### **Pro tips:**

- Gray is one of the most important colors!
- 
- Think about cultural connotations: [www.informationisbeautiful.net/visualizations/colours-in-cultures](http://www.informationisbeautiful.net/visualizations/colours-in-cultures)
- Choose colormaps that work for people with color deficiencies (color blind)

### **Recommendations & Pitfalls**

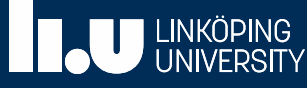

### **Intuitiveness**

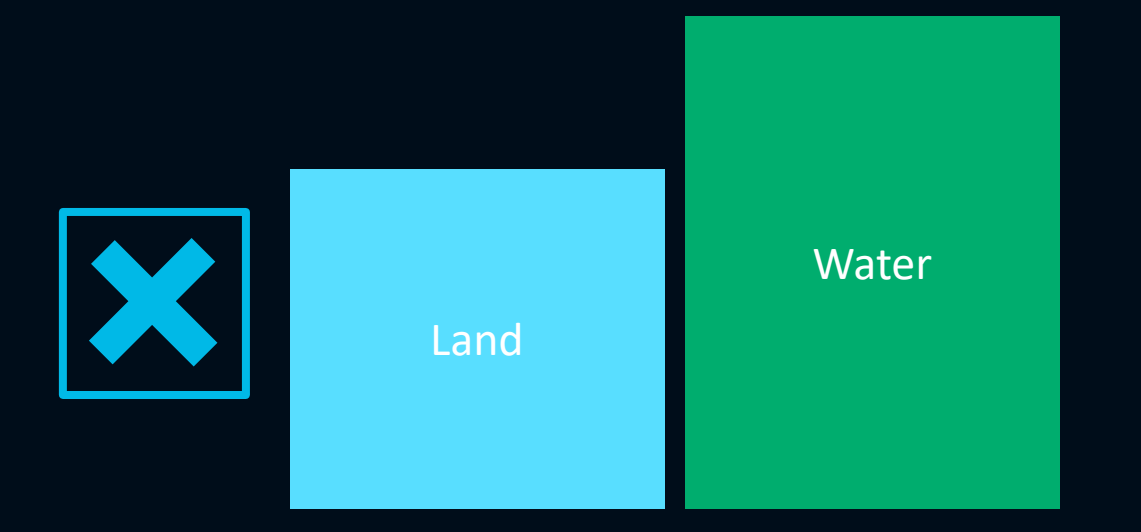

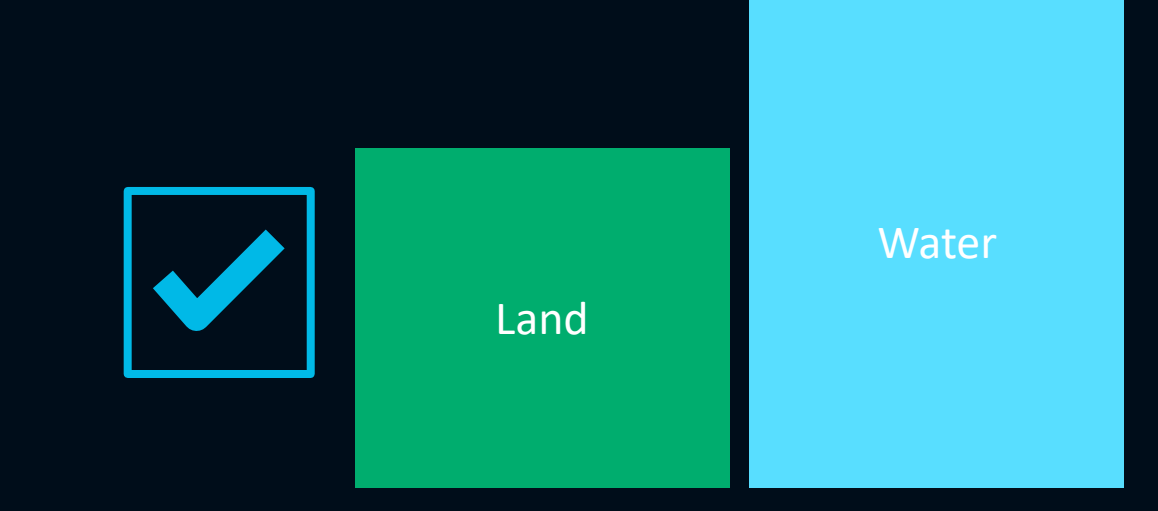

### **Moderation**

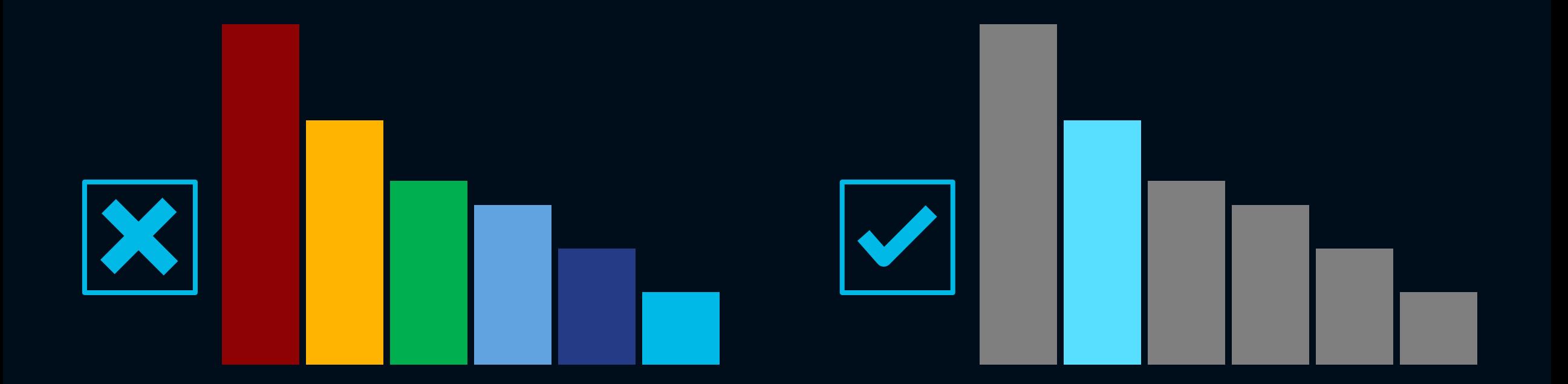

# **Consistency**

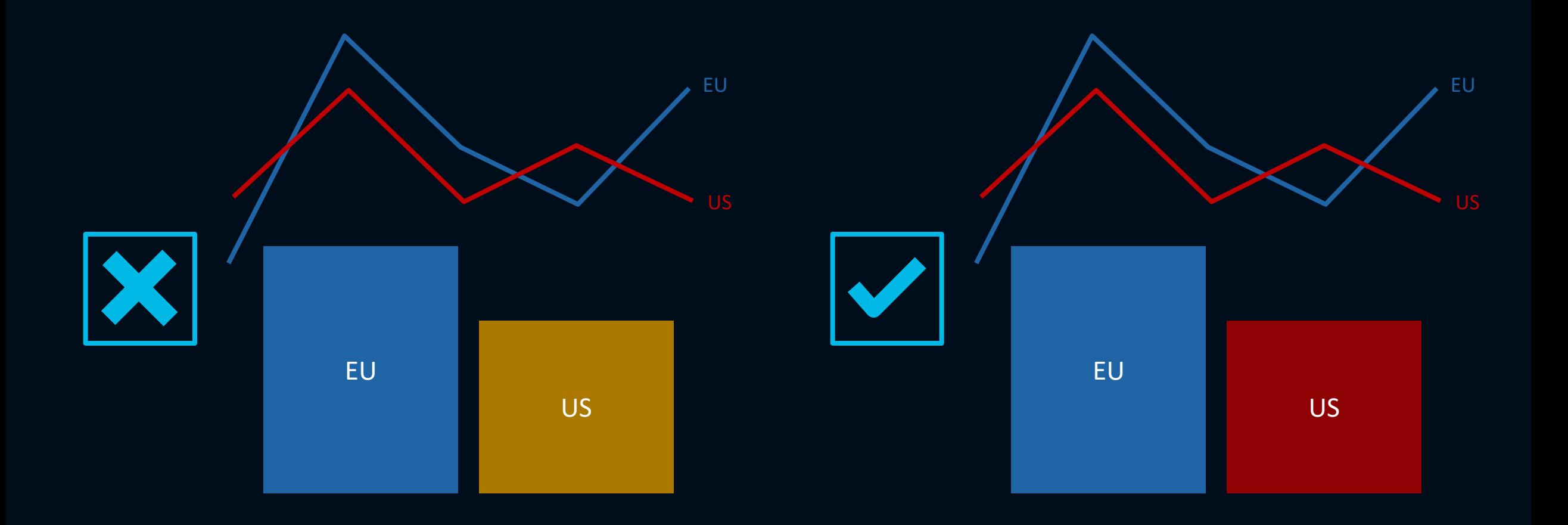

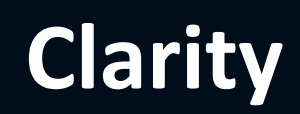

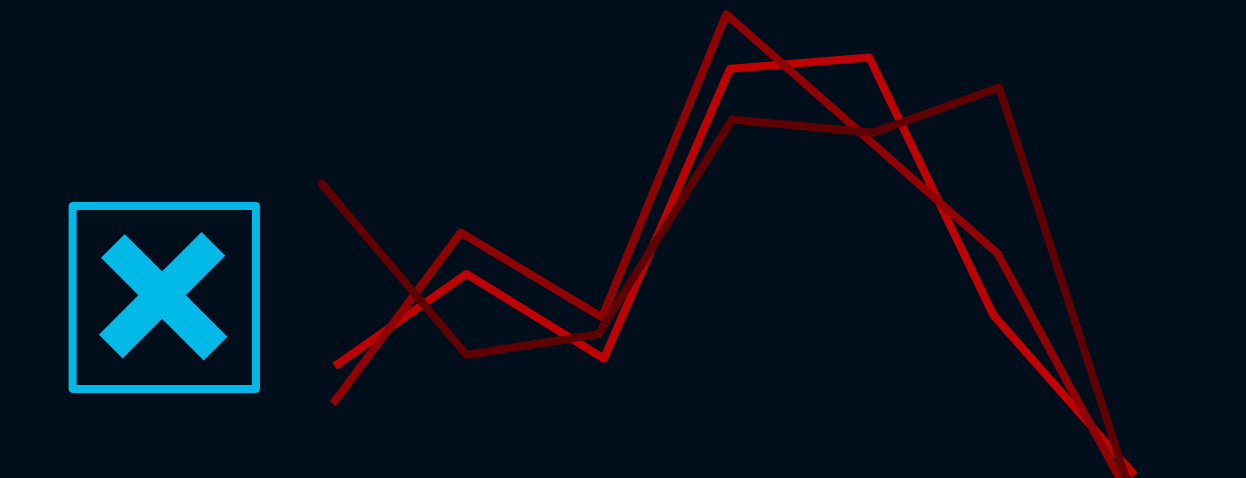

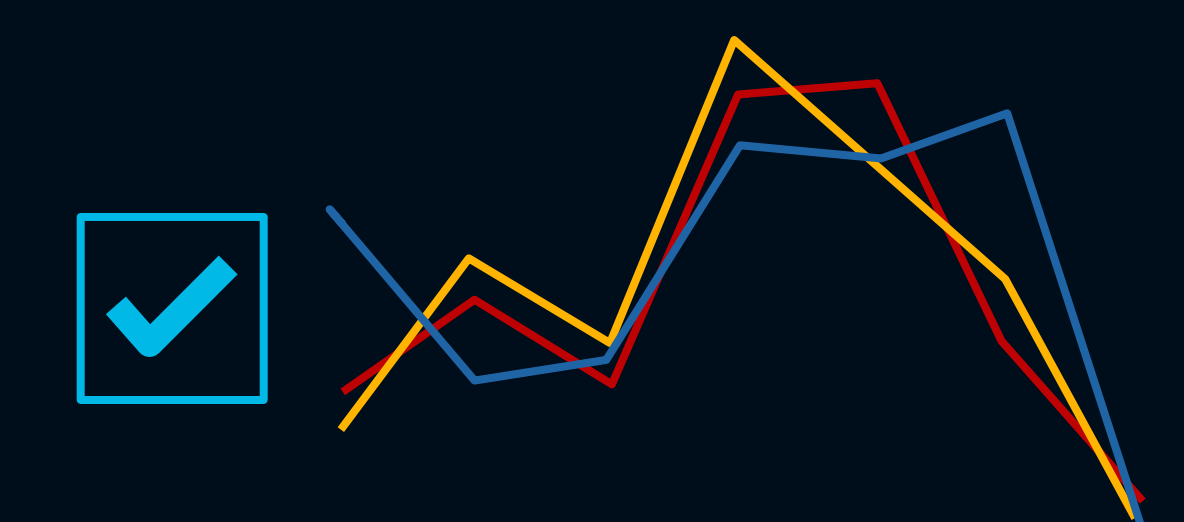

### **Classification**

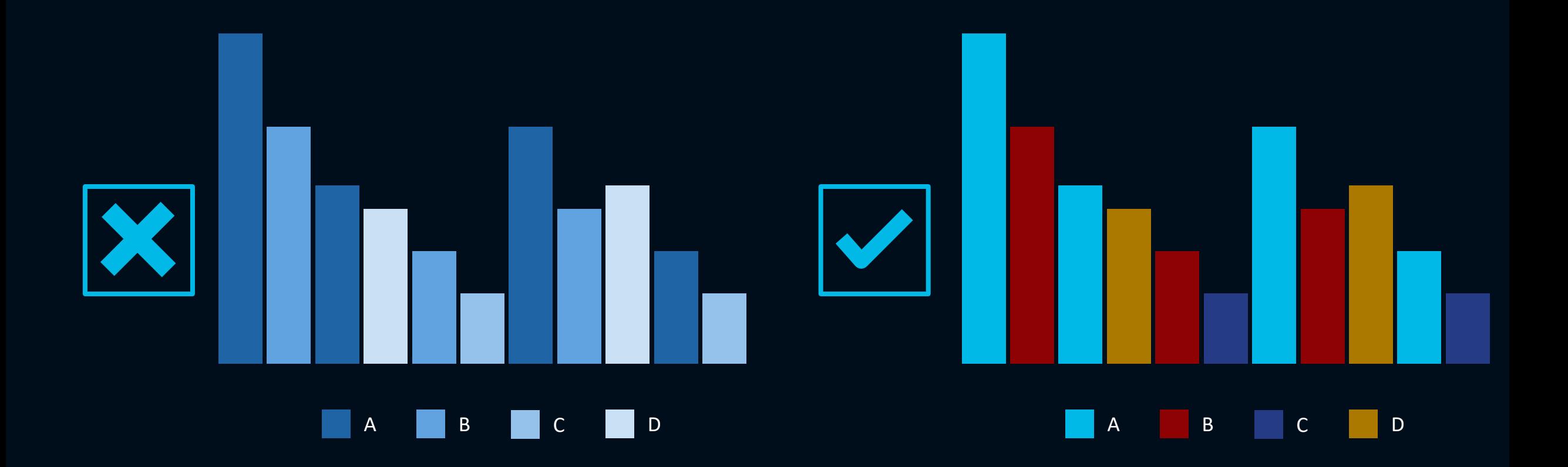

## **Explainability**

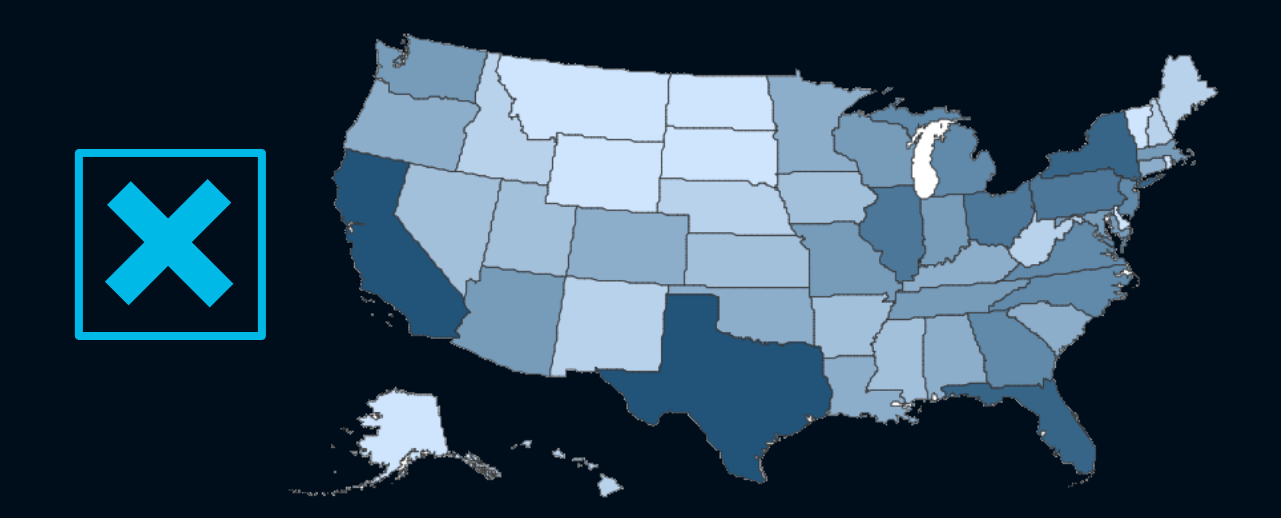

### US Population 2010

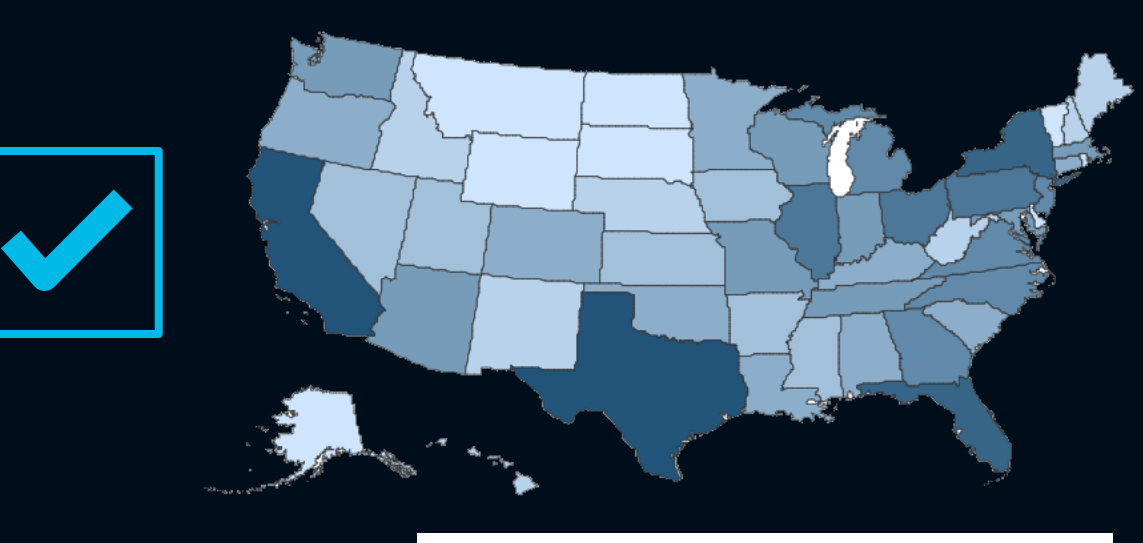

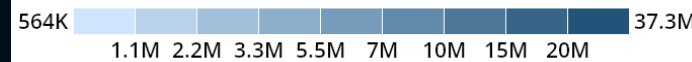

Colors in Data Visualization [[twitter.com](https://pbs.twimg.com/media/FWWJeCGX0AYSaxo?format=jpg&name=large)]

[Map from [chartio.com](https://chartio.com/learn/charts/how-to-choose-colors-data-visualization/)]

### **Core Principles of Data Visualization**

#### Show the data

People read graphs in a research report, article, or blog to understand the story being told. The data is the most important part of the graph and should be presented in the clearest way possible. But that does not mean that all of the data must be shown-indeed, many graphs show too much.

#### **Reduce the clutter**

Chart clutter, those unnecessary or distracting visual elements, will tend to reduce effectiveness. Clutter comes in the form of dark or heavy gridlines; unnecessary tick marks, labels, or text; unnecessary icons or pictures; ornamental shading and gradients; and unnecessary dimensions. Too often graphs use textured or filled gradients.

#### Integrate the text and the graph

Standard research reports often suffer from the slideshow effect, in which the writer narrates the text elements that appear in the graph. A better model is one in which visualizations are constructed to complement the text and at the same time to contain enough information to stand alone. As a simple example, legends that define or explain a line, bar, or point are often placed far from the content of the graph-off to the right or below the graph. Integrated legends-right below the title, directly on the chart, or at the end of a line-are more accessible.

#### **Preattentive Processing**

Effective data visualization taps into the brain's preattentive visual processing. Because our eyes detect a limited set of visual characteristics (such as shape and contrast), we combine various characteristics of an object and unconsciously perceive them as comprising an image. Preattentive processing refers to the cognitive operations that can be performed prior to focusing attention on any particular region of an image. In other words, it's the stuff you notice right away.

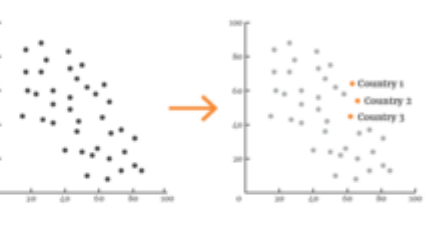

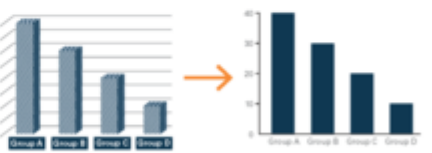

**Chart Title Here** (Y axis label here)

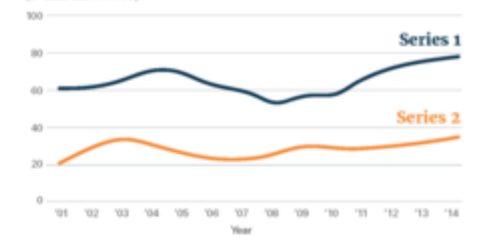

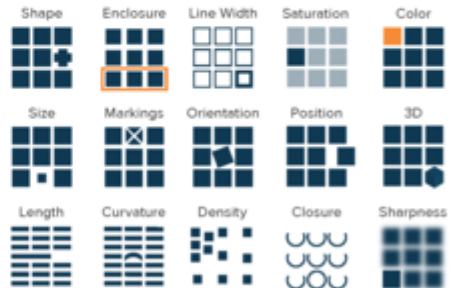

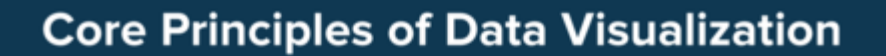

#### **Audience**

Always consider your audience -whether they need a short, written report, a more in-depth paper, or an online exploratory data tool.

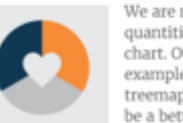

Use pie charts with care

We are not very good at discerning quantities from the slices of the pie chart. Other chart types-for example, bars, stacked bars, treemaps, or slope charts-may be a better choice.

#### Start bar and column charts at zero

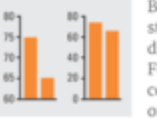

Bar and column charts that do not start at zero overemphasize the differences between the values. For small changes in quantities. consider visualizing the difference or the change in the values.

#### **Try small multiples**

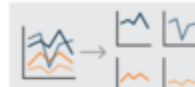

Breaking up a complicated chart into smaller chunks can be an effective way to visualize your data.

#### **Color and font considerations**

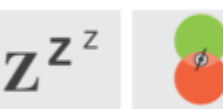

Avoid default Consider color colors and blindnessabout 10% of fonts-they all look the same people (mostly and don't men) have some stand out. form of color blindness.

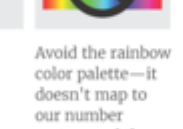

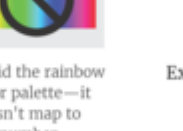

system and there is no logical ordering.

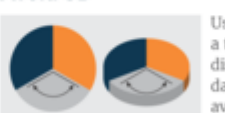

Avoid 3D

Include annotation

Using 3D when you don't have a third variable will usually distort the perception of the data and should thus be avoided.

Add explanatory text to help

the reader understand how to

necessary) and also to guide

them through the content.

read or use the visualization (if

#### Make labels easy to read

When applicable, rotate bar and column charts to make the labels horizontal. If possible, make vertical axis labels horizontal, possibly below the title. In general, make labels clear, concise, and easy for your reader to understand.

#### Use maps carefully

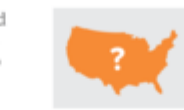

**San Francis** 

New York City

Chicago

Use maps carefully, always being sure it is the geographic point you are trying to make. Column and bar charts, for example, are often better at enabling comparisons between geographic units.

#### Visualization Mapping: Form and Function

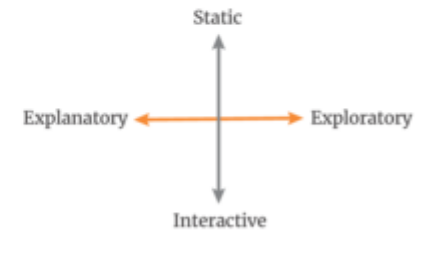

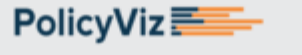

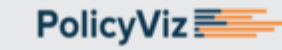

### **Pitfalls: missing/wrong labels**

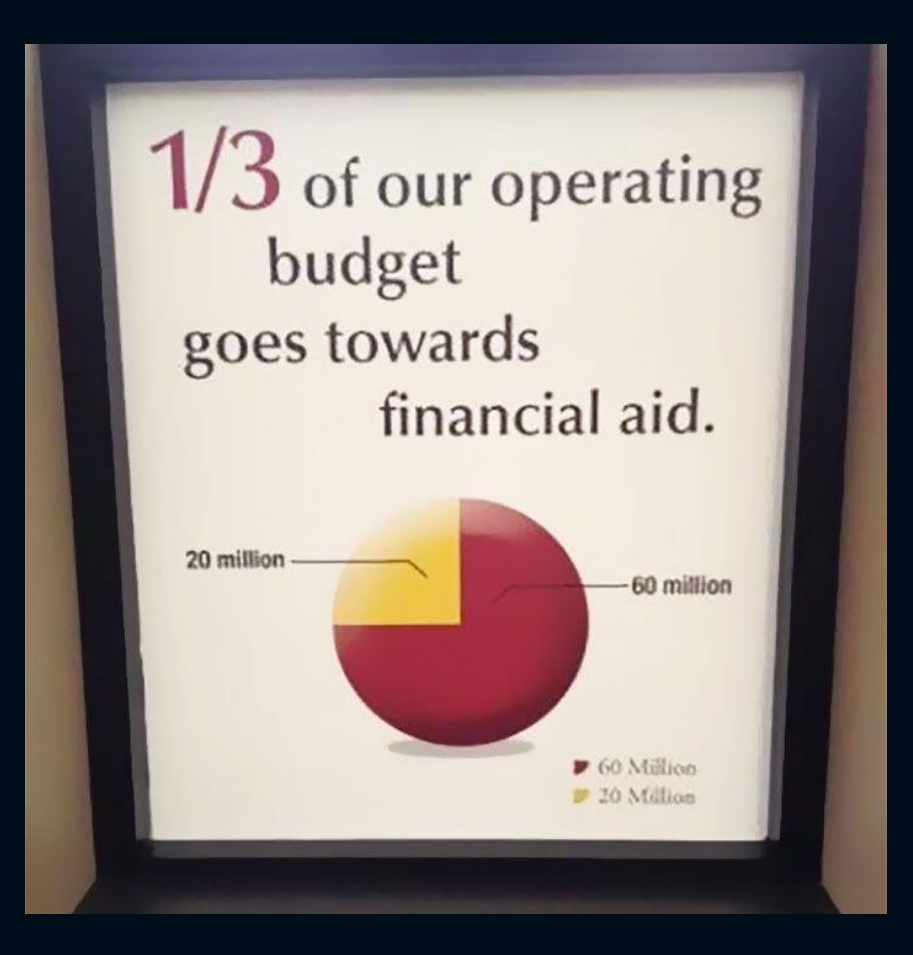

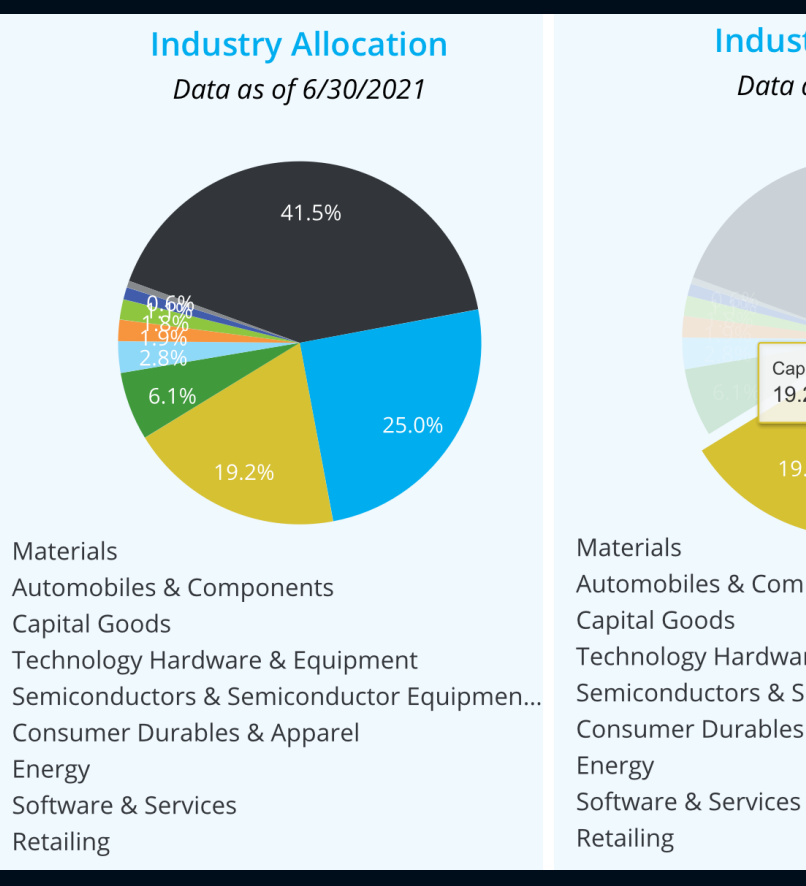

**Industry Allocation** Data as of 6/30/2021

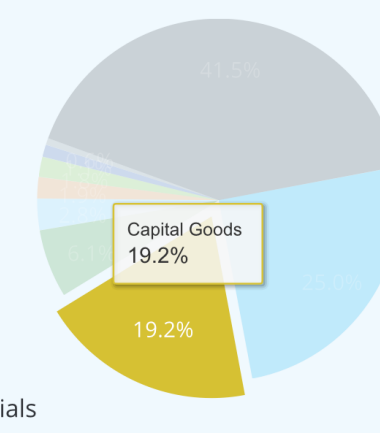

Automobiles & Components Technology Hardware & Equipment Semiconductors & Semiconductor Equipmen.. Consumer Durables & Apparel

## **Pitfalls: axis labels**

Missing axis labels

### Misleading labels

- Not zero-based
- Using different scales in multiple plots

### Missing units

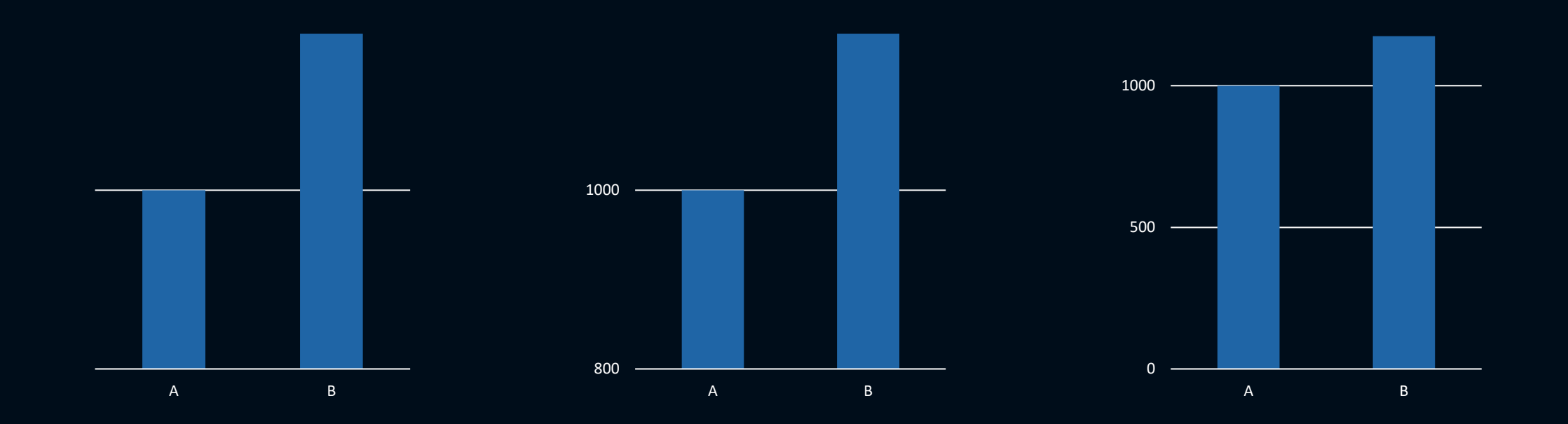

### **Pitfalls: Colormaps**

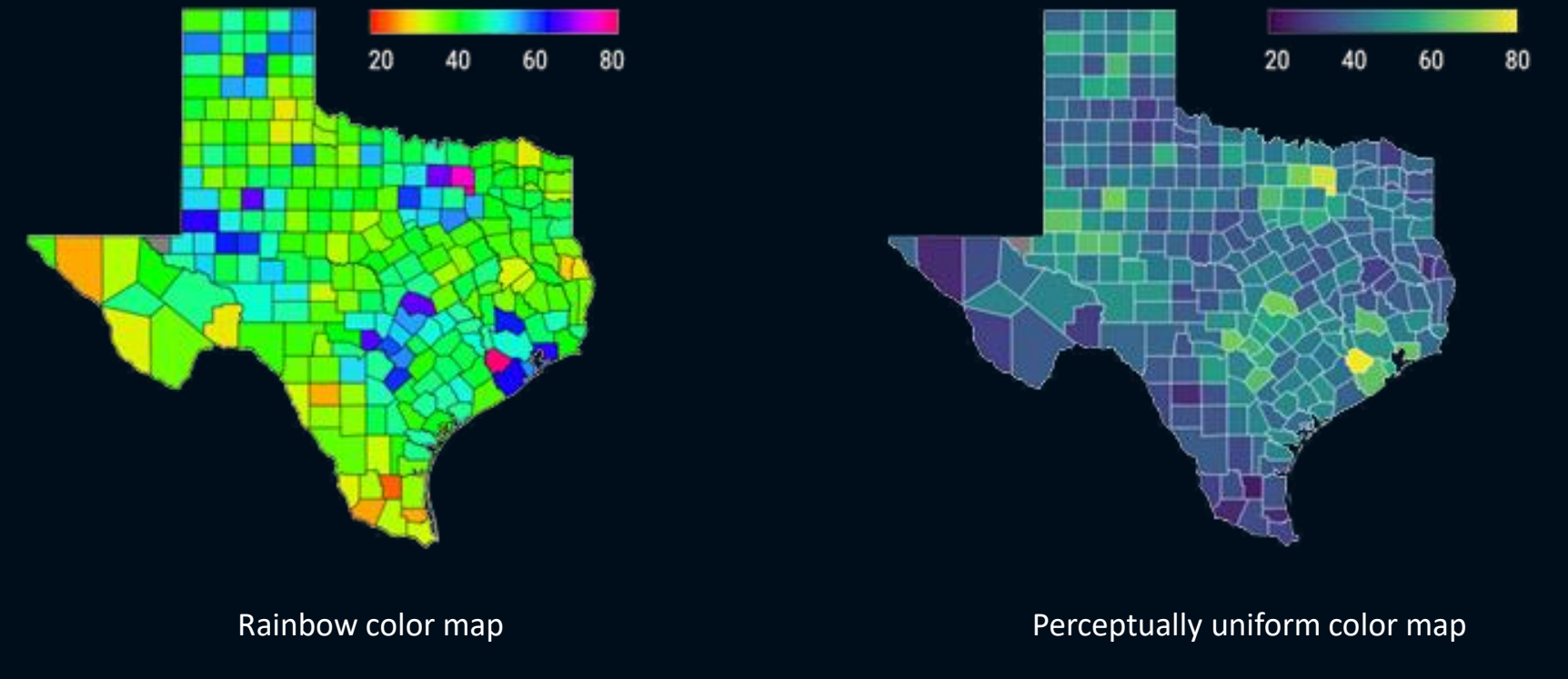

Perception distorted by colorful graphics [\[phys.org\]](%5bhttps:/phys.org/news/2021-08-perception-scientific-results-distorted-graphics.html)

Choice of colormap can distort perception of data values

## **Pitfalls: absolute numbers**

### **Confirmed COVID-19 Cases** in the U.S.

Number of confirmed COVID-19 cases, by U.S. state\*

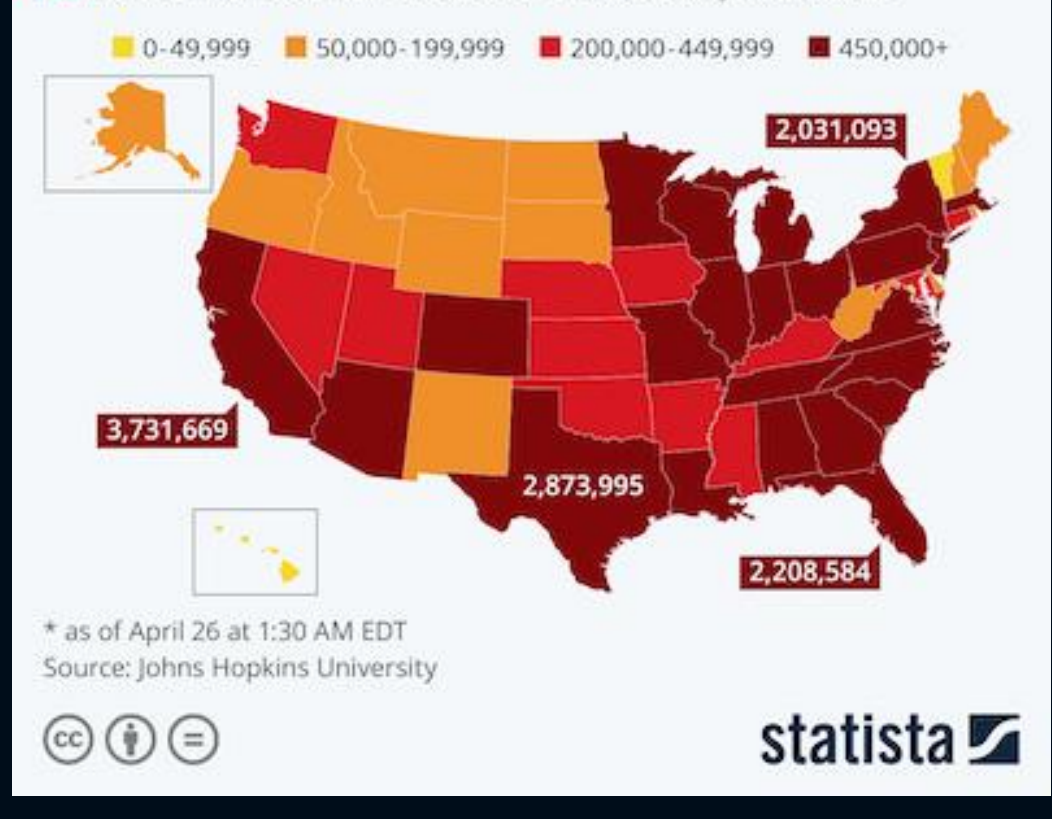

## **Pitfalls: biased visualization**

### **Confirmed COVID-19 Cases** in the U.S.

Number of confirmed COVID-19 cases, by U.S. state\*

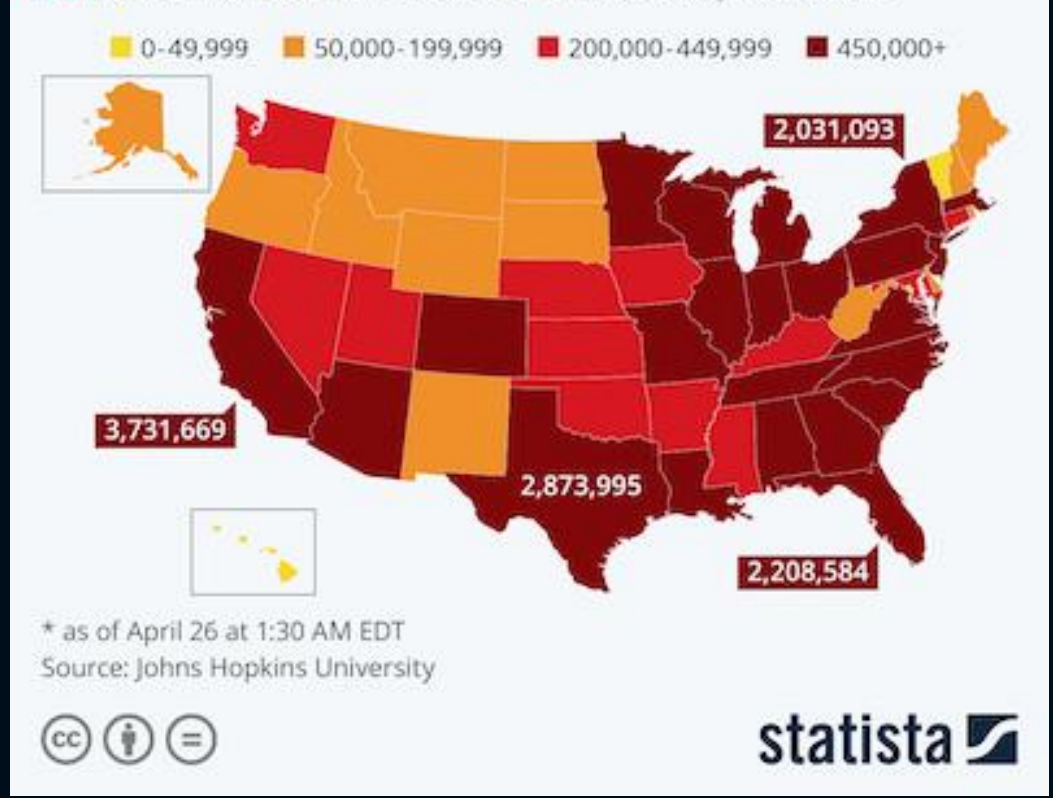

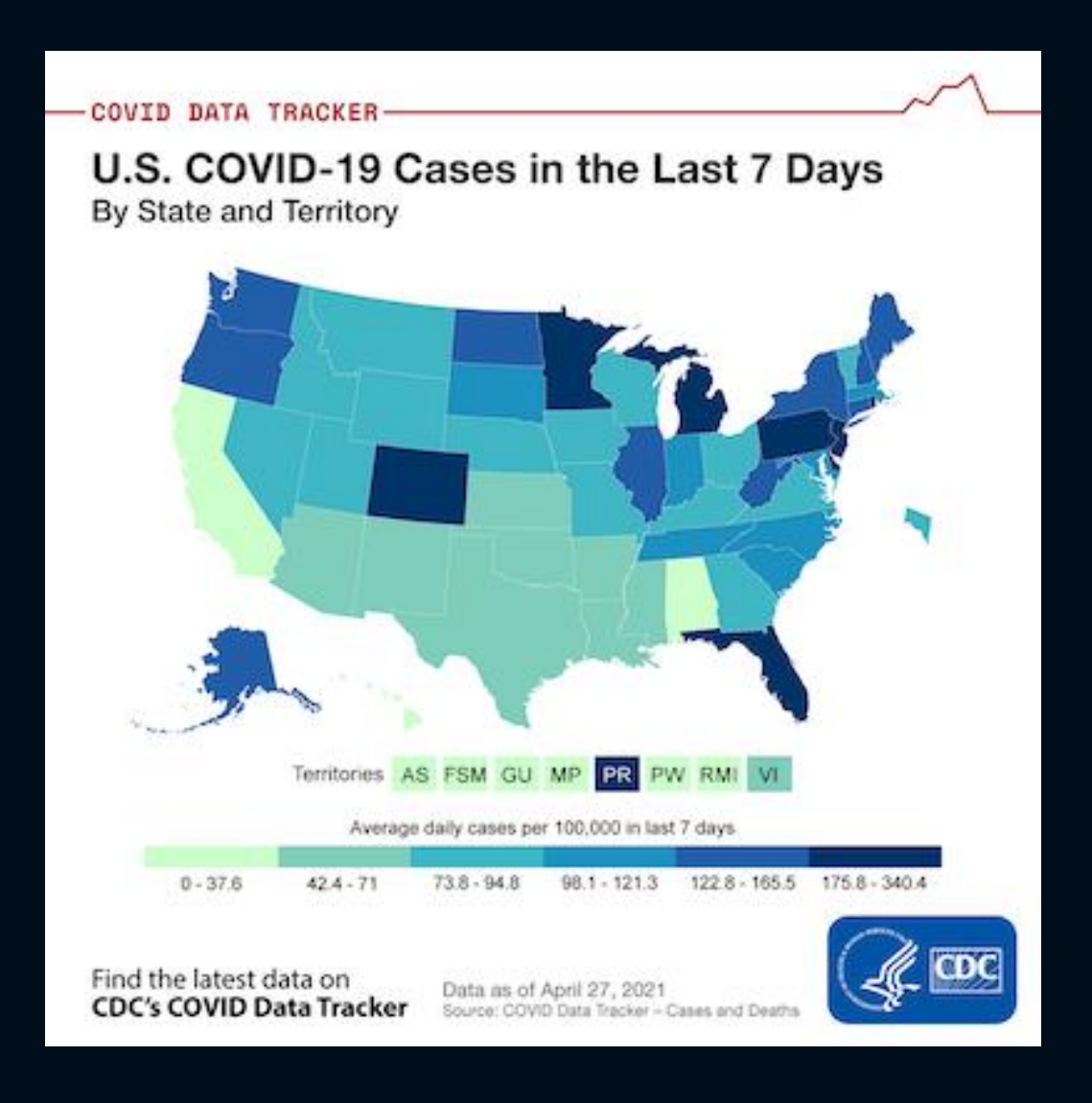

## **Pitfalls: area effects**

### Data often not mapped to area

- Intrinsic part of the visualization
- Can mislead

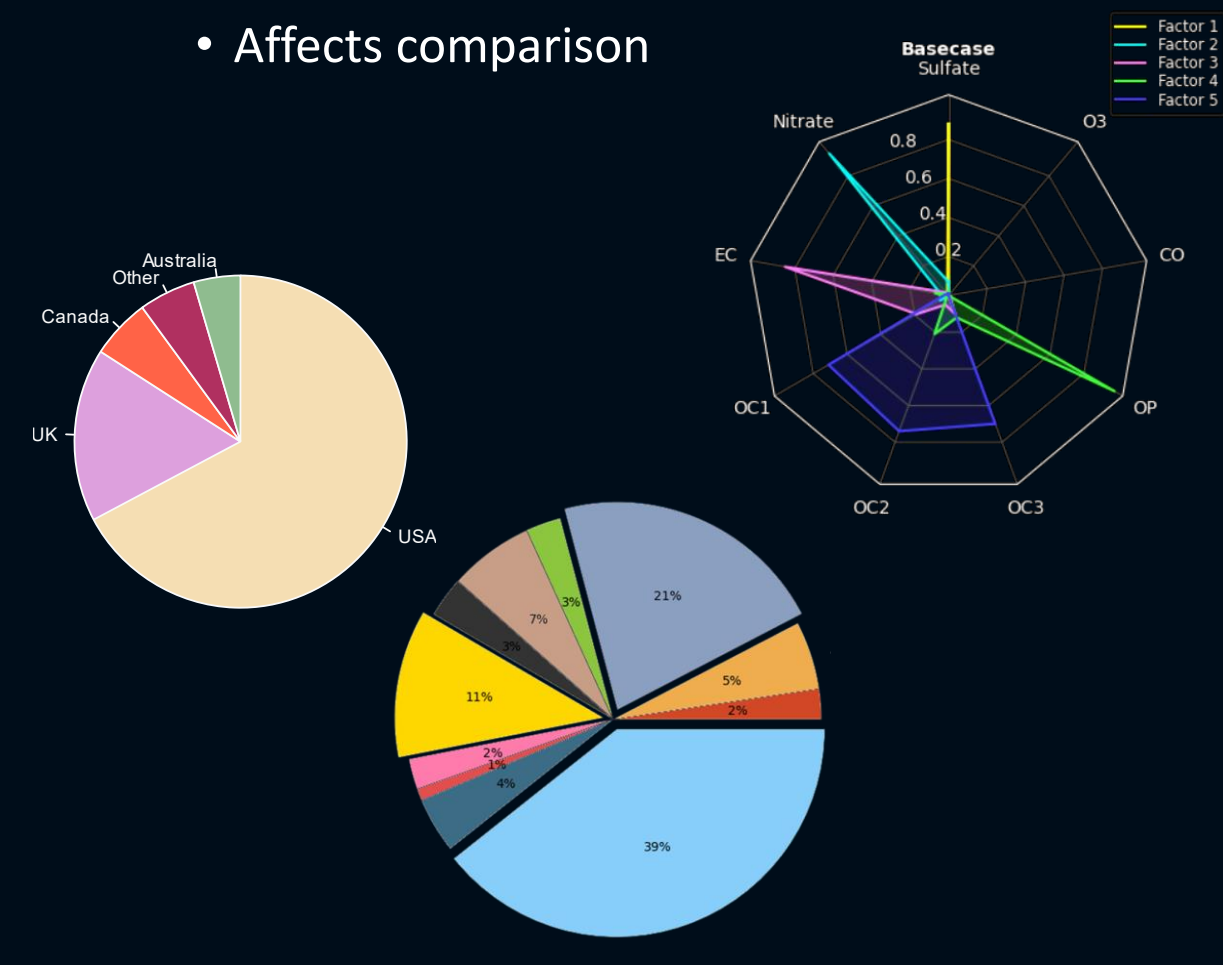

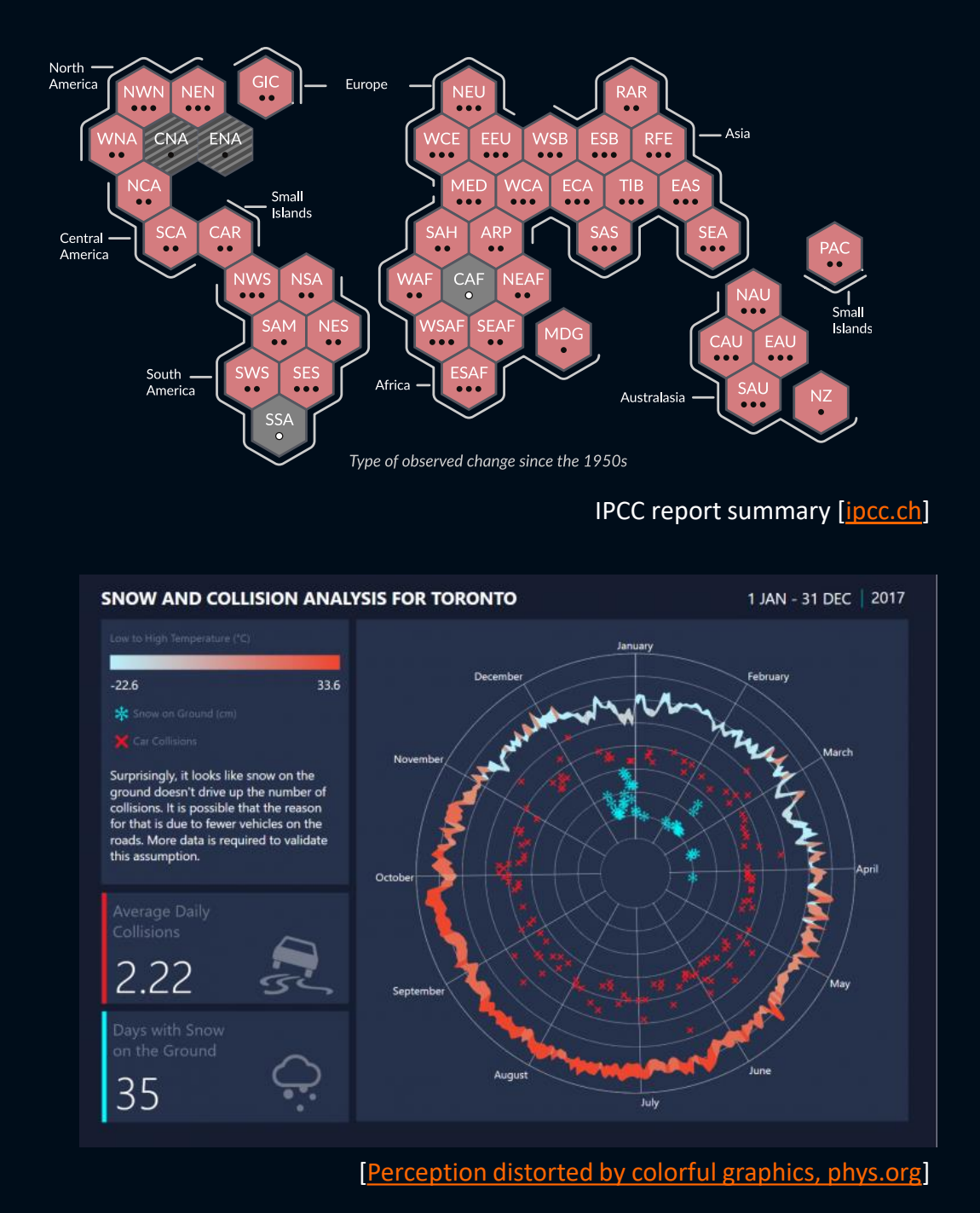

# **Spatial data**

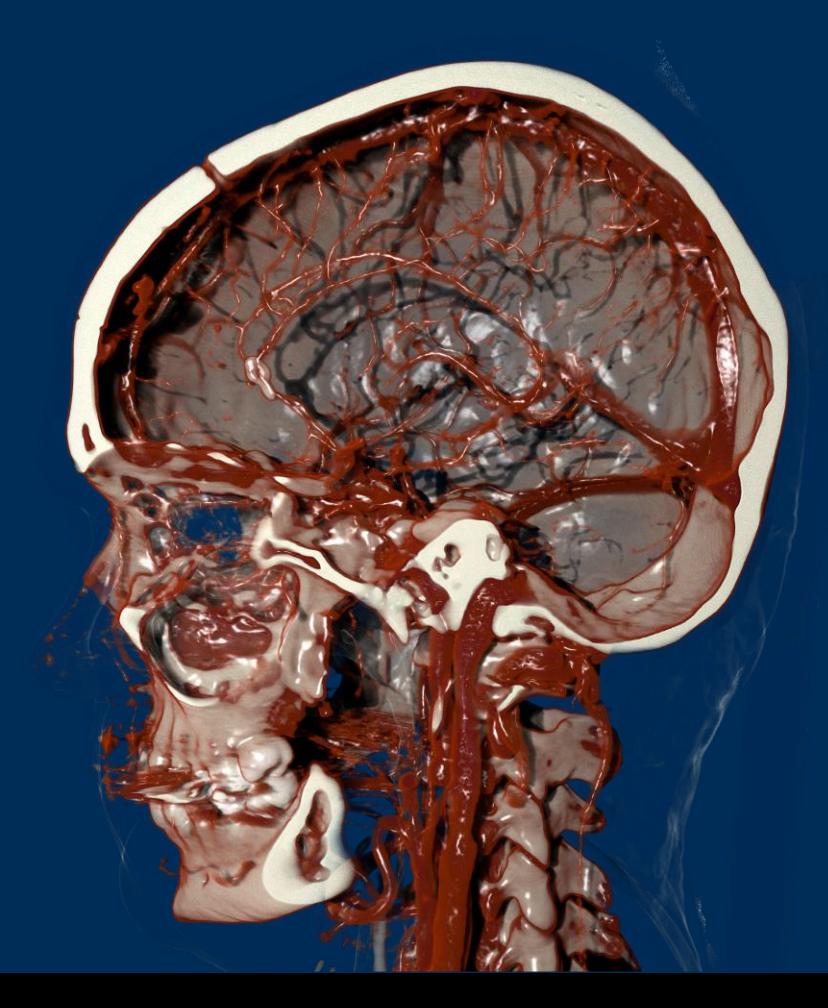

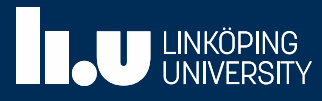

## **Spatial data (scalar and vector fields)**

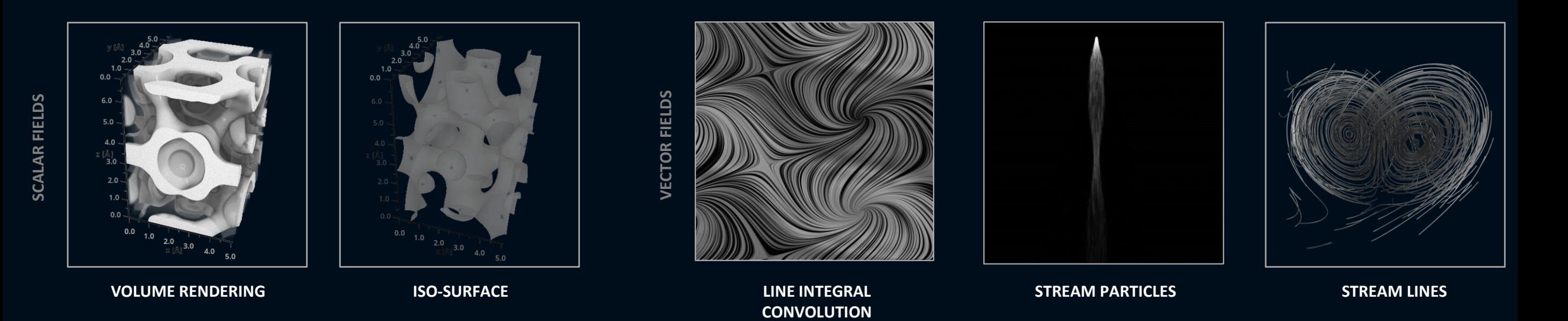

## **Volume rendering**

"Looking into a volumetric dataset" Requires transparency Scalar values describe optical properties

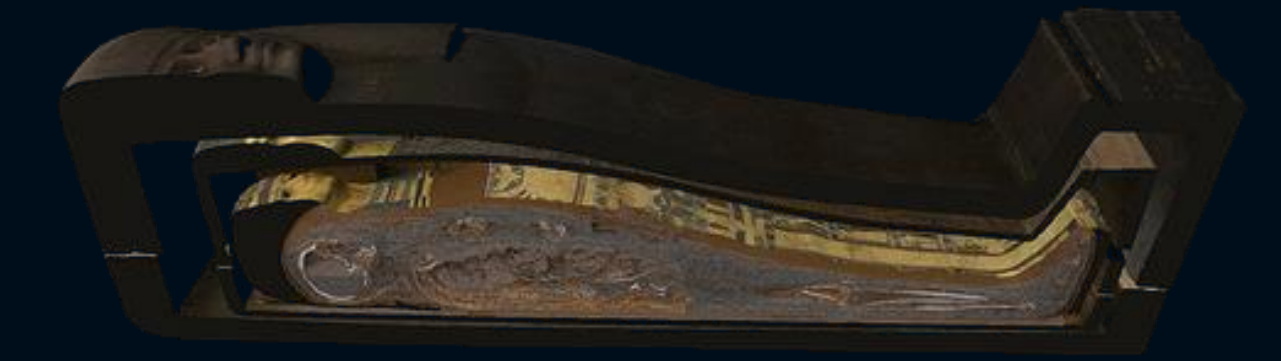

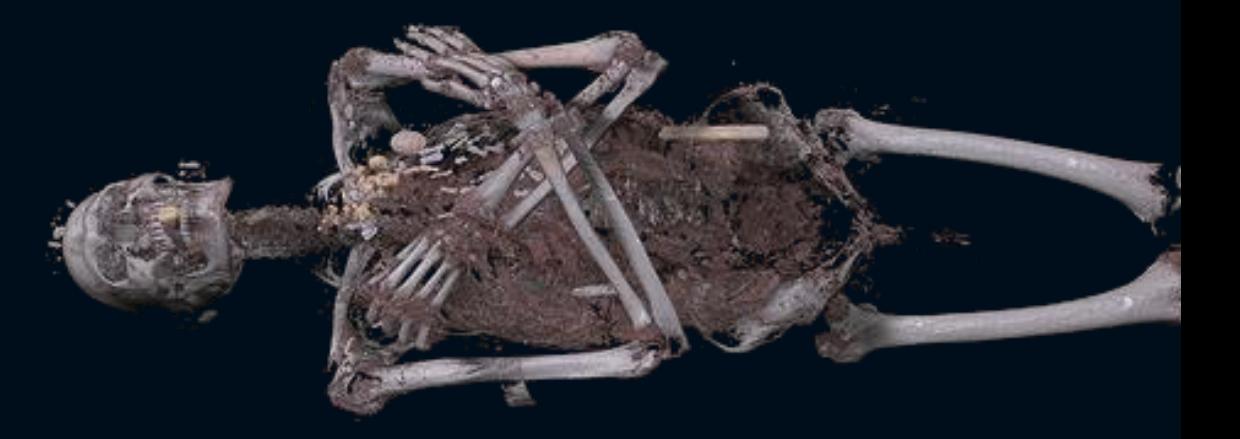

## **Direct volume rendering**

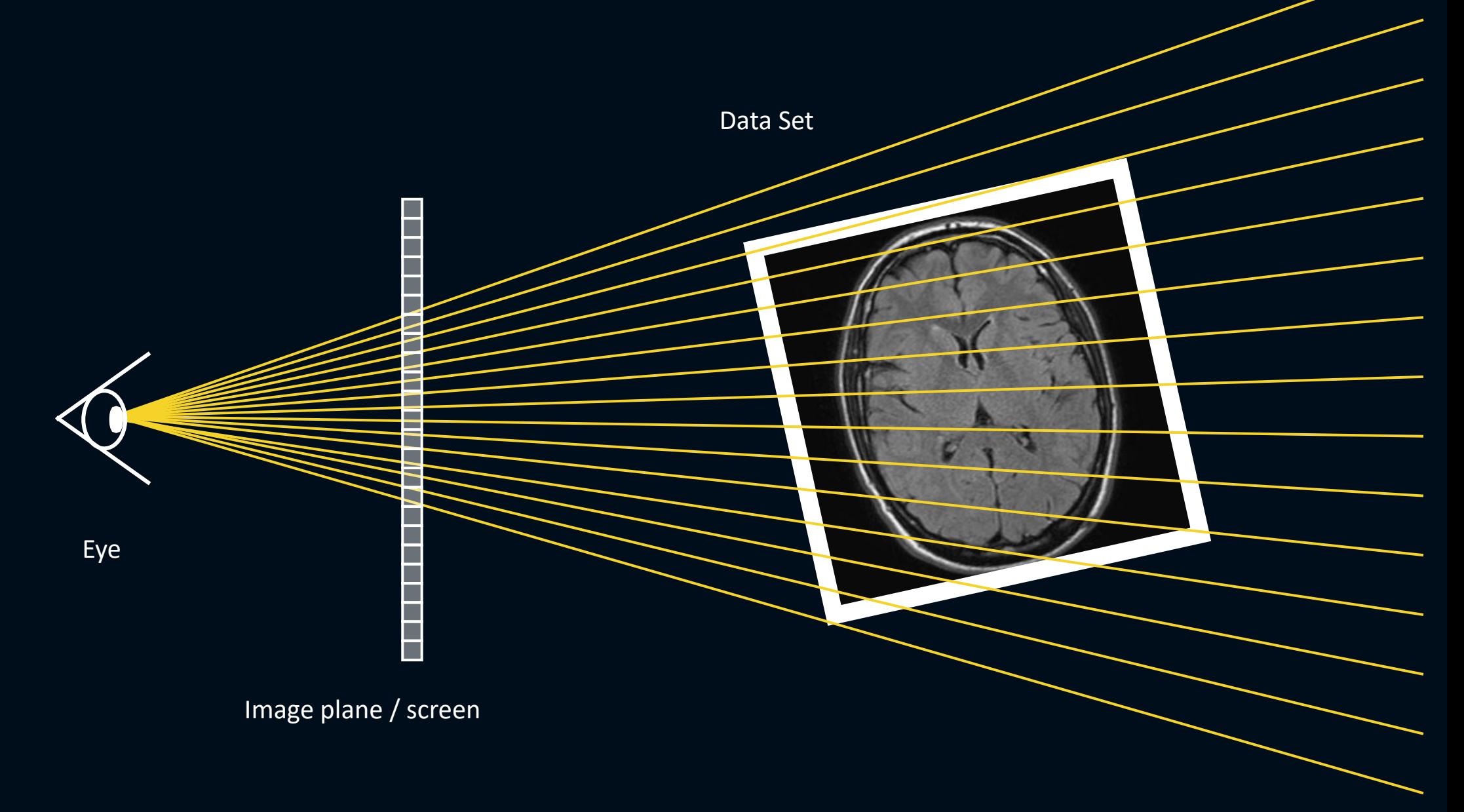

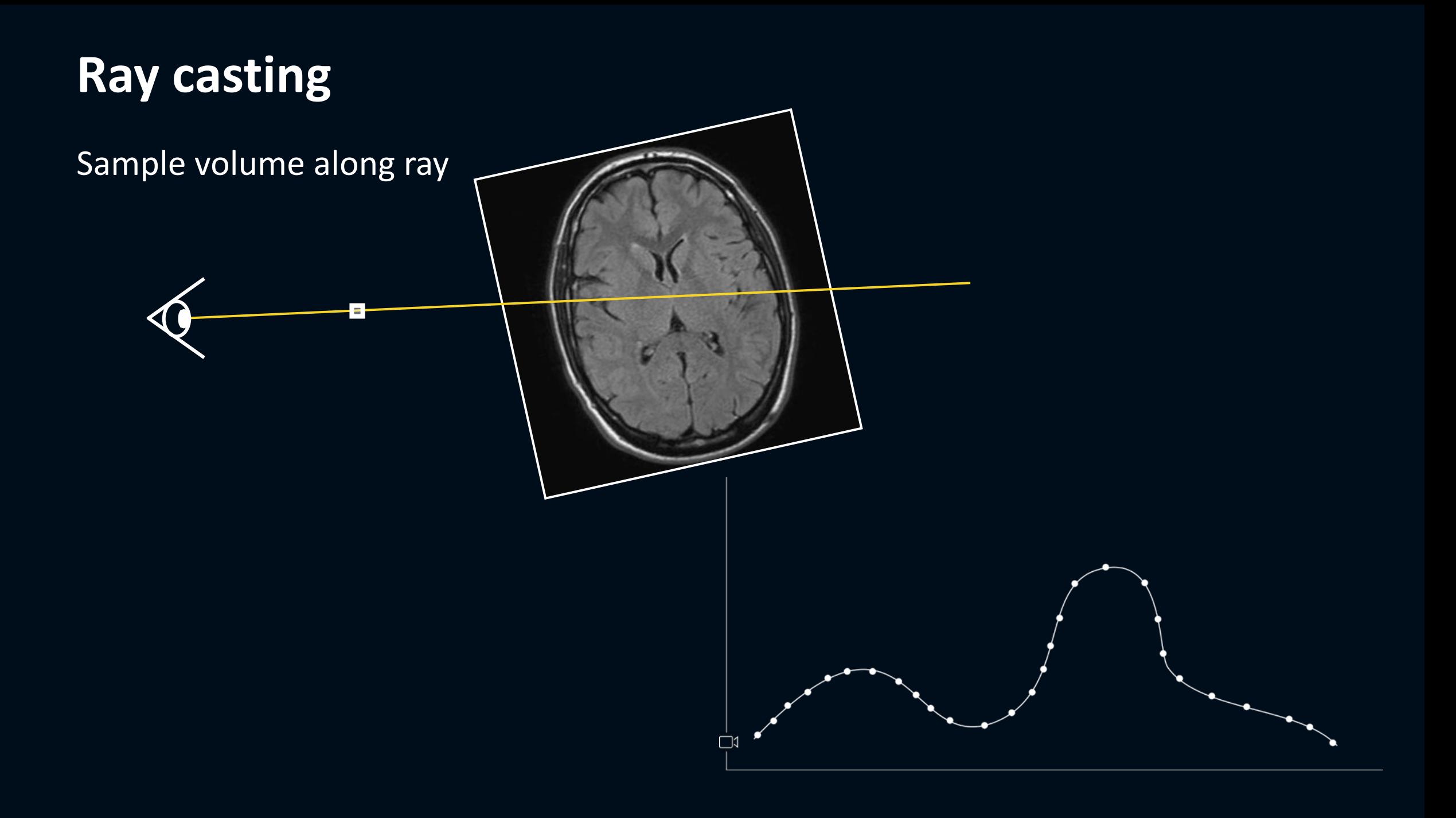

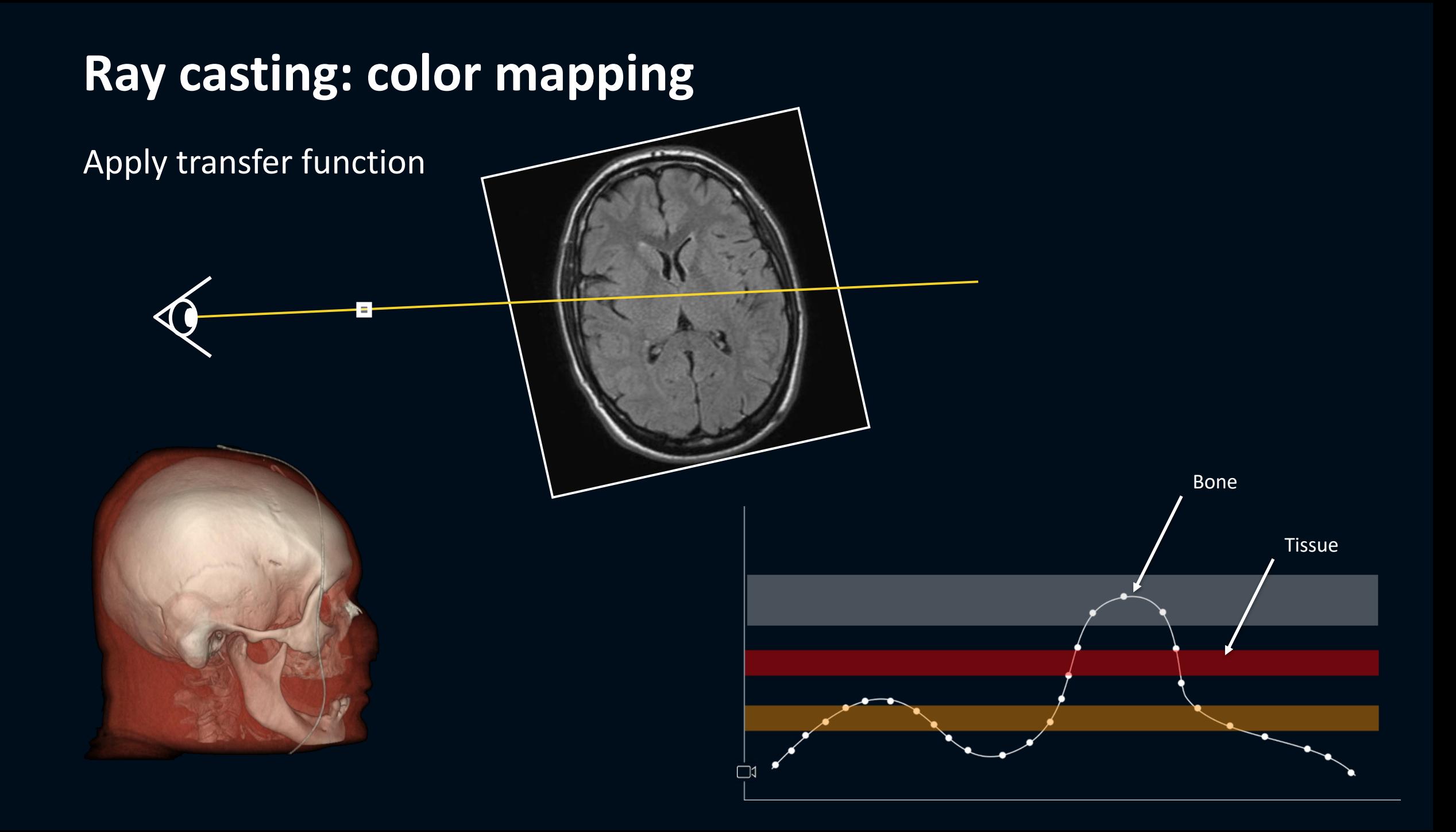

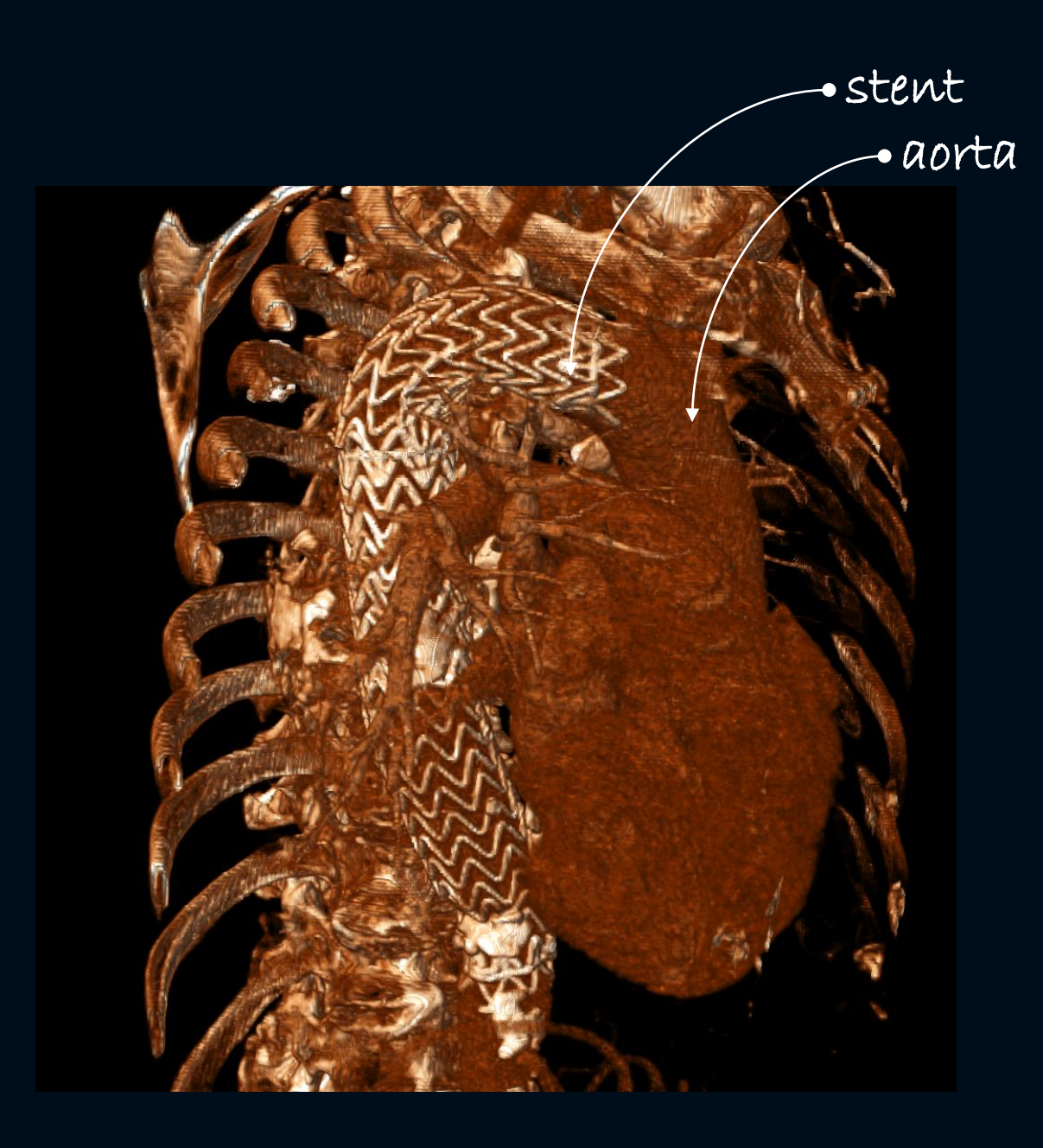

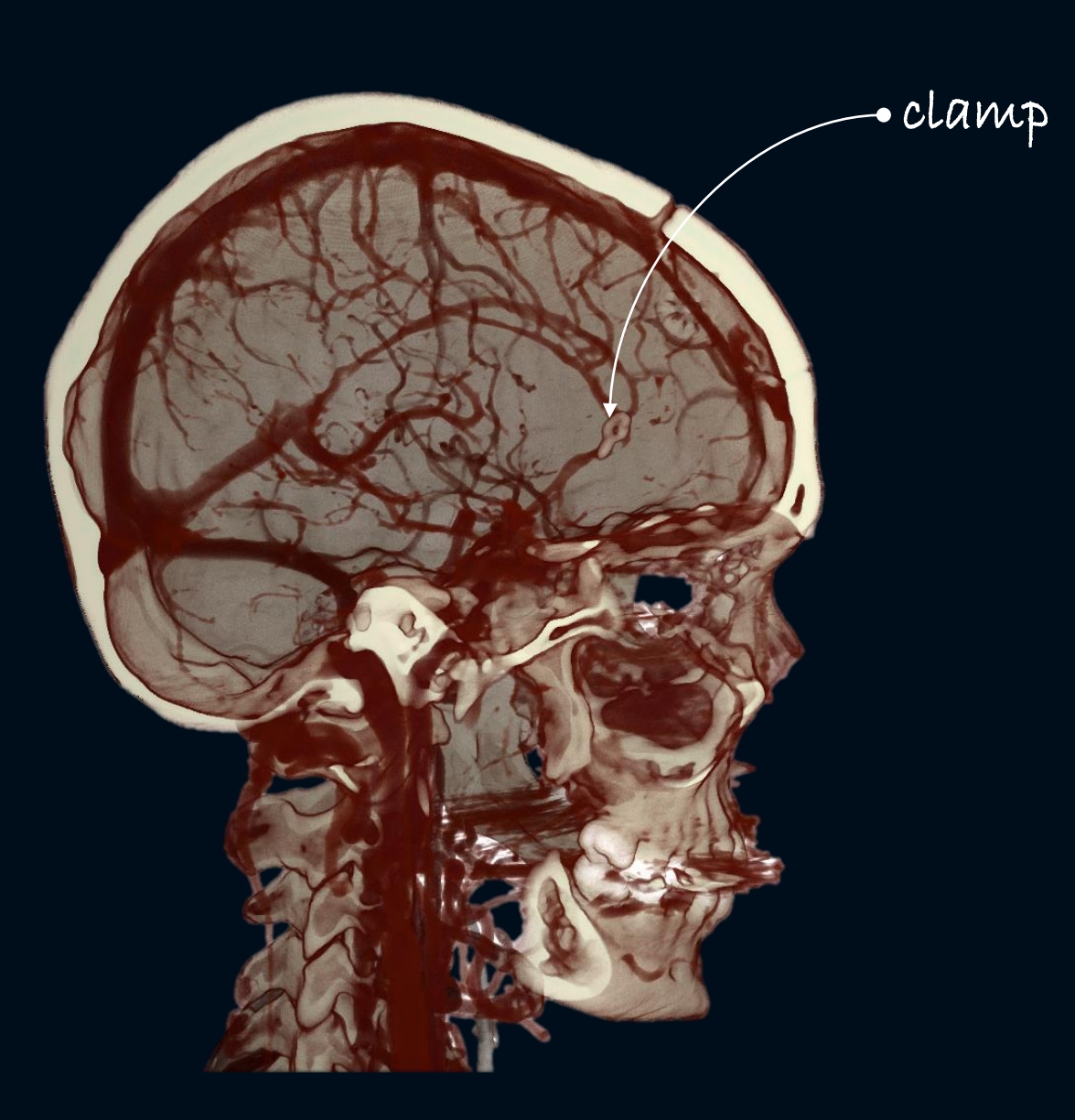

## **Depth cue through lighting**

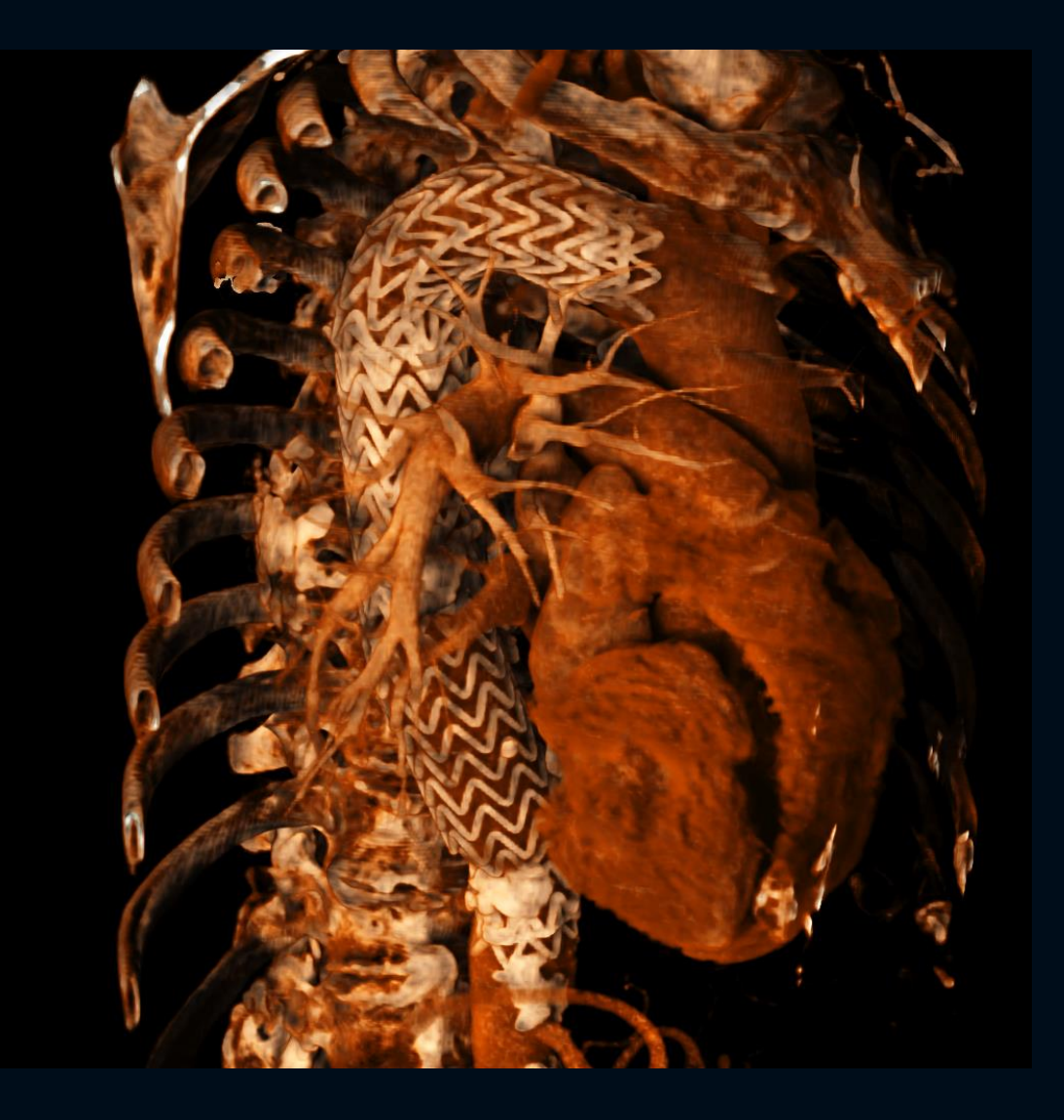

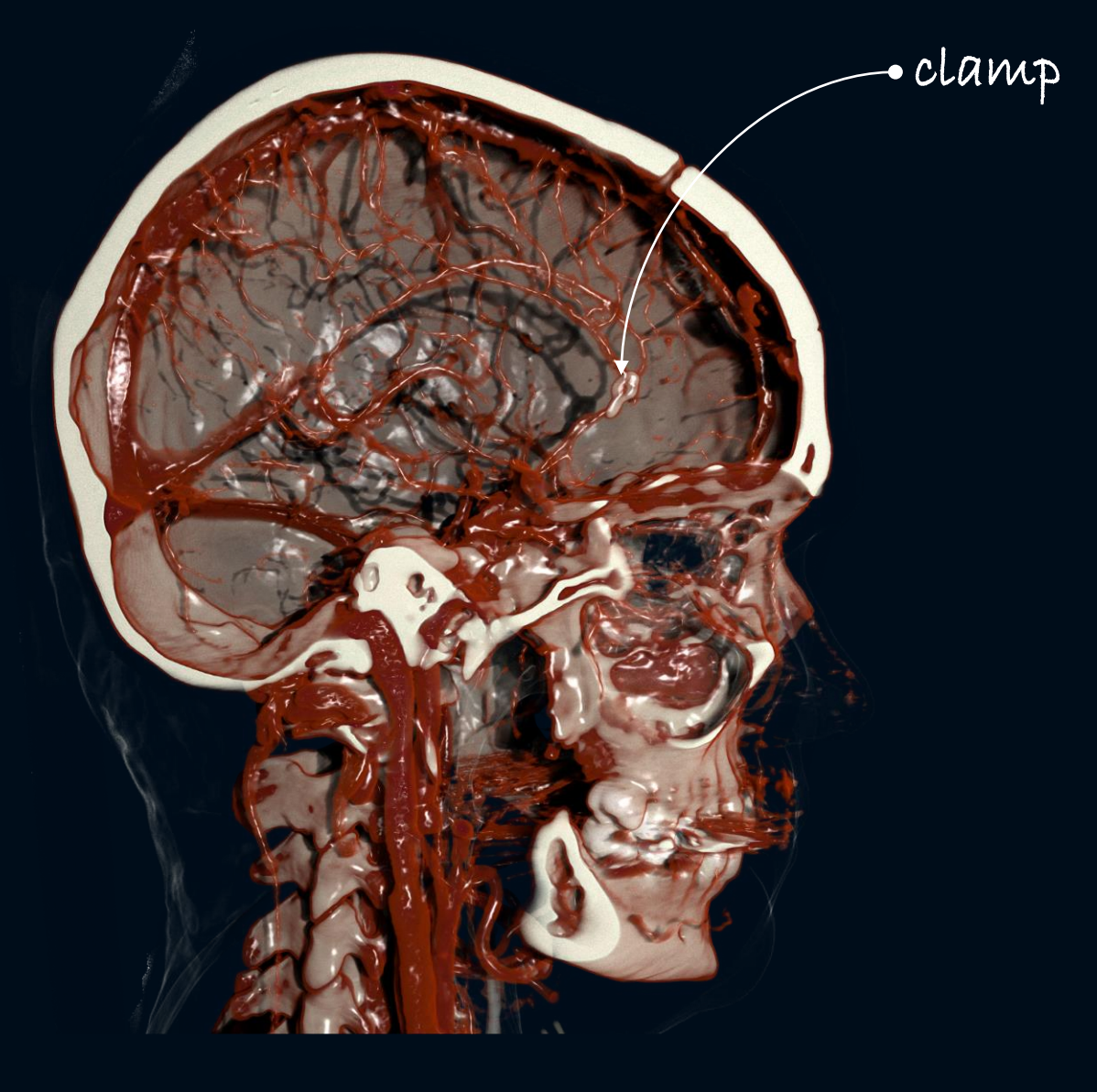

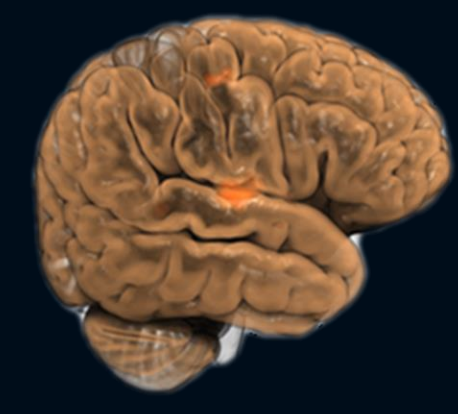

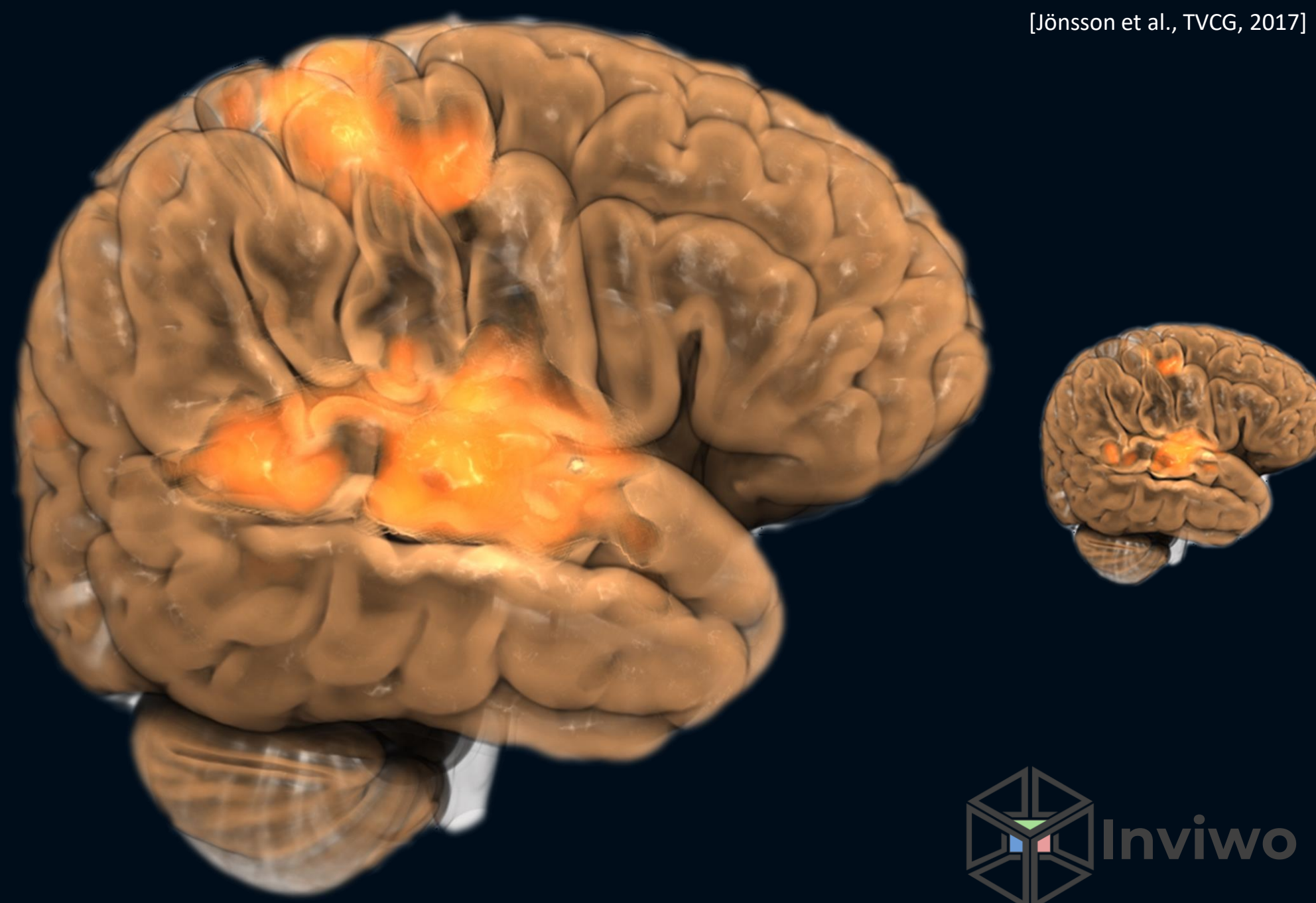

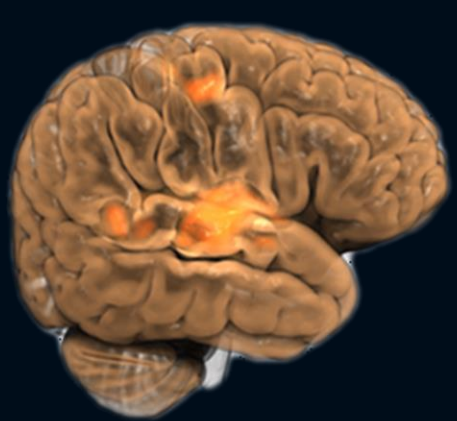

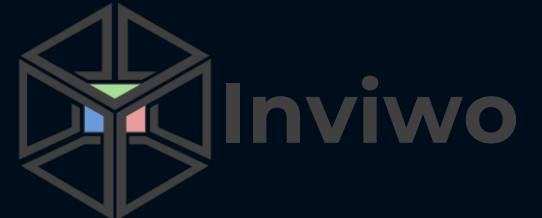
[Skånberg et al., MolVA, 2018]

€

Kepos

子

高

**VIA**MD

[Engelke et al., CGF, 2019]

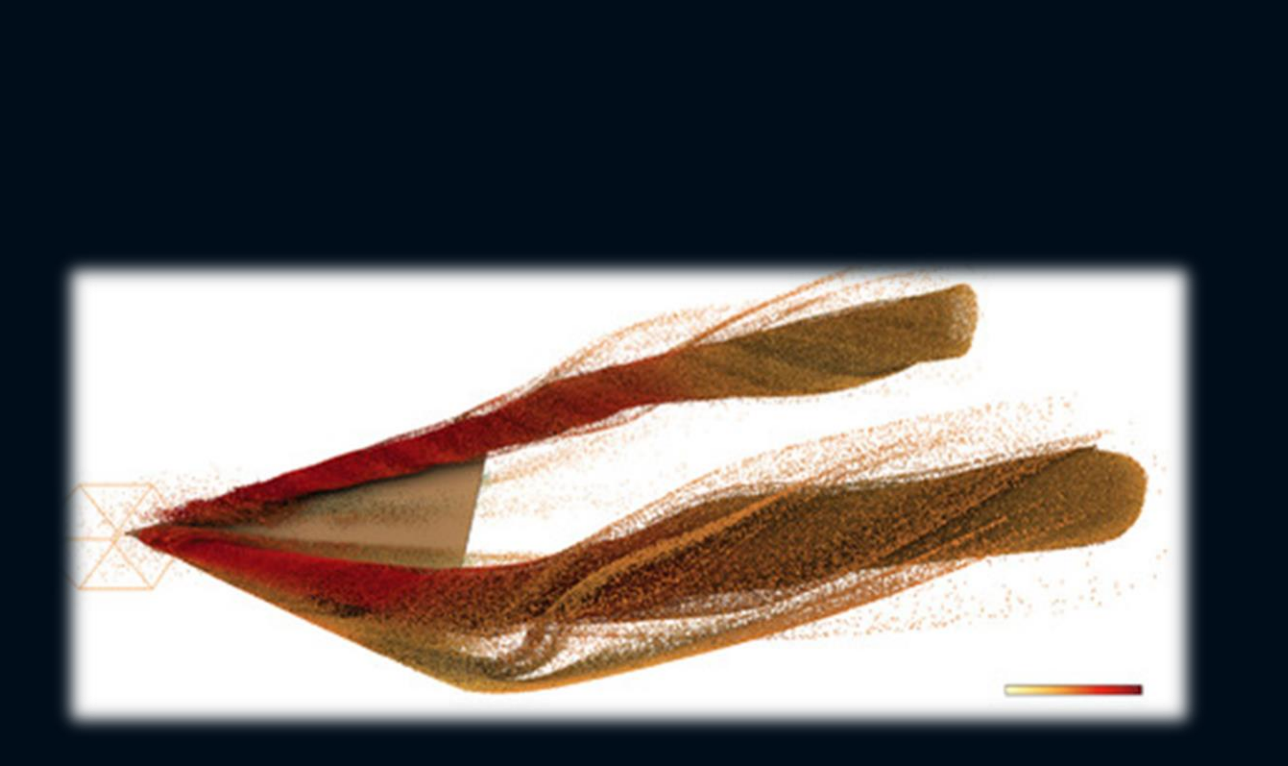

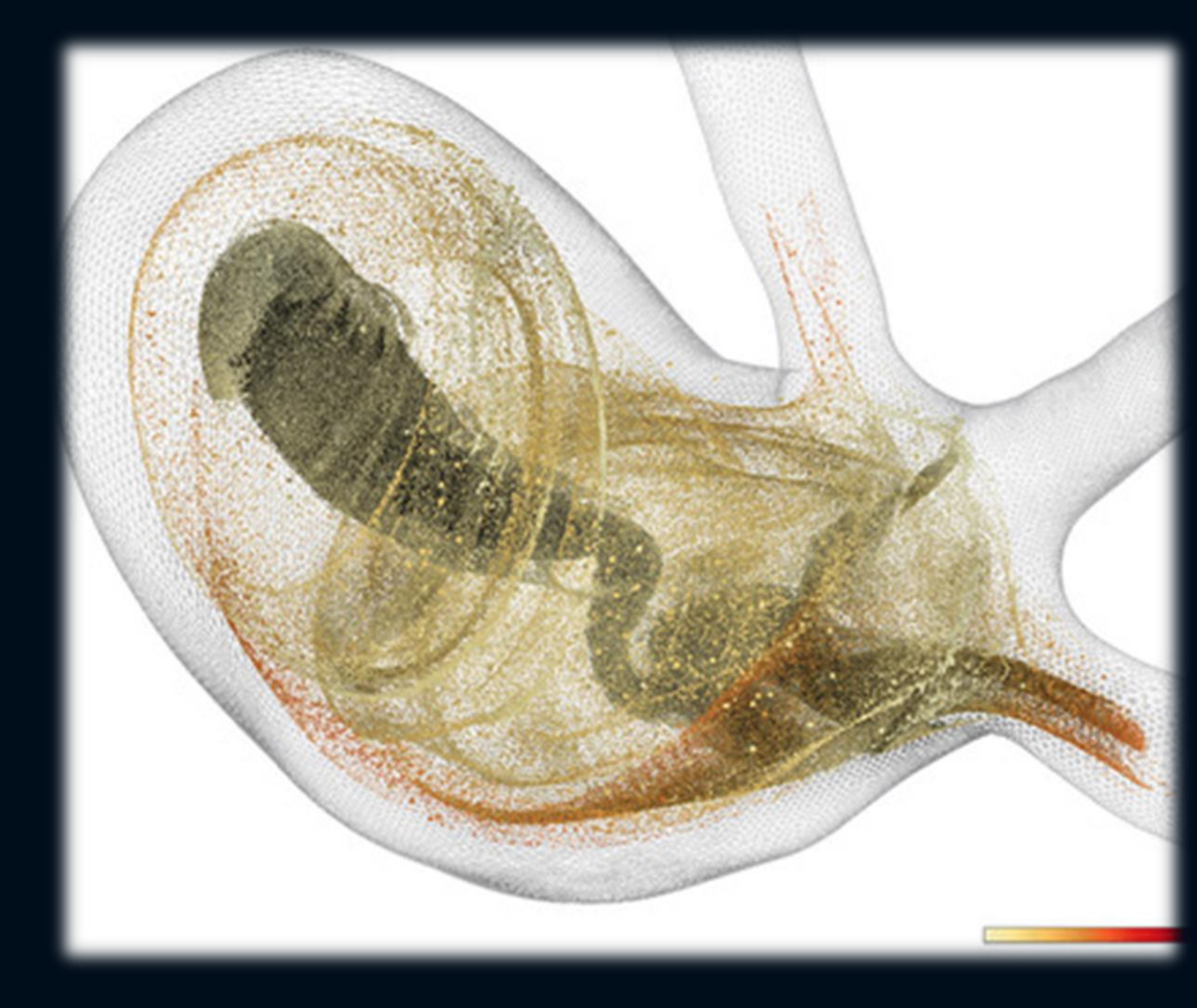

Date: 2015 JUL 14T10:12:14.598 Simulation increment (s): 1 Avg. Frametime: 0.12427 Next instrument activity:  $176.2%$ Data acquisition time: 2015 JUL 14 10:12:25 CHARON NIX PLUTO CHARON PLUTO Active Instruments: NH\_ALICE\_AIRGLOW

#### NH\_LORRI

[Bock et al., TVCG, 2019]

KERBEROS

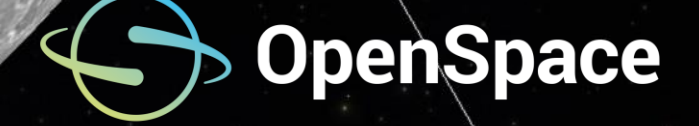

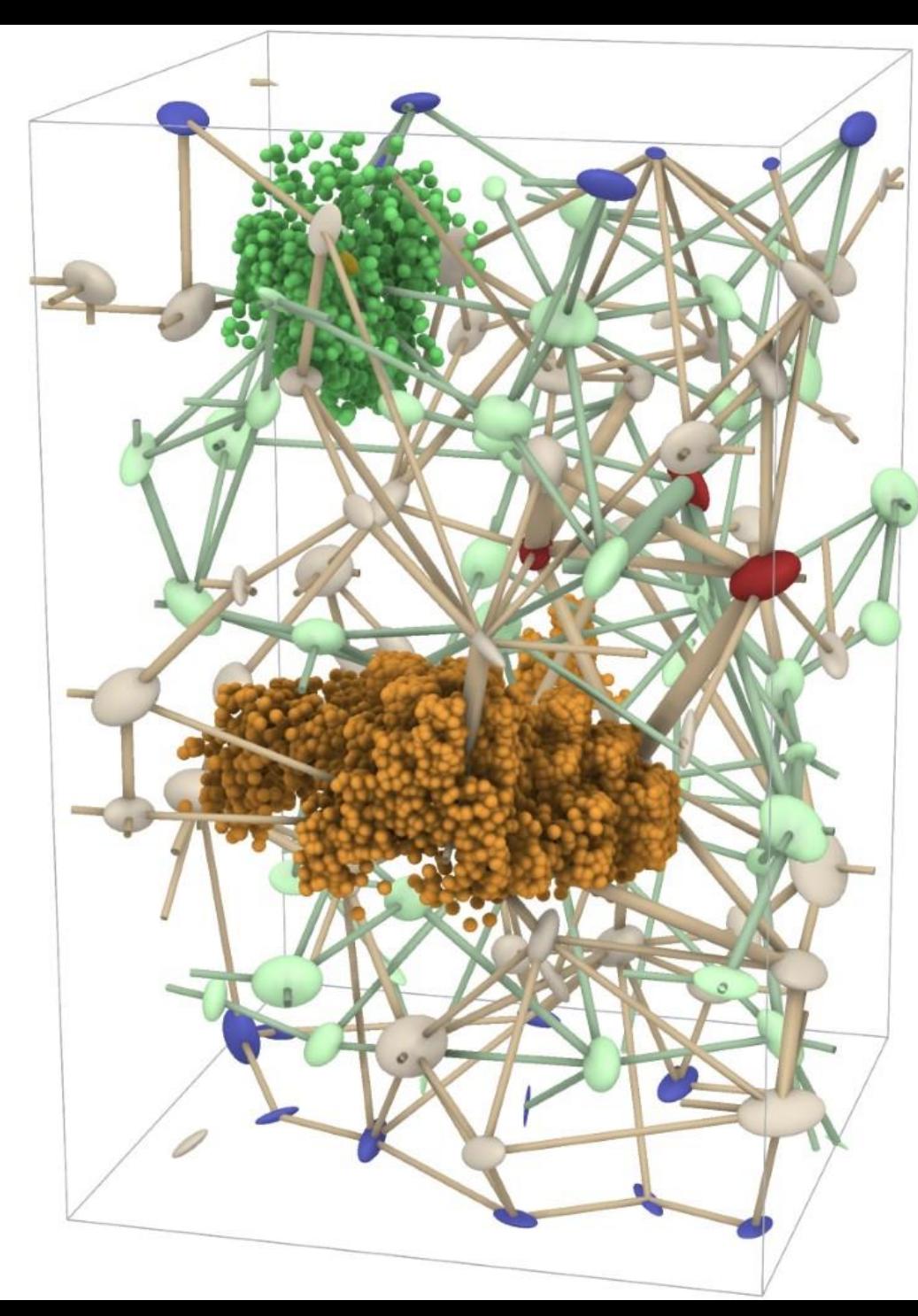

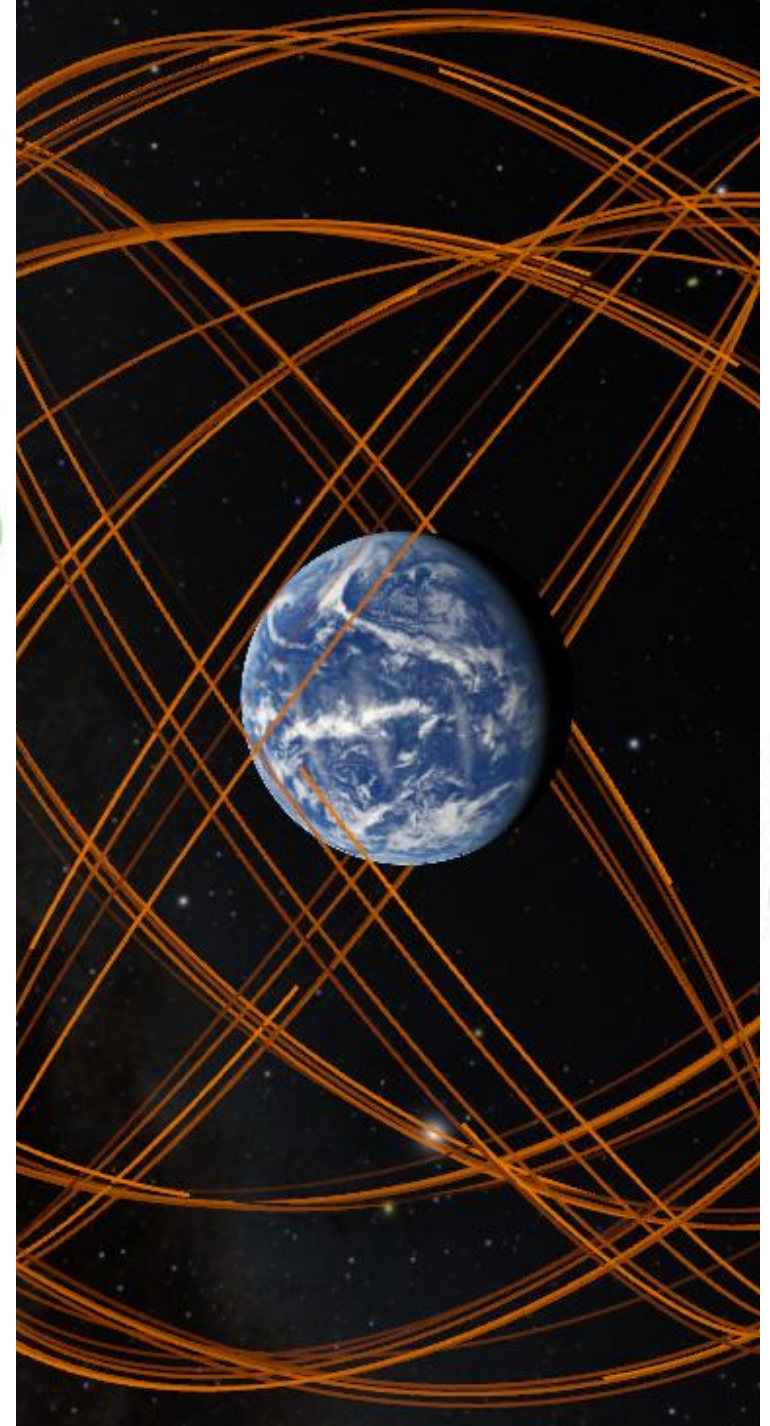

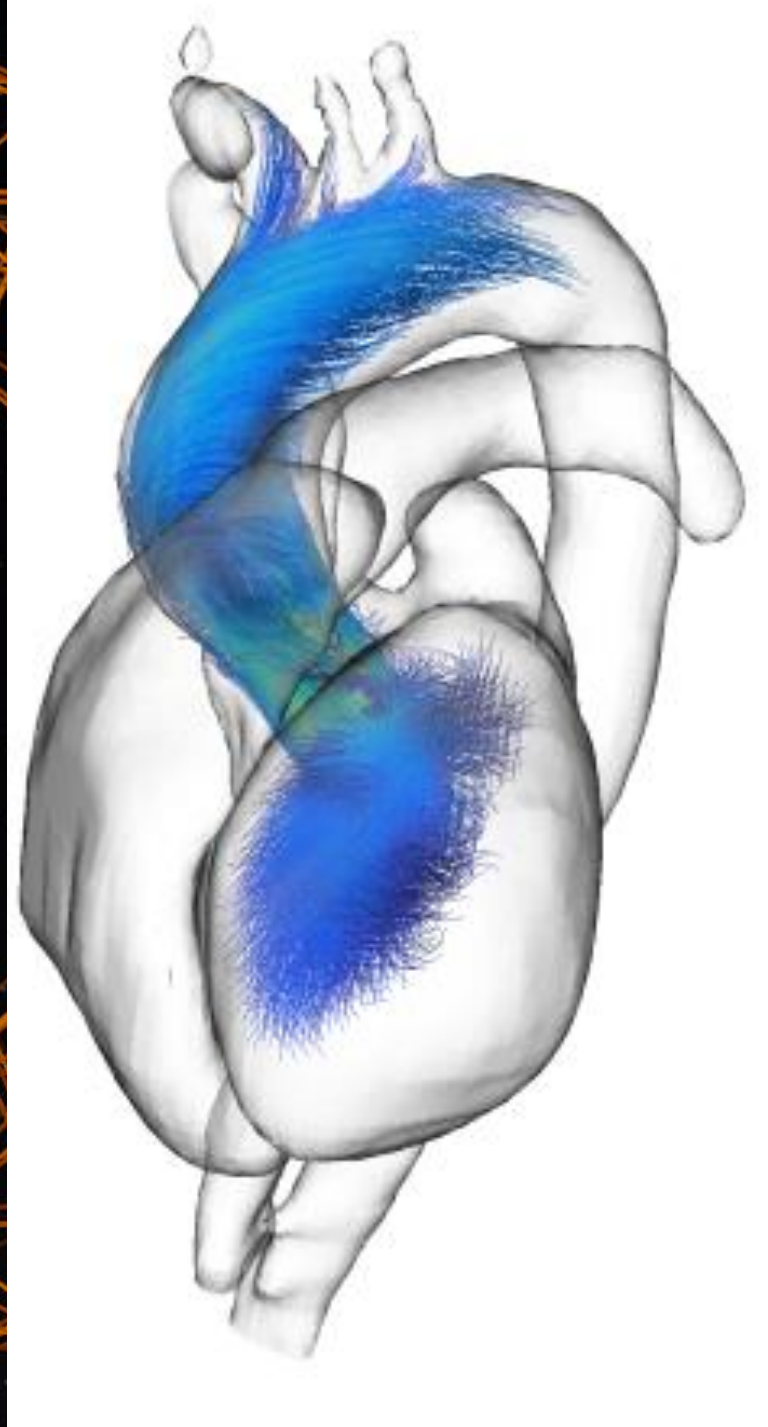

#### **Use cases**

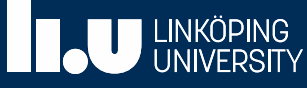

#### **Inviwo**

Interactive Visualization Workshop

Rapid prototyping

Developed in-house (LiU)

Available on [github.com/inviwo](https://github.com/inviwo/)

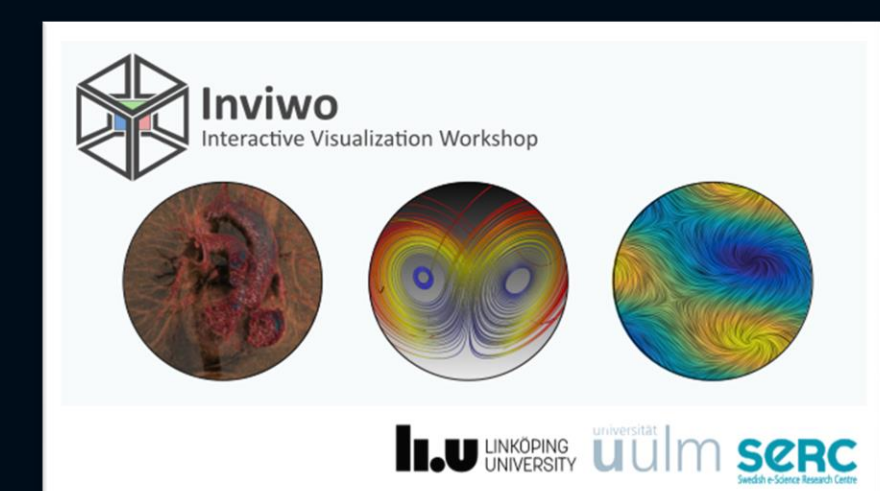

#### [inviwo.org](https://inviwo.org/)

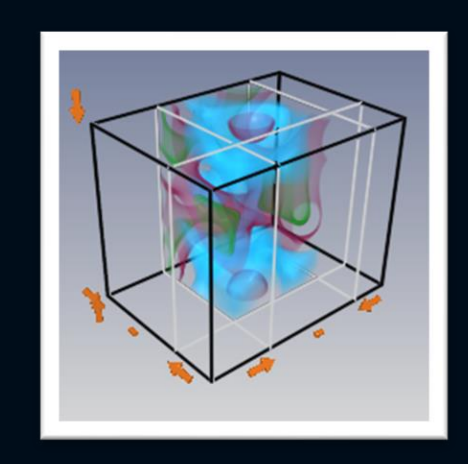

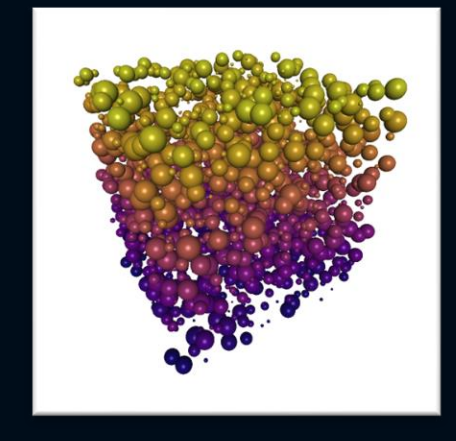

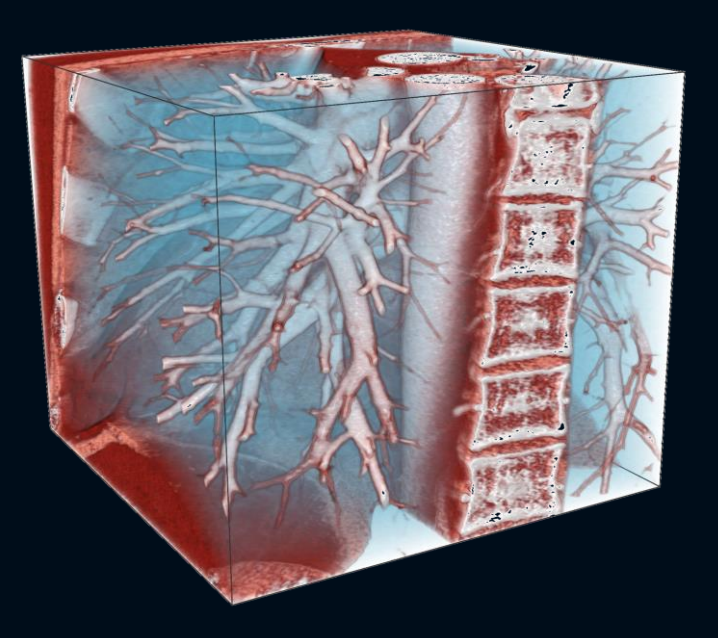

# **Inviwo**

Models a visualization pipeline

• Data flows through graph

Result at the bottom

Blocks can be linked

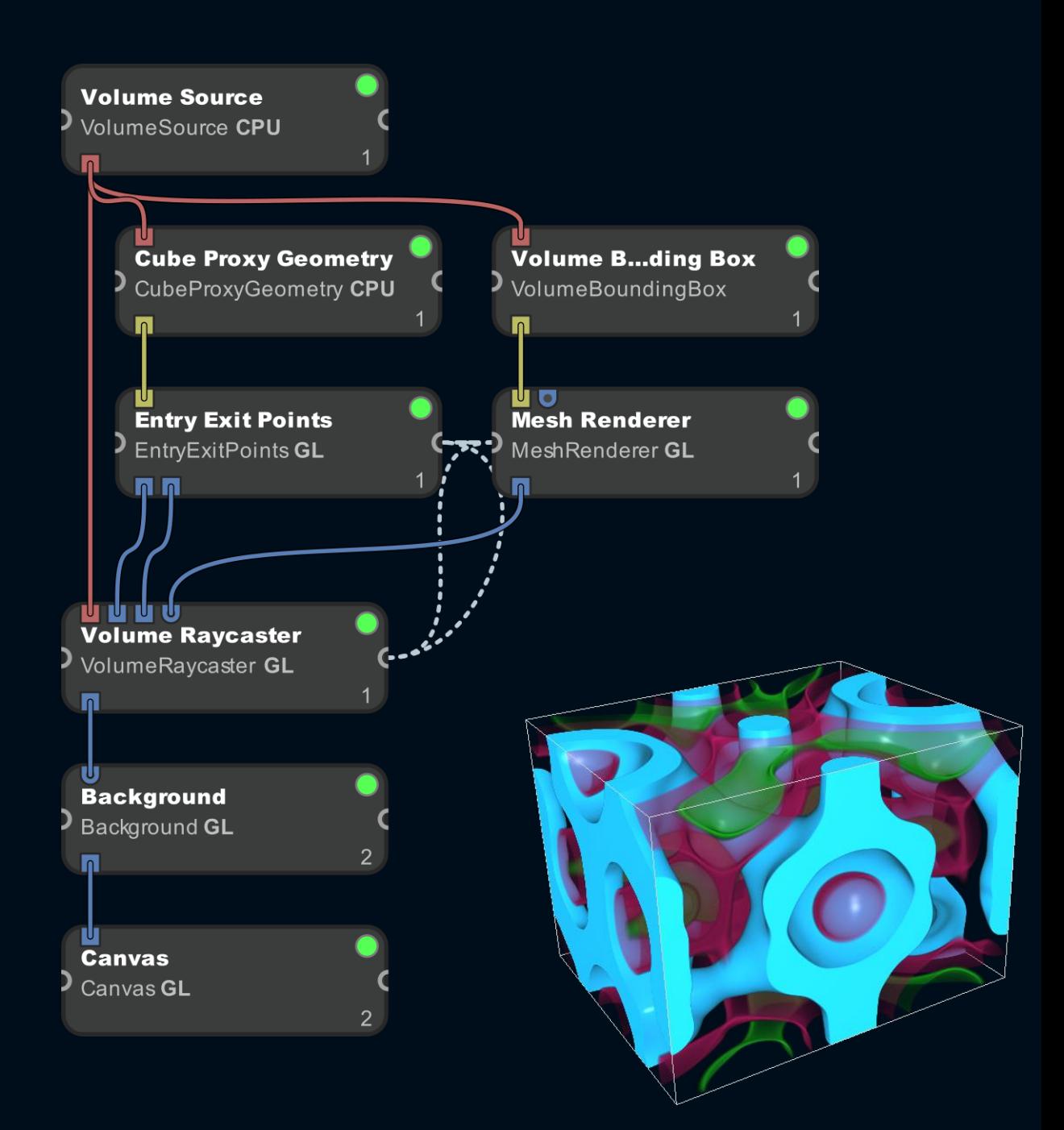

# **Visualizing data with Inviwo**

Build visualization networks

Add your own Python processor

Add a C++ processor

Include web pages via HTML5/WebGL

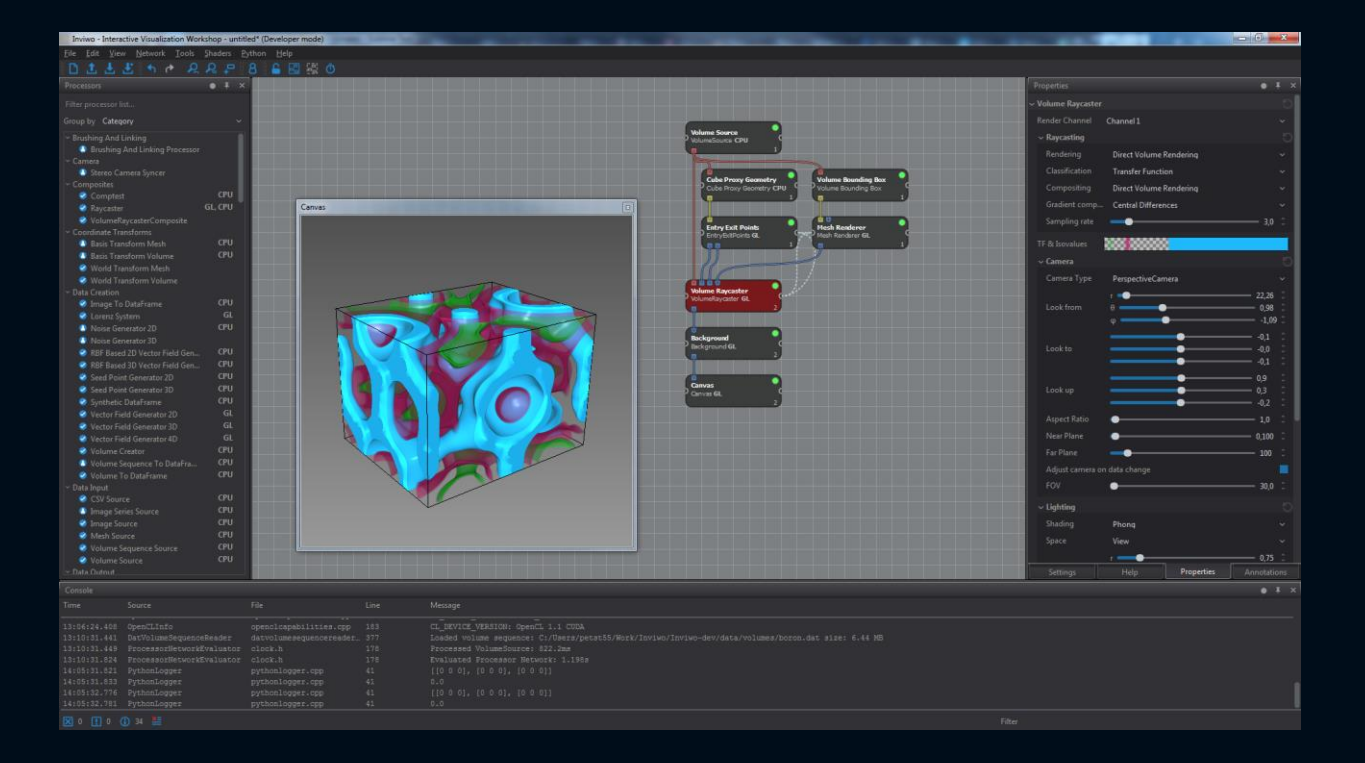

#### **Cryo-EM map validation**

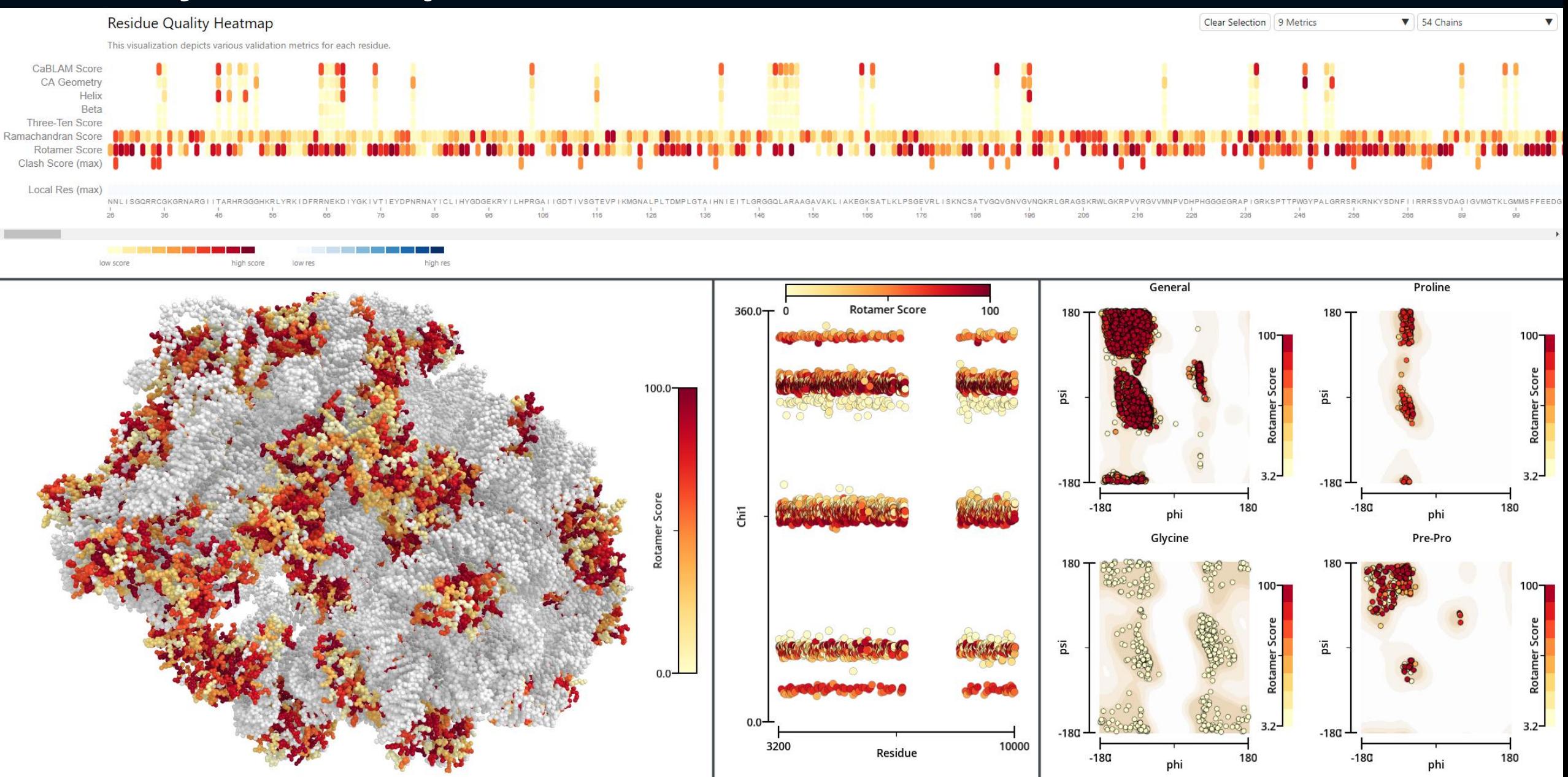

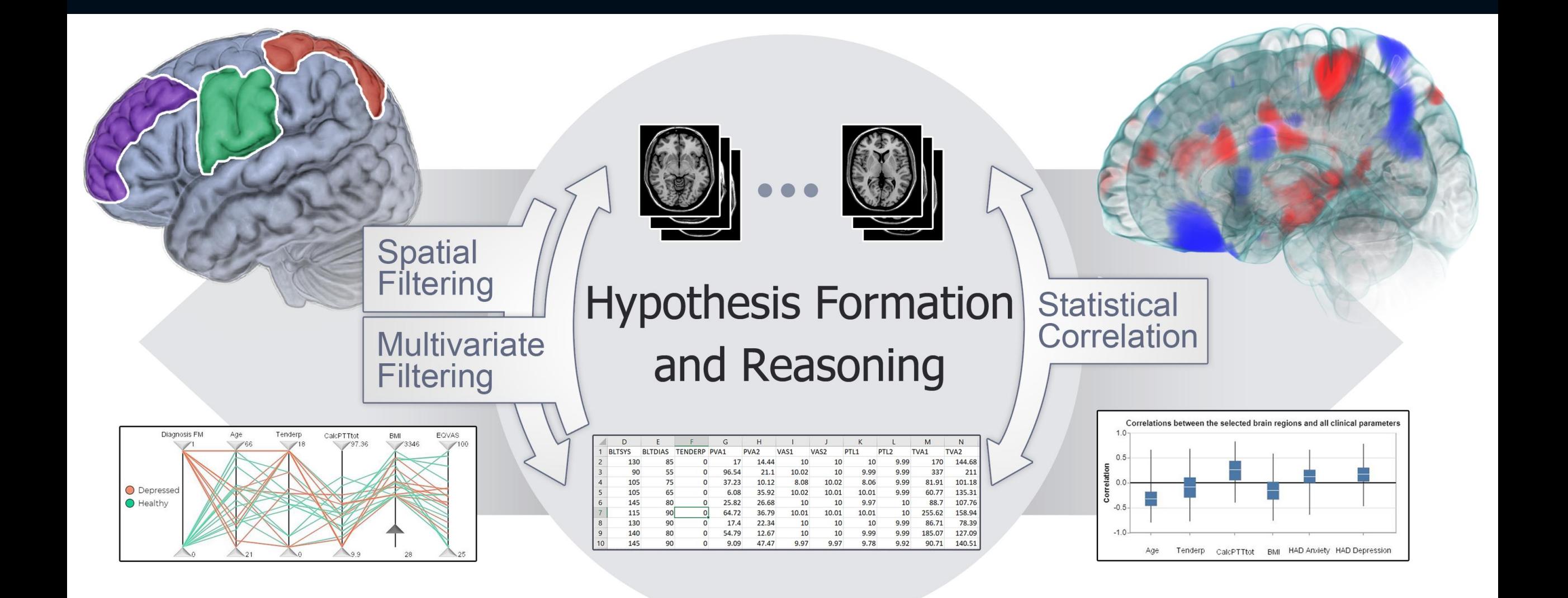

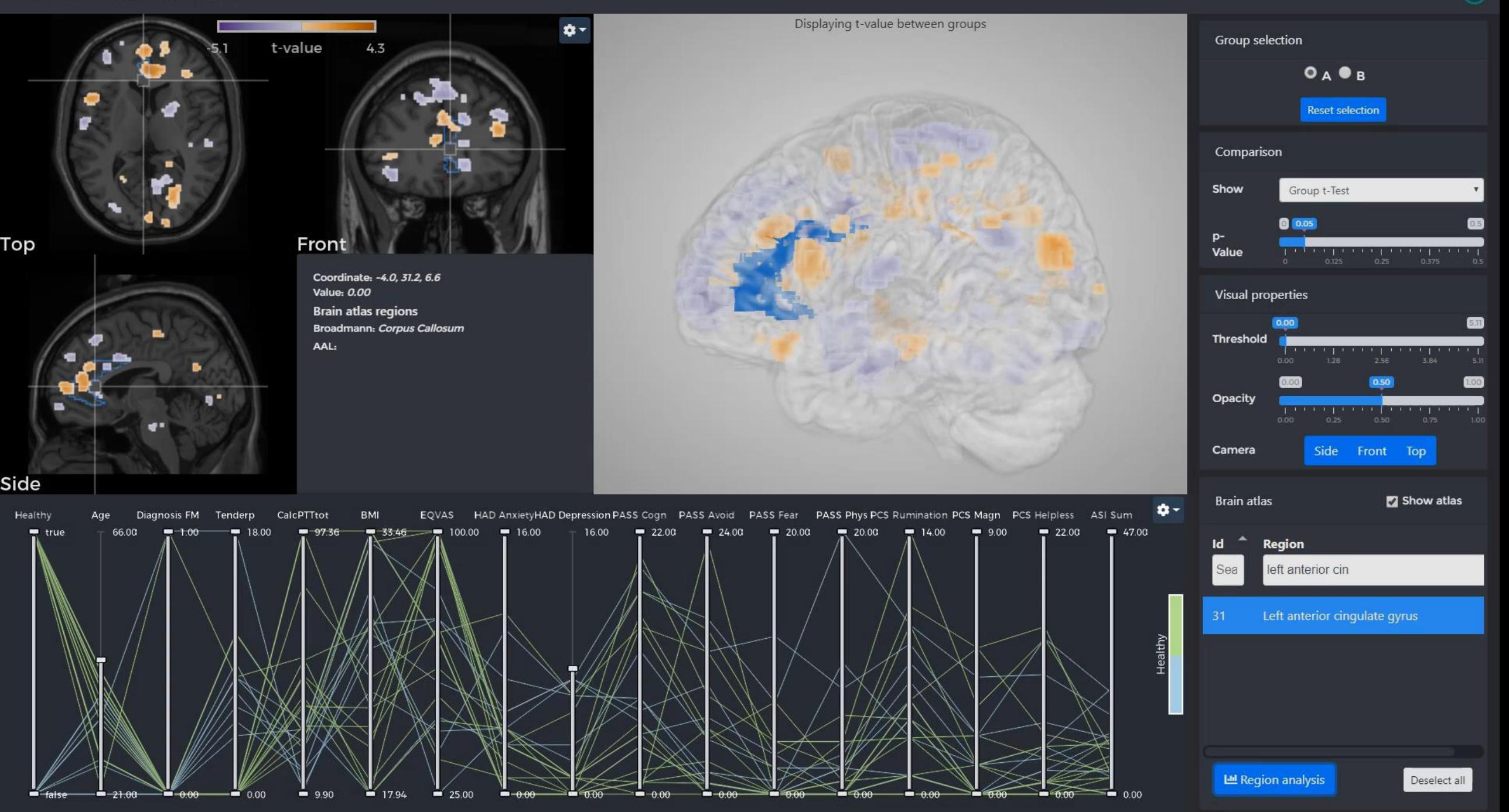

 $\circ$ 

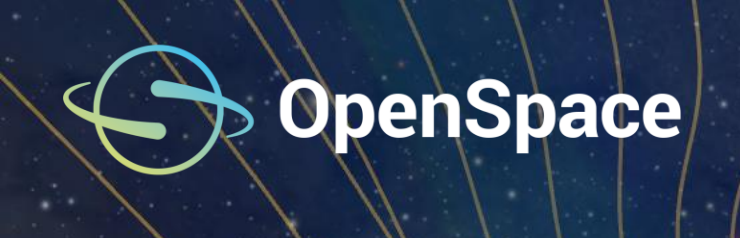

# **Conclusion**

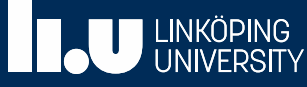

# **12 Basic Principles Of Data Visualization**

Keep your Audience in Mind Choose the Chart Wisely Think Beyond the PowerPoint Templates Form follows Function Direct Attention to the Important Details Use Tables and Graphs Appropriately Provide Context Align the Data and the Displays Right Choose the Right Colors Pay Careful Attention to Titles Use Clear Axis Labels and Numbers Leverage Interactivity When Appropriate

# **Tools & Libraries**

#### General visualization

- Libraries:
	- Vega, plotly (high-level)
	- matplotlib, d3.js (low-level)
	- Voyager
- Matlab, Excel
- Tableau, Spotfire, MS Power BI, …

#### Spatial Data

- Inviwo, [inviwo.org](https://inviwo.org/)
- OpenSpace, [openspaceproject.com](https://www.openspaceproject.com/)
- VTK / ParaView, [paraview.org](https://paraview.org/)

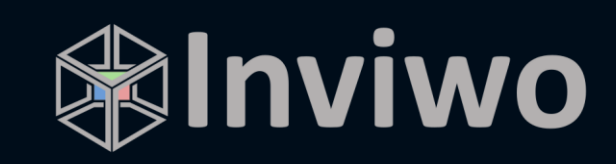

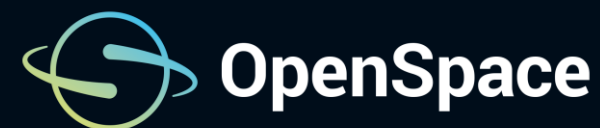

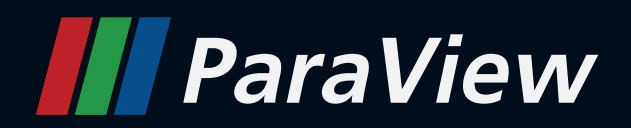

# **Links**

#### Colormaps [colorbrewer2.org](https://colorbrewer2.org/)

Interactive vis with explanations syt.se/datajournalistik

Examples of visual misinformation [vislies.org](https://visme.co/blog/examples-data-visualizations/)

More examples [visme.co](https://visme.co/blog/examples-data-visualizations/), [insights.datylon.com/stories](https://insights.datylon.com/stories)

Data visualization cheat sheet [policyviz.com](https://policyviz.com/product/core-principles-of-data-visualization-cheatsheet/)

More inspirations [informationisbeautiful.net](https://informationisbeautiful.net/)

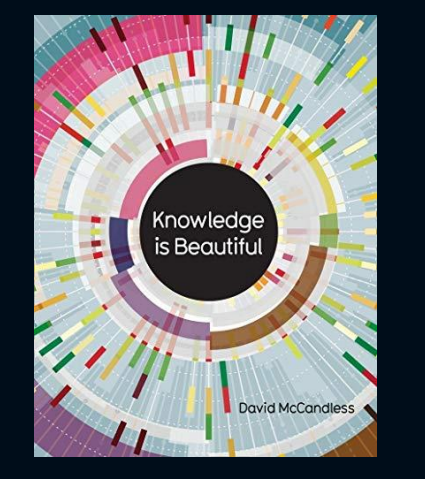

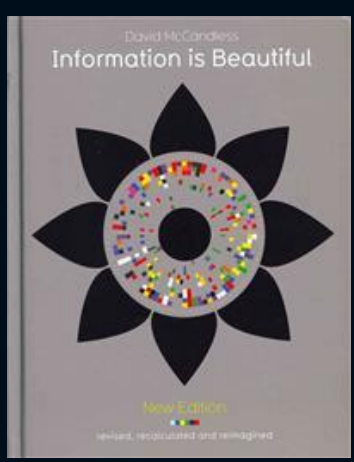

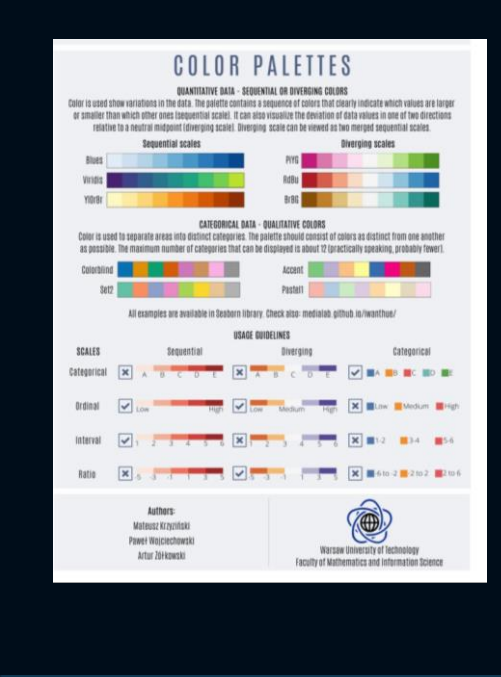

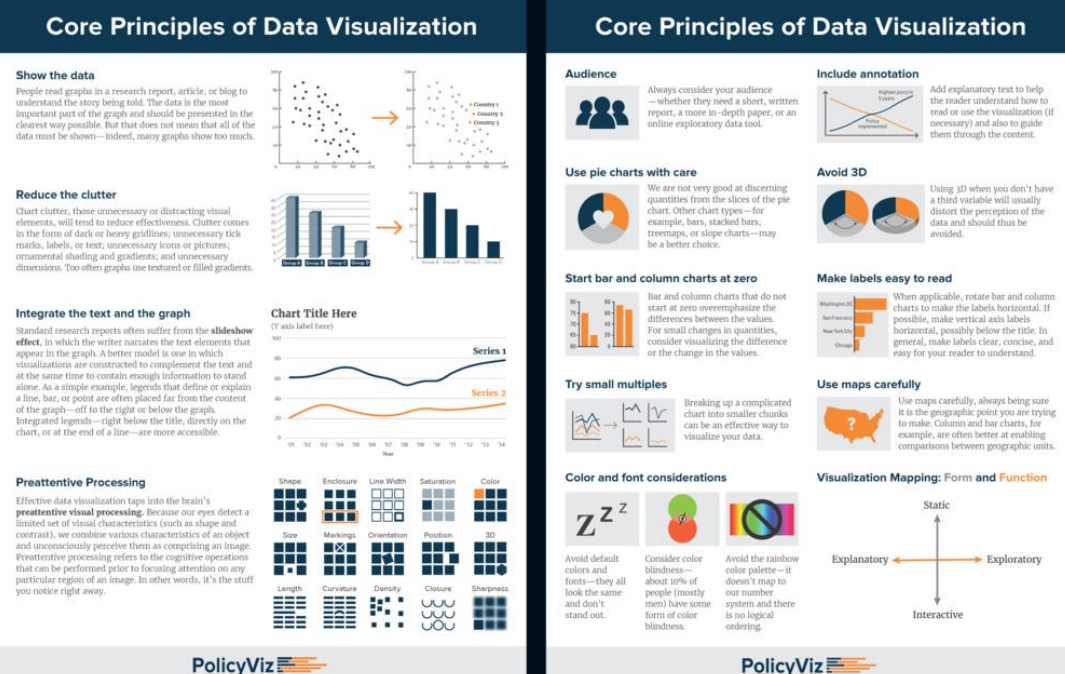